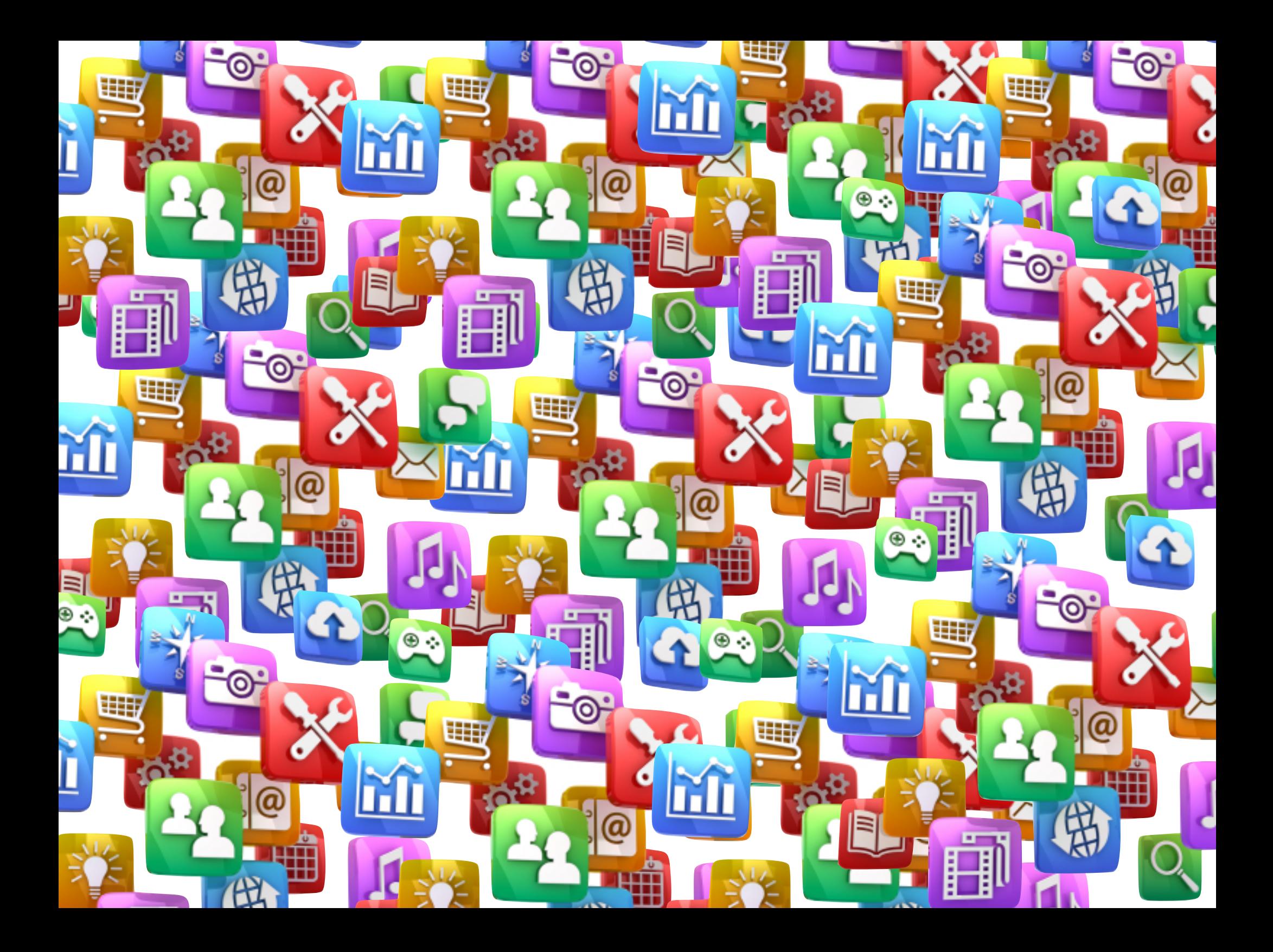

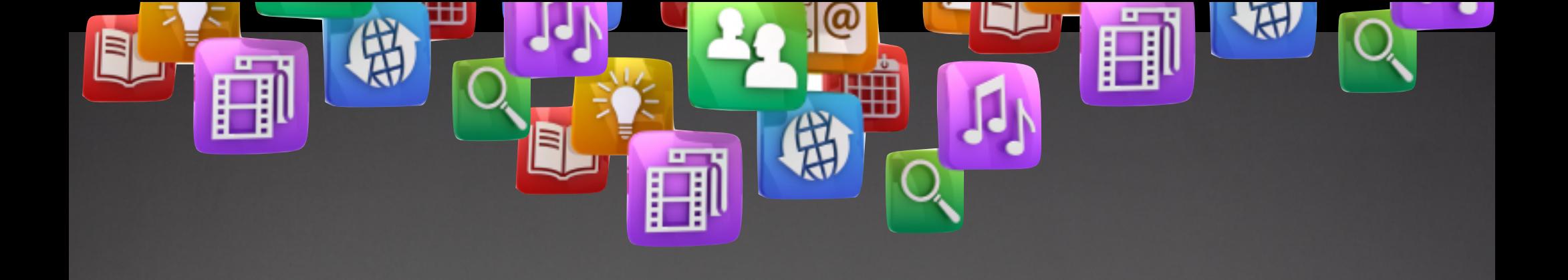

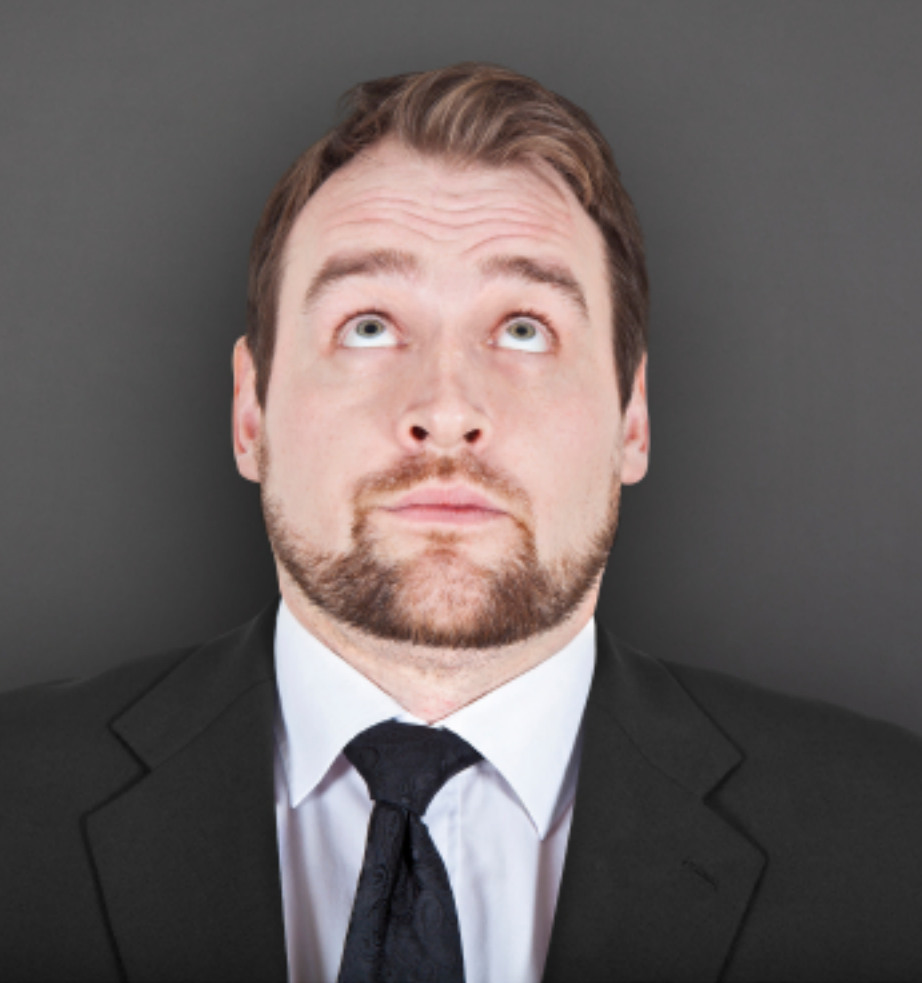

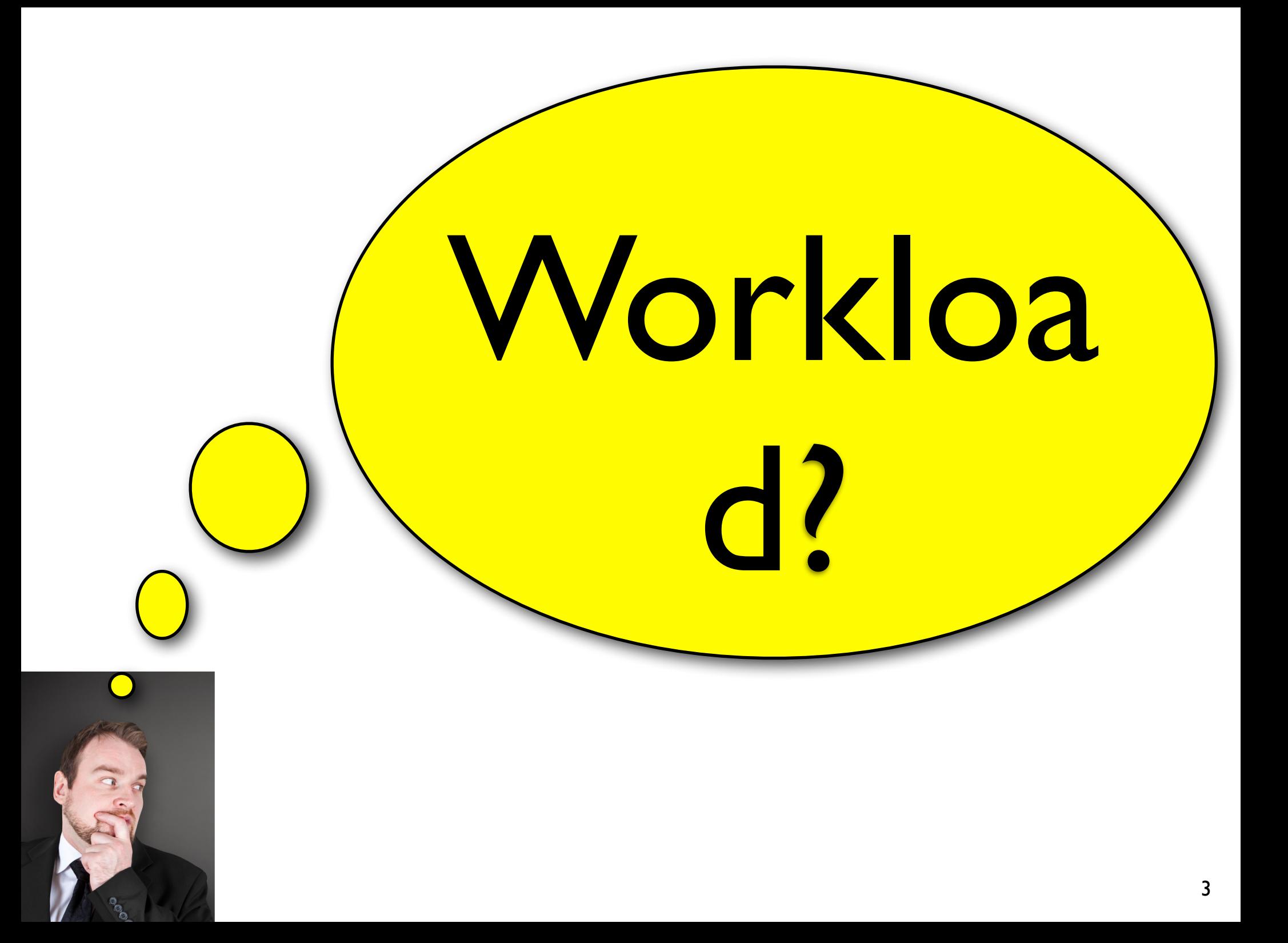

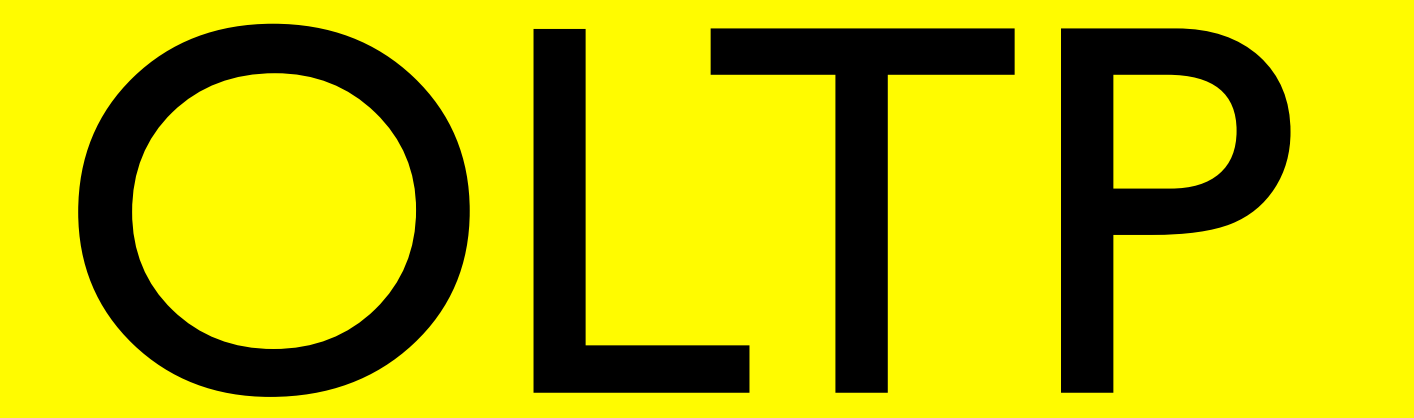

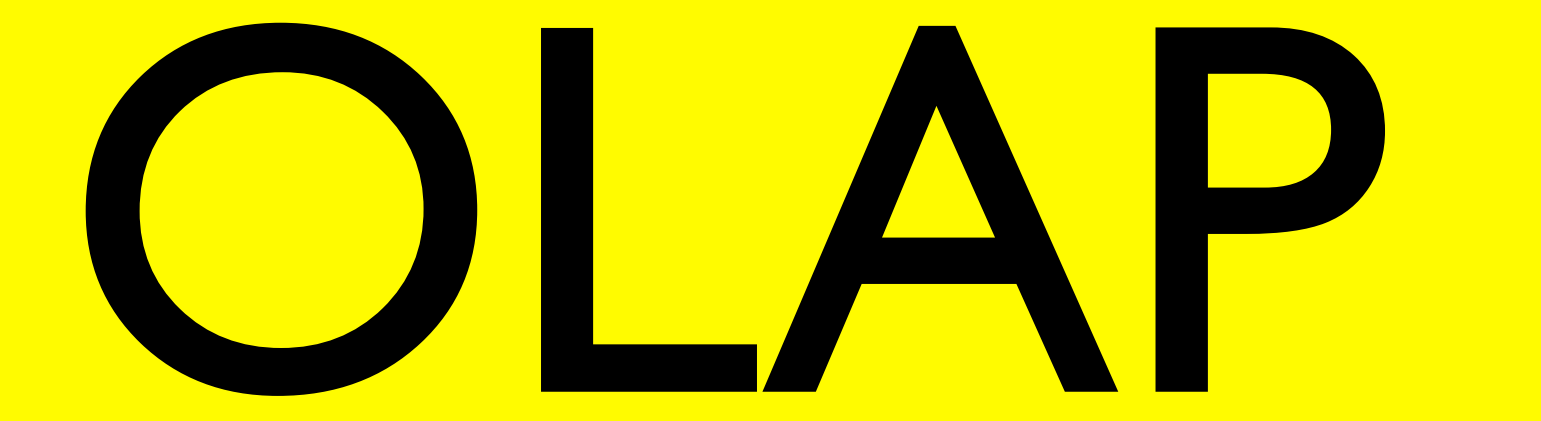

## Streaming

## Scan-

## oriented

# Archiving Archiving

## Stream<br>Brochecing Log-<br>Processing processing

## Web-search Web-search Web-search

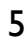

#### Web-search Scan-oriented

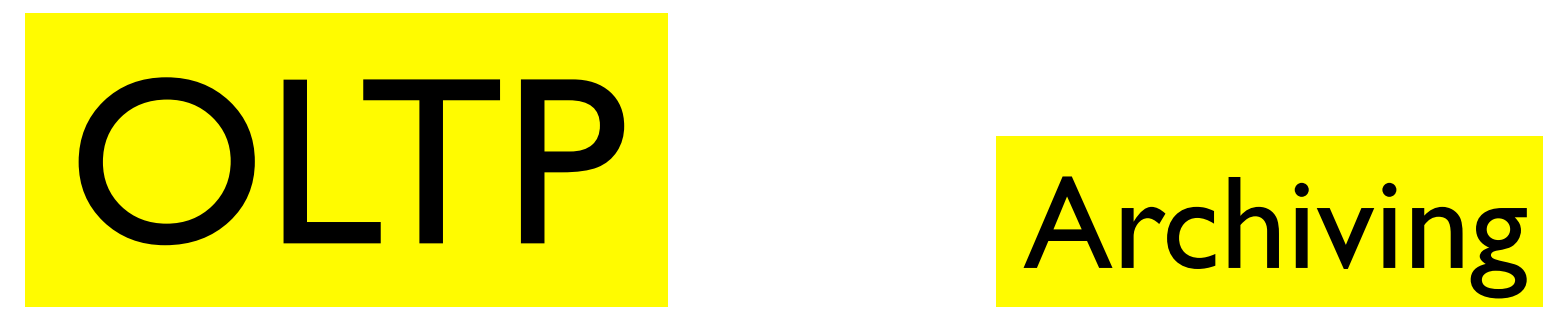

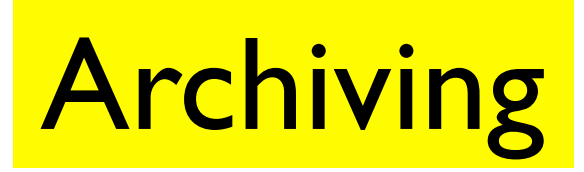

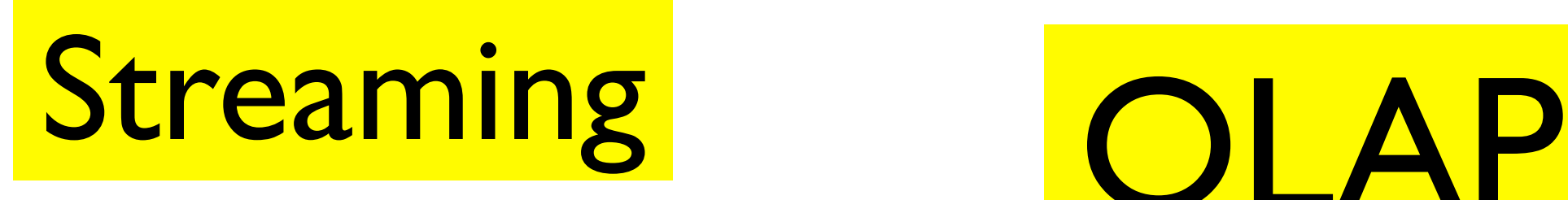

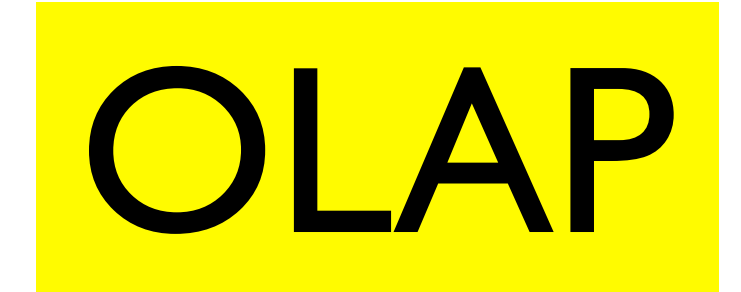

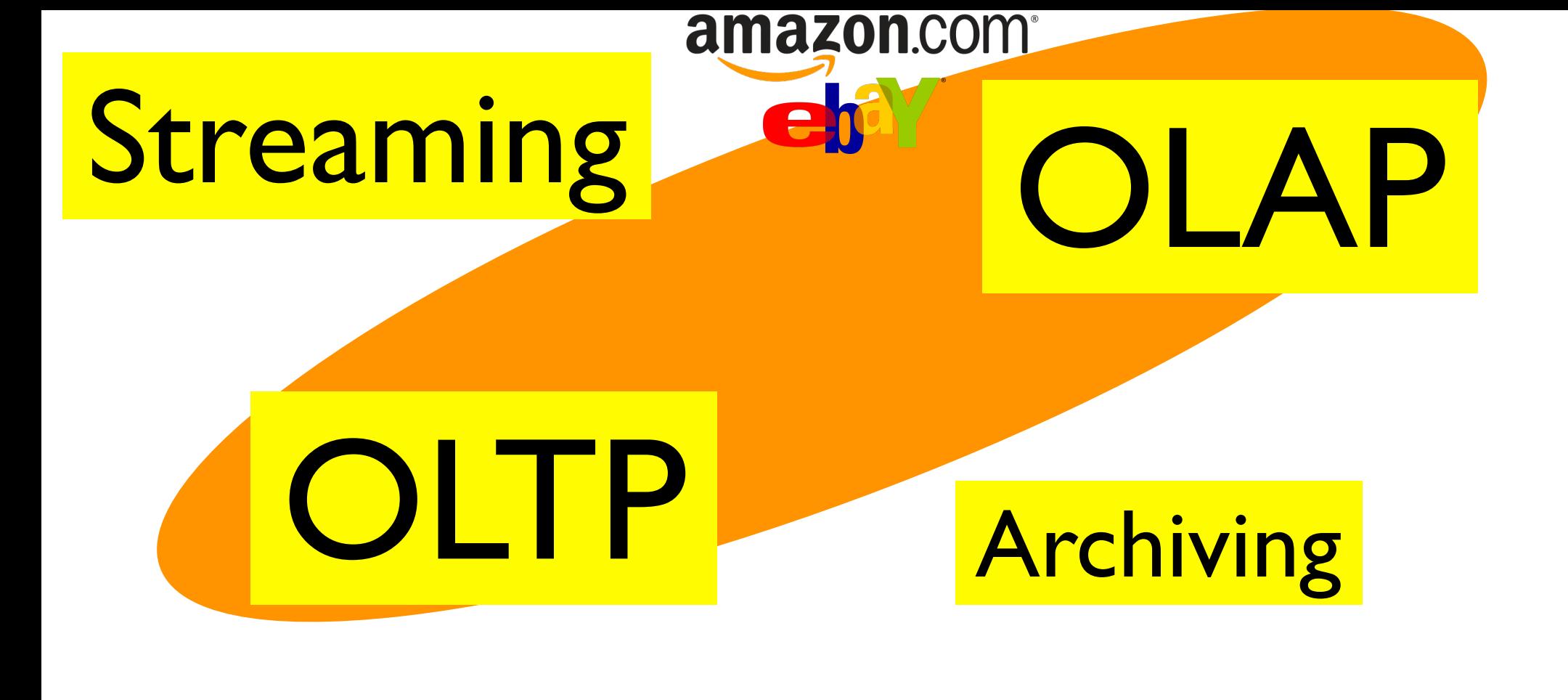

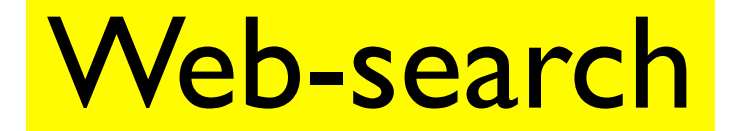

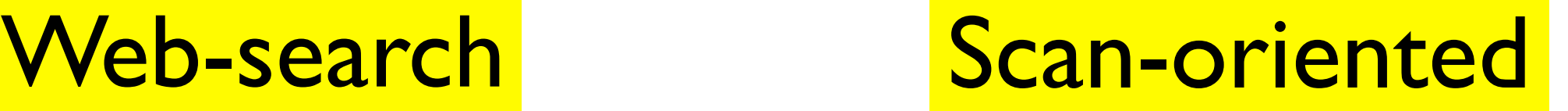

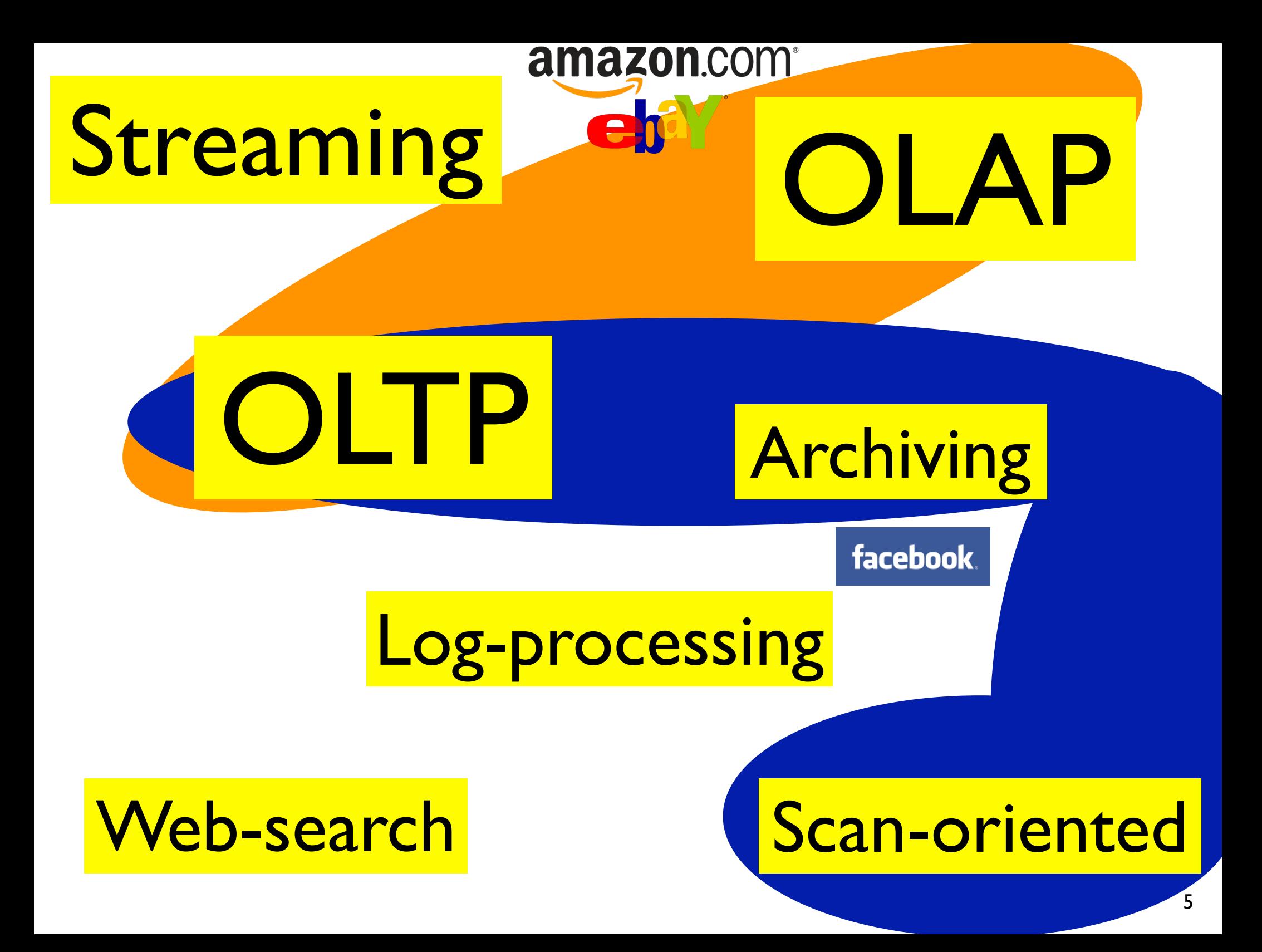

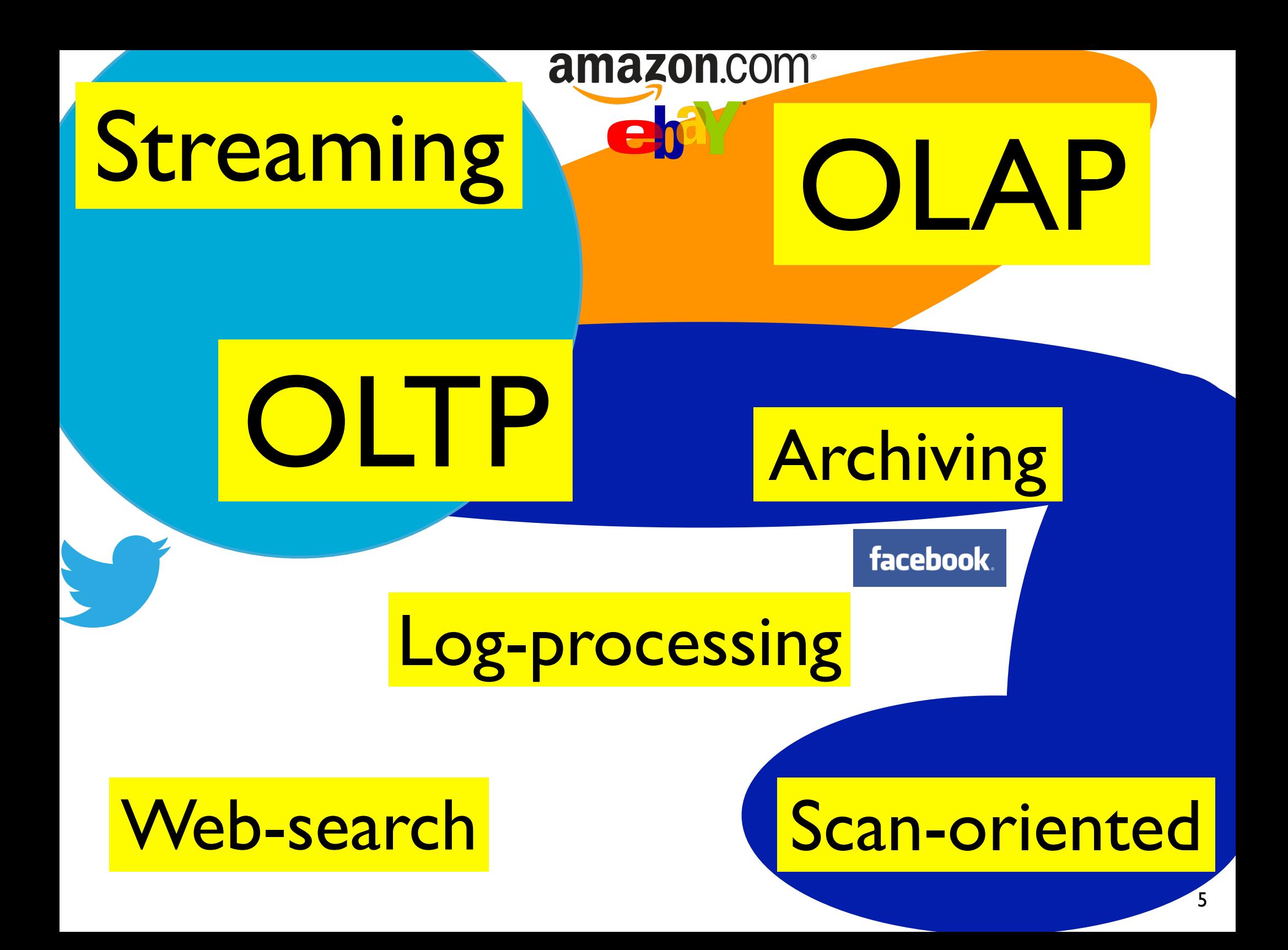

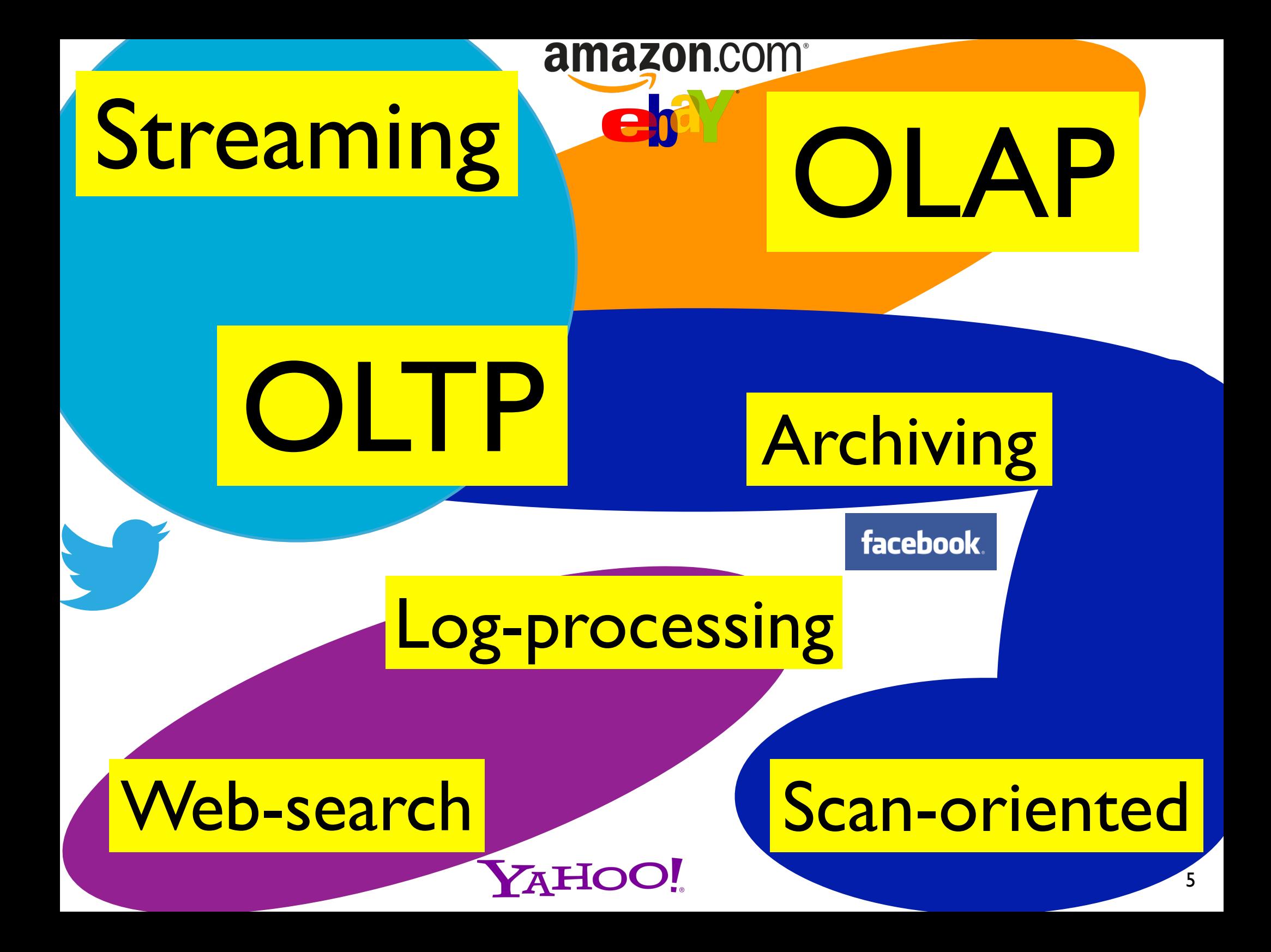

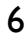

Web-search

#### Log-processing

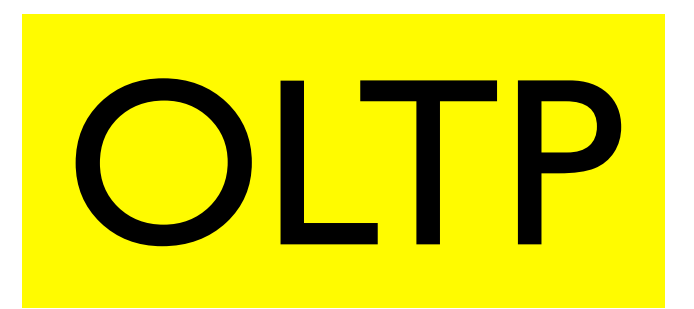

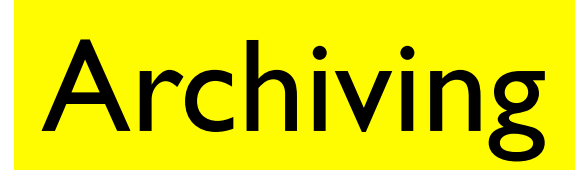

Scan-oriented

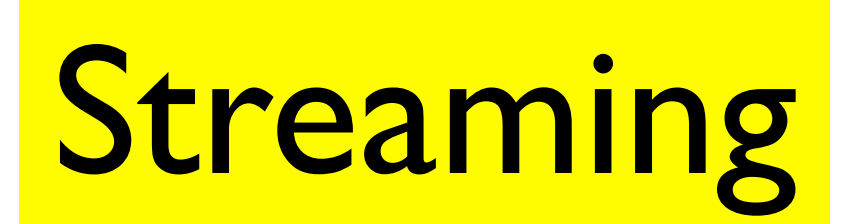

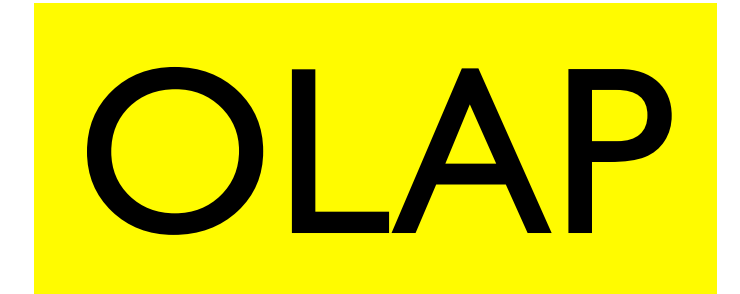

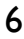

Log-processing

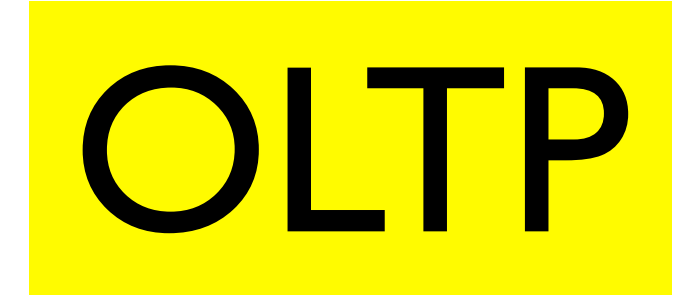

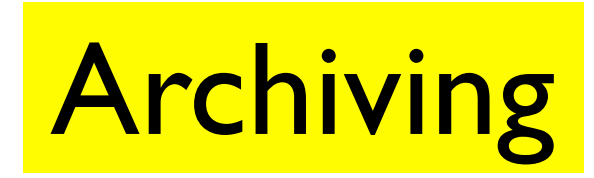

Scan-oriented

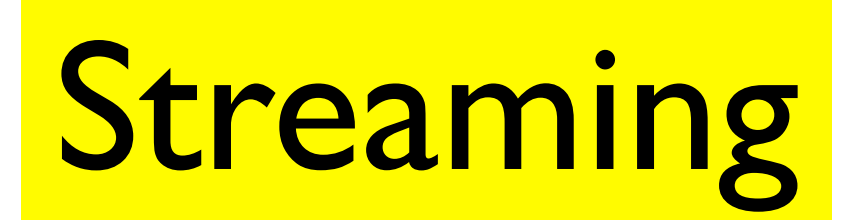

Web-search

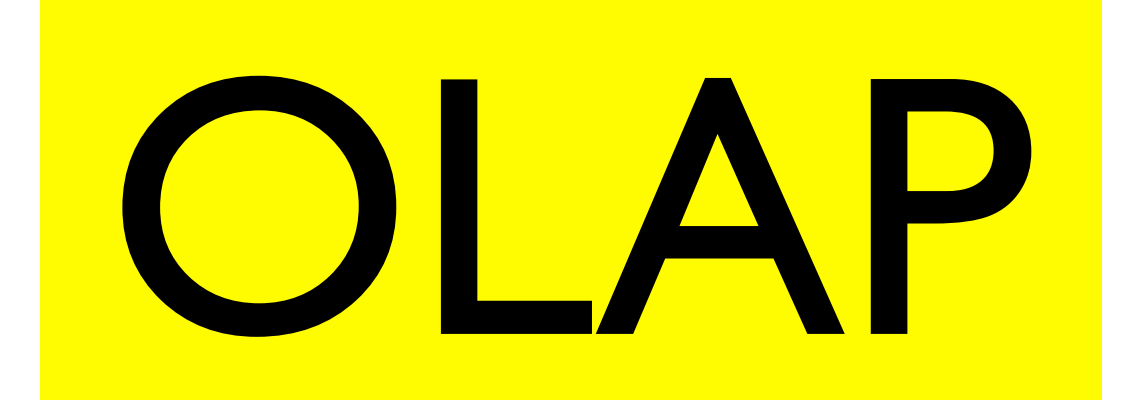

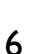

#### Web-search Shared-scans

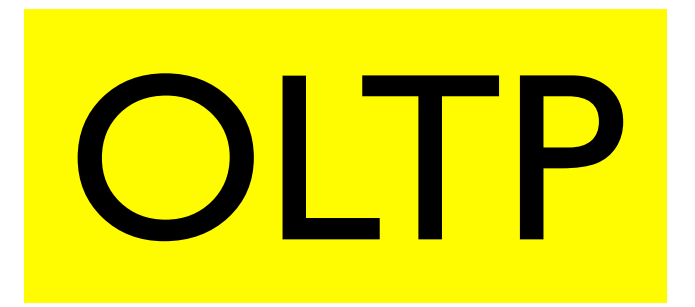

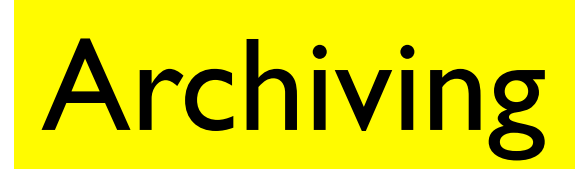

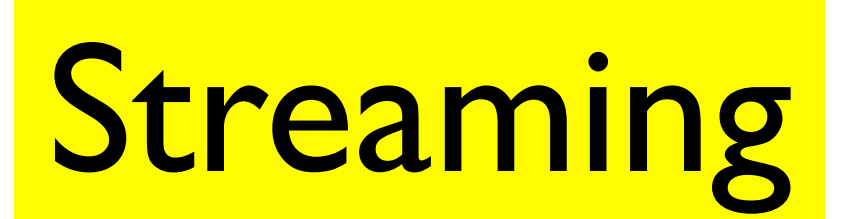

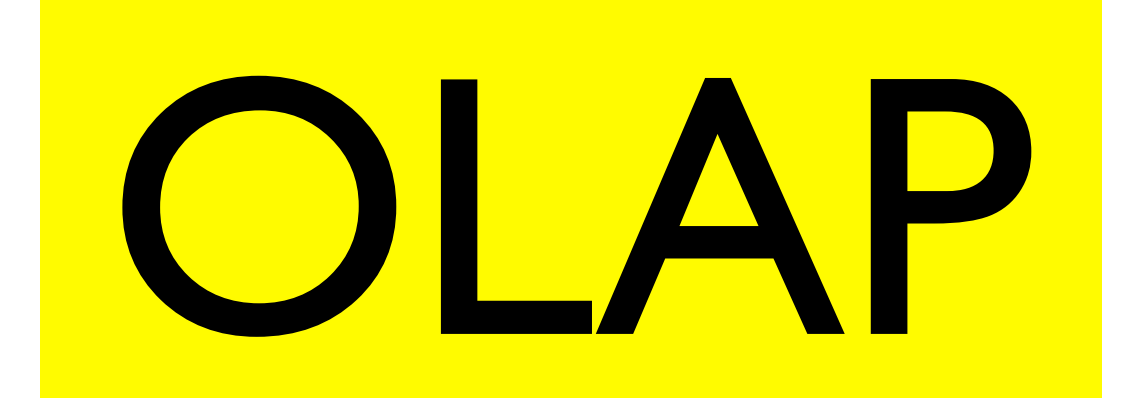

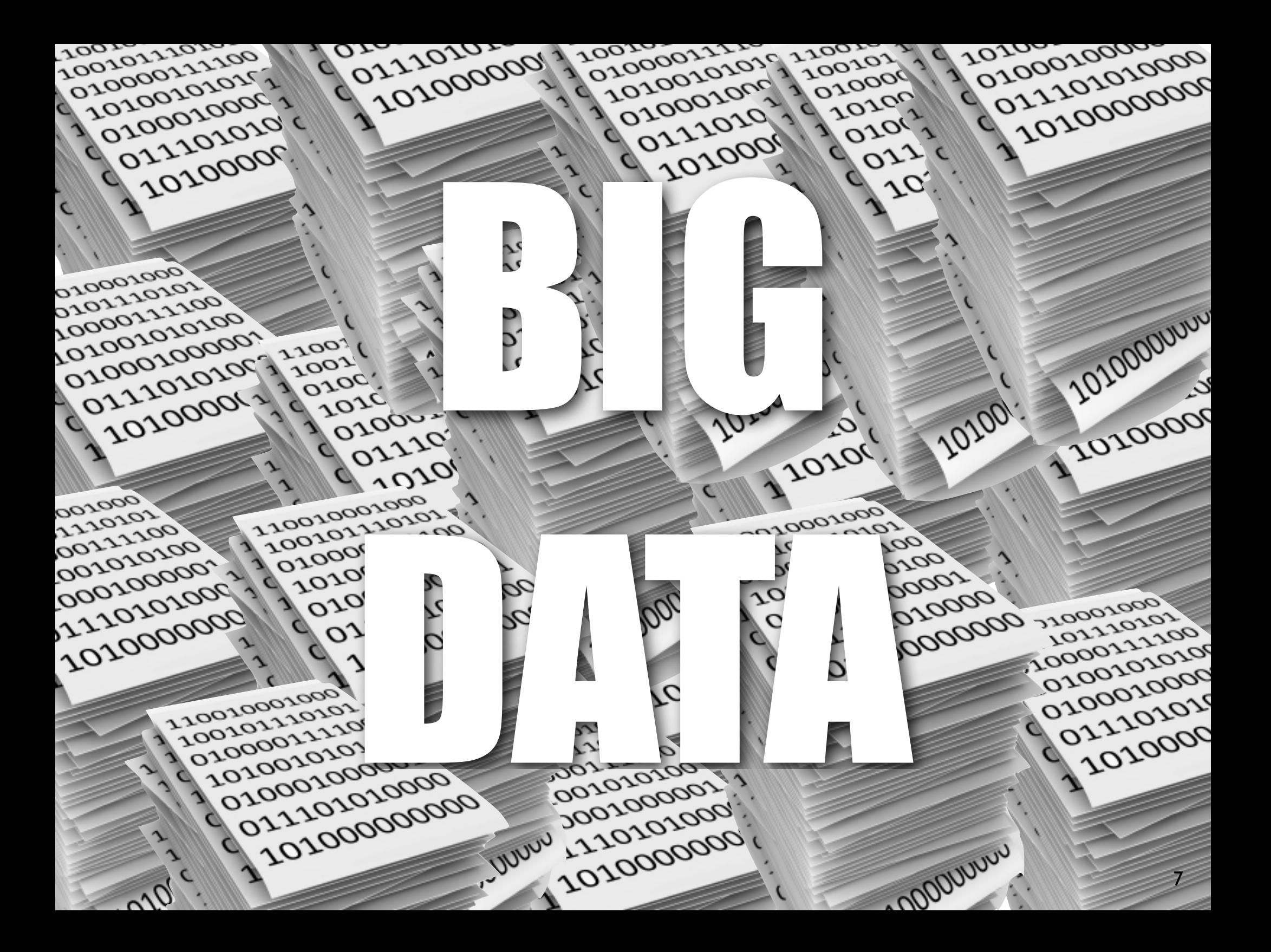

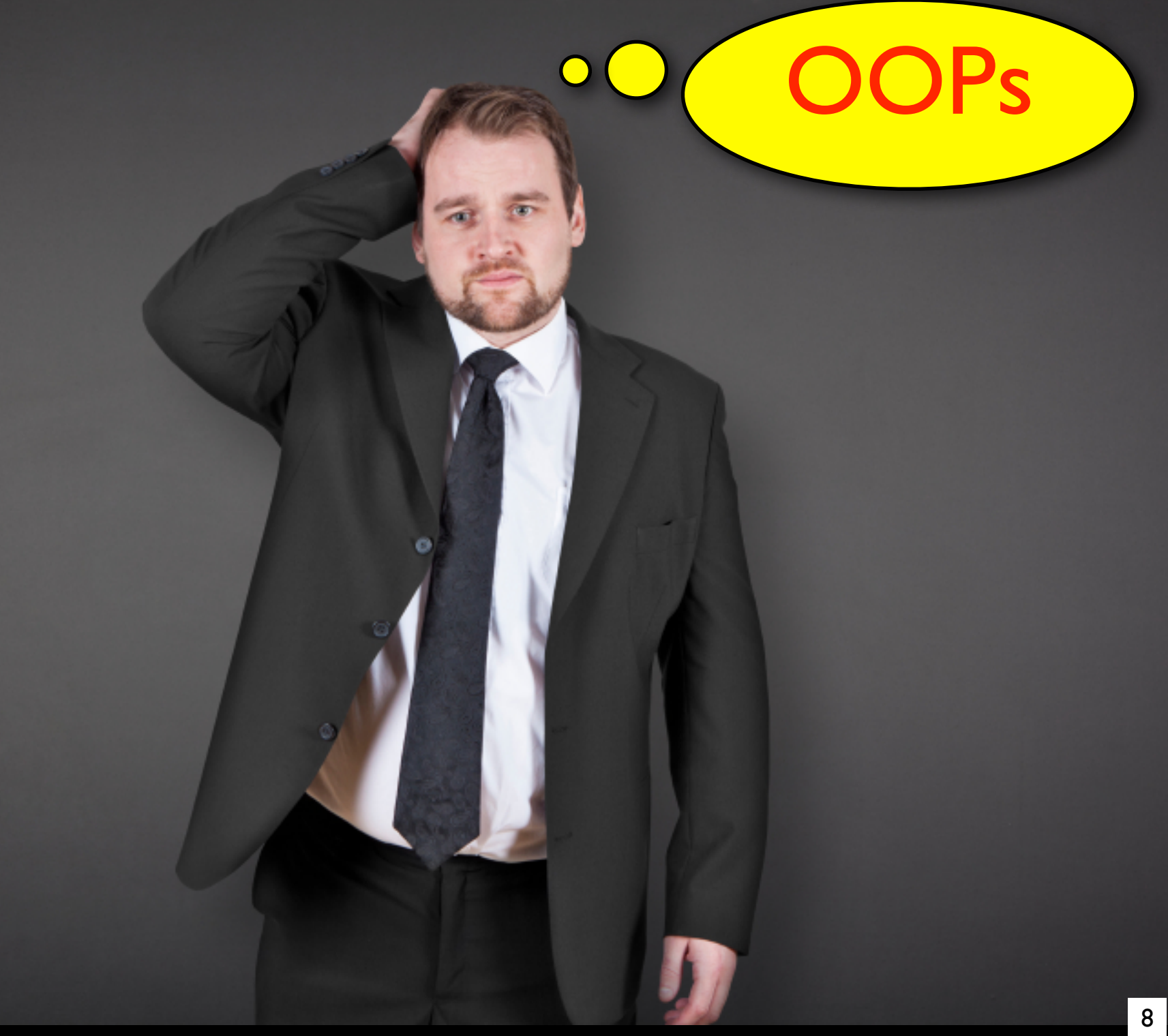

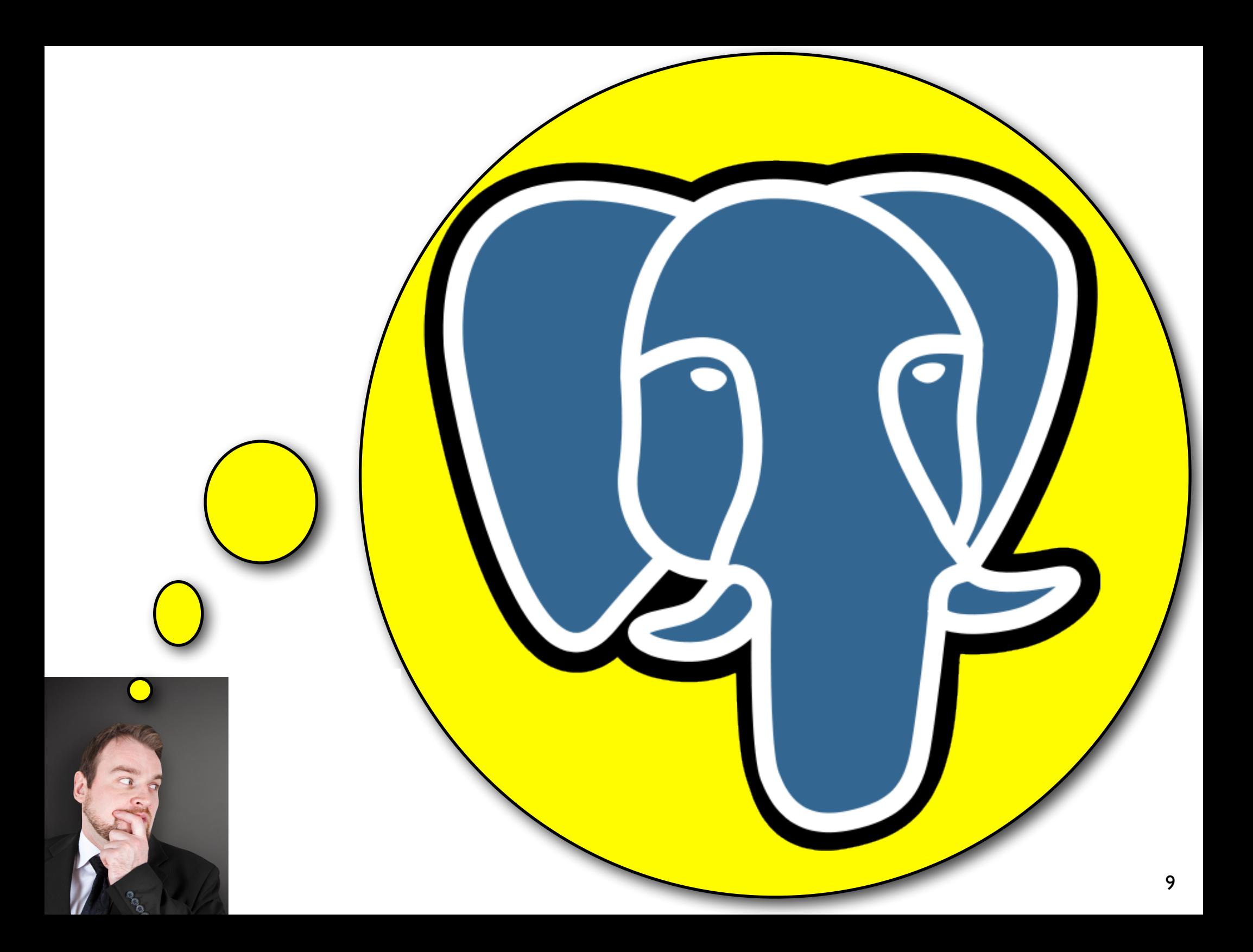

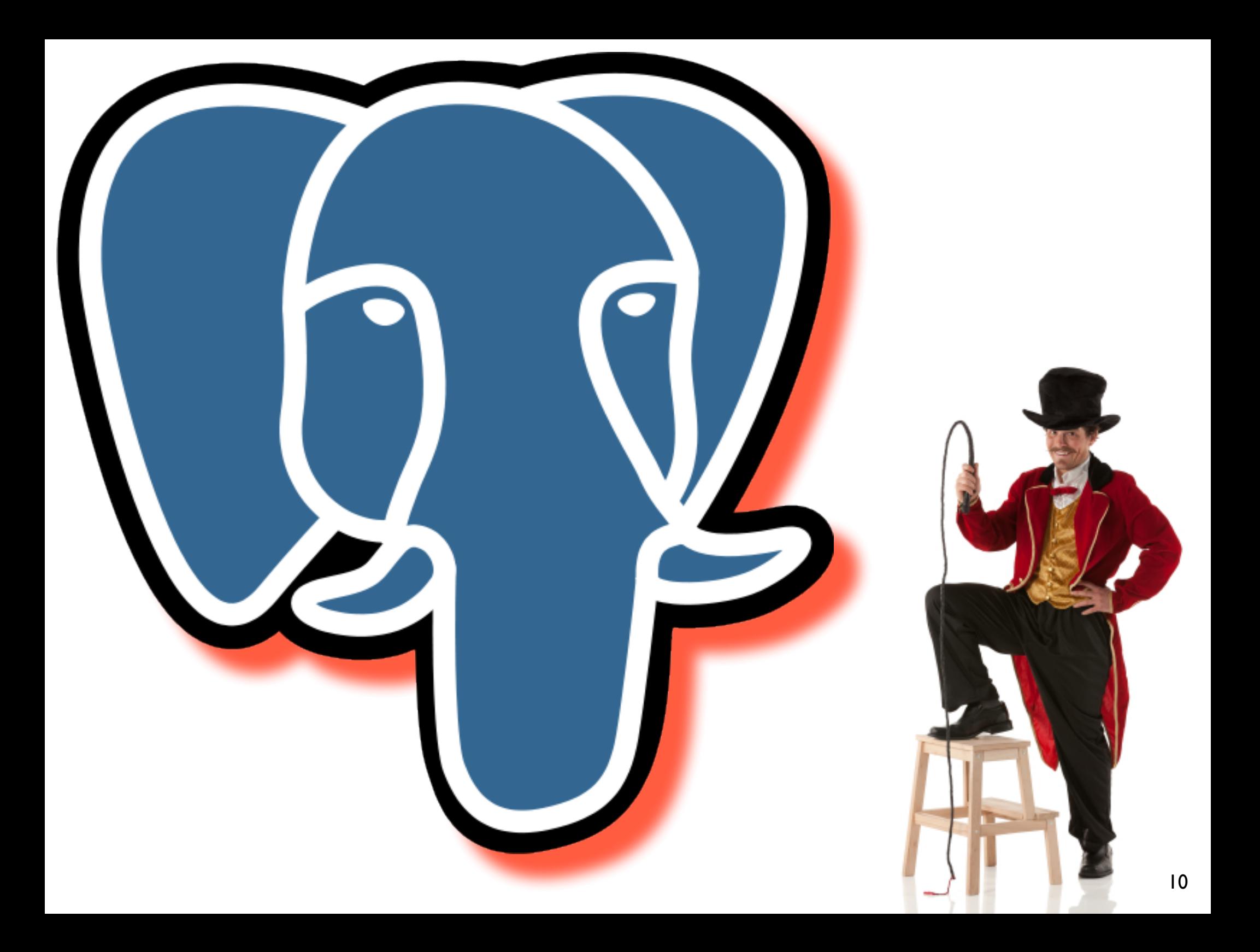

- Primary/Secondary Index
- Materialized Views
- Vertical Partitioning
- Horizontal Partitioning

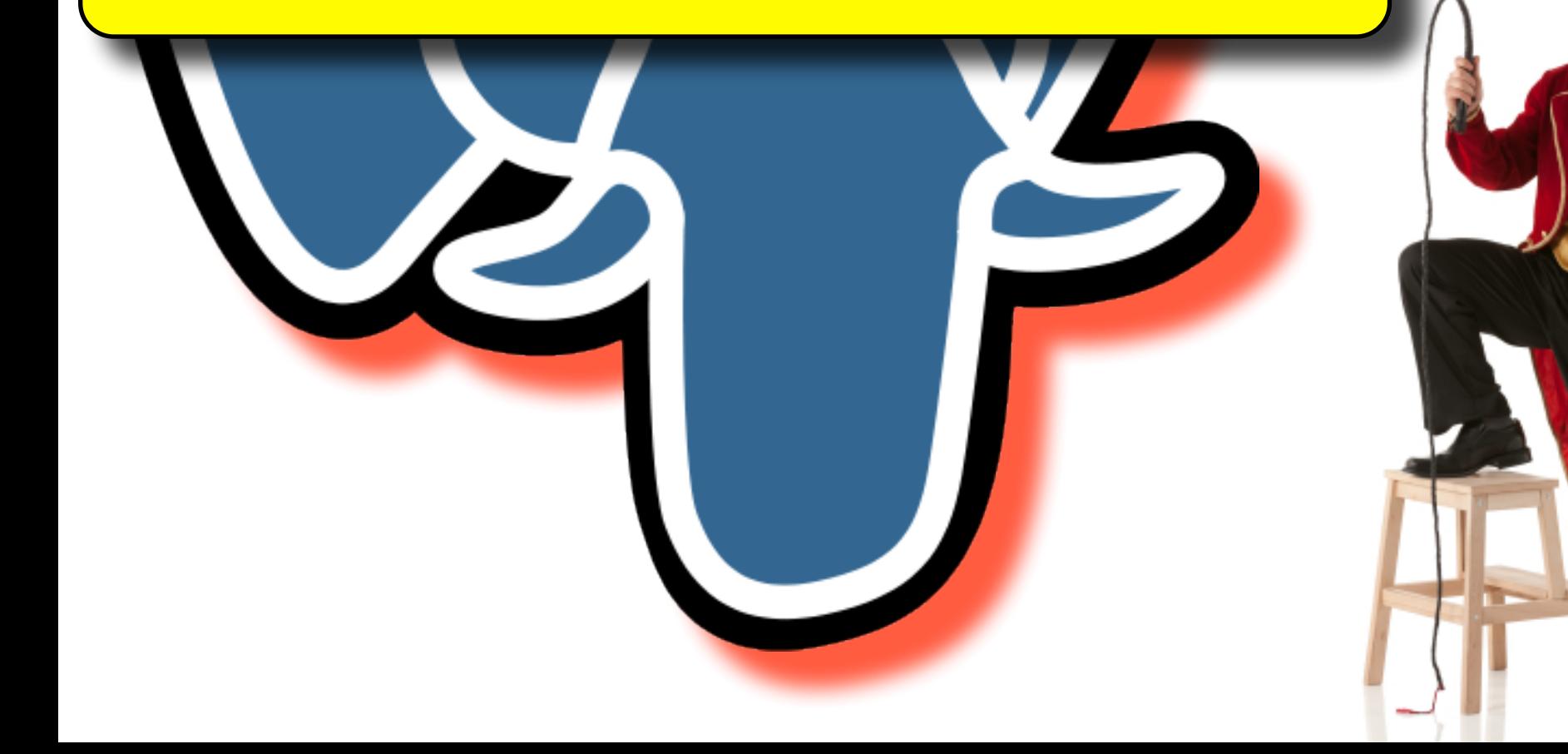

- Primary/Secondary Index
- Materialized Views
- Vertical Partitioning
- **Horizontal Partitioning**

- Human Intervention
- Slow Response Time
- Inefficient

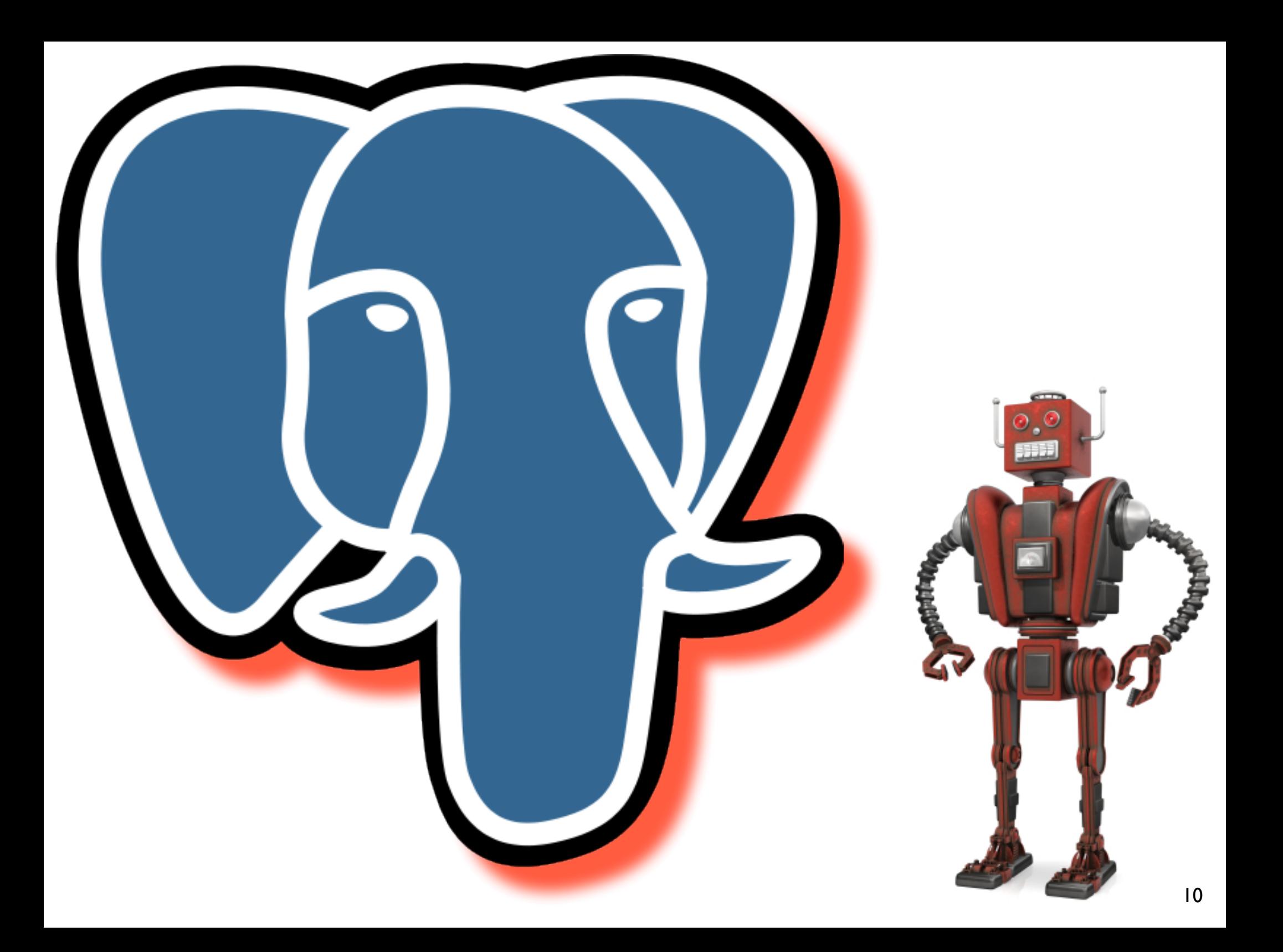

- Online Indexes
- Dynamic Materialized Views
- Database Cracking
- Adaptive Merging

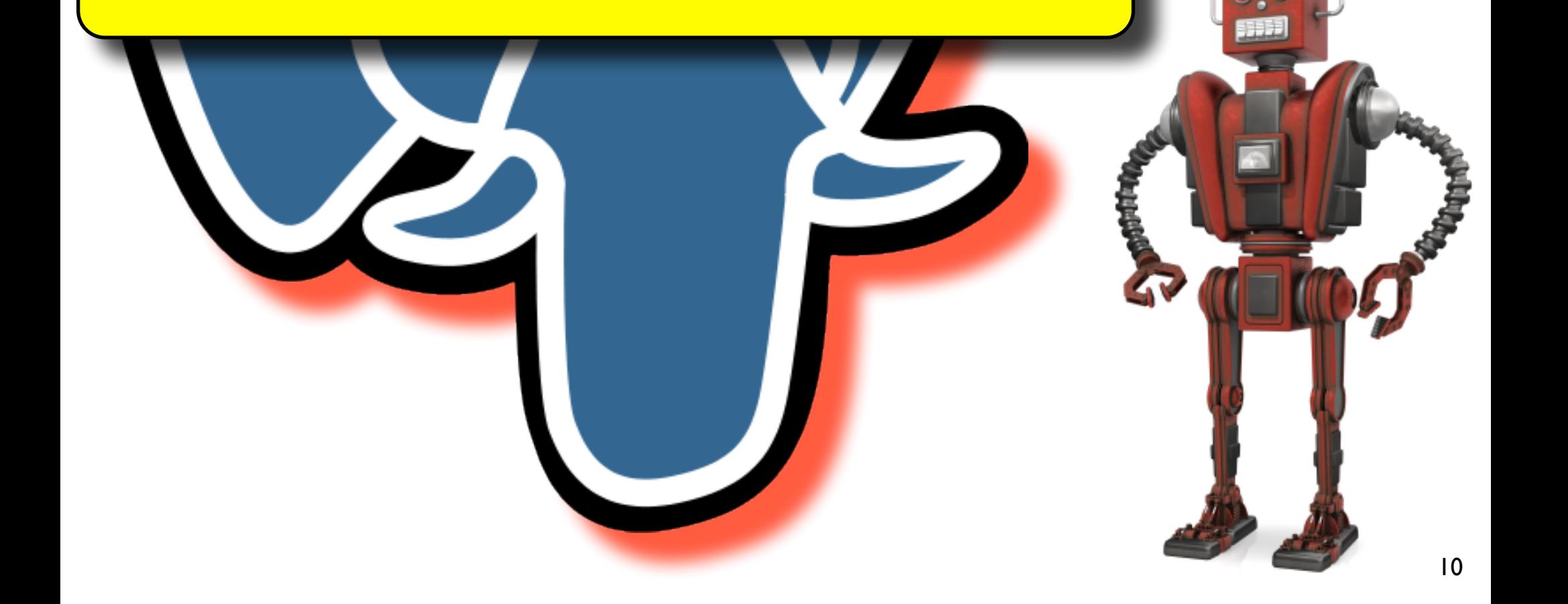

- Online Indexes
- Dynamic Materialized Views
- Database Cracking
- **Adaptive Merging**

- Still, does not change core system features
- Several physical designs at schema level
- No true physical data independence
- Physical design not effective

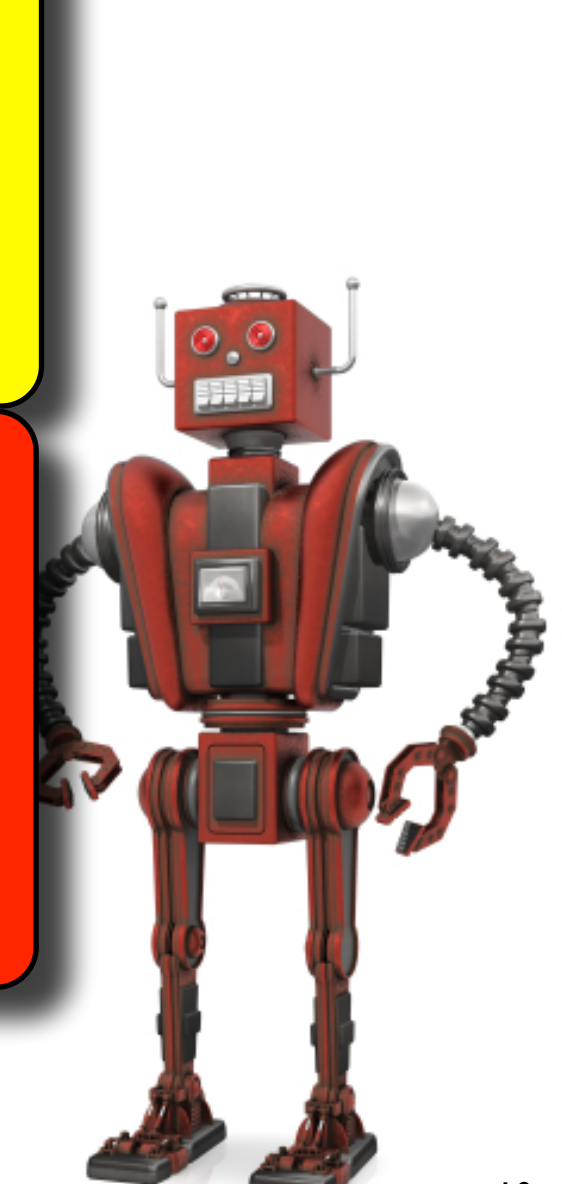

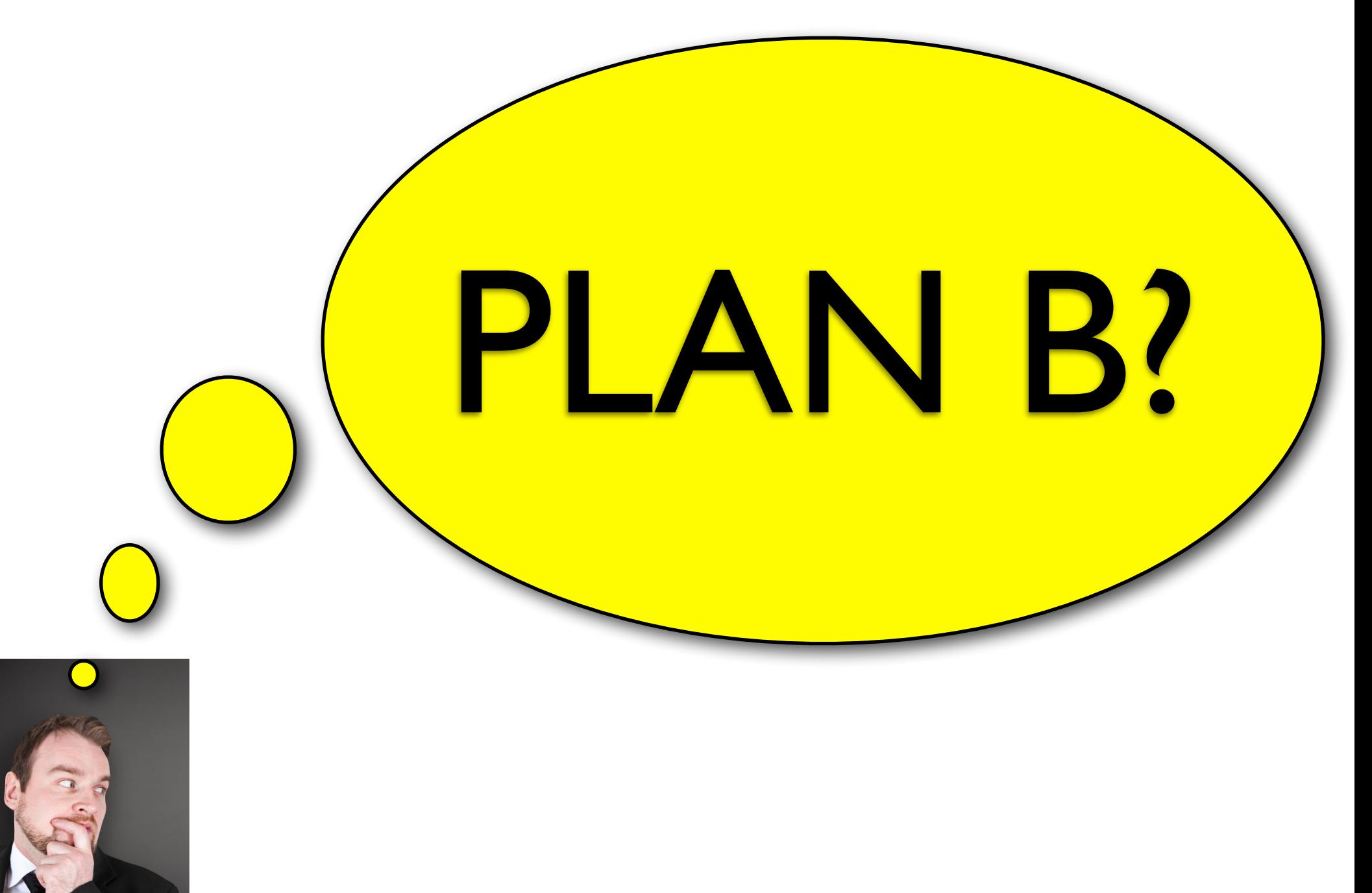

**OLTP** 

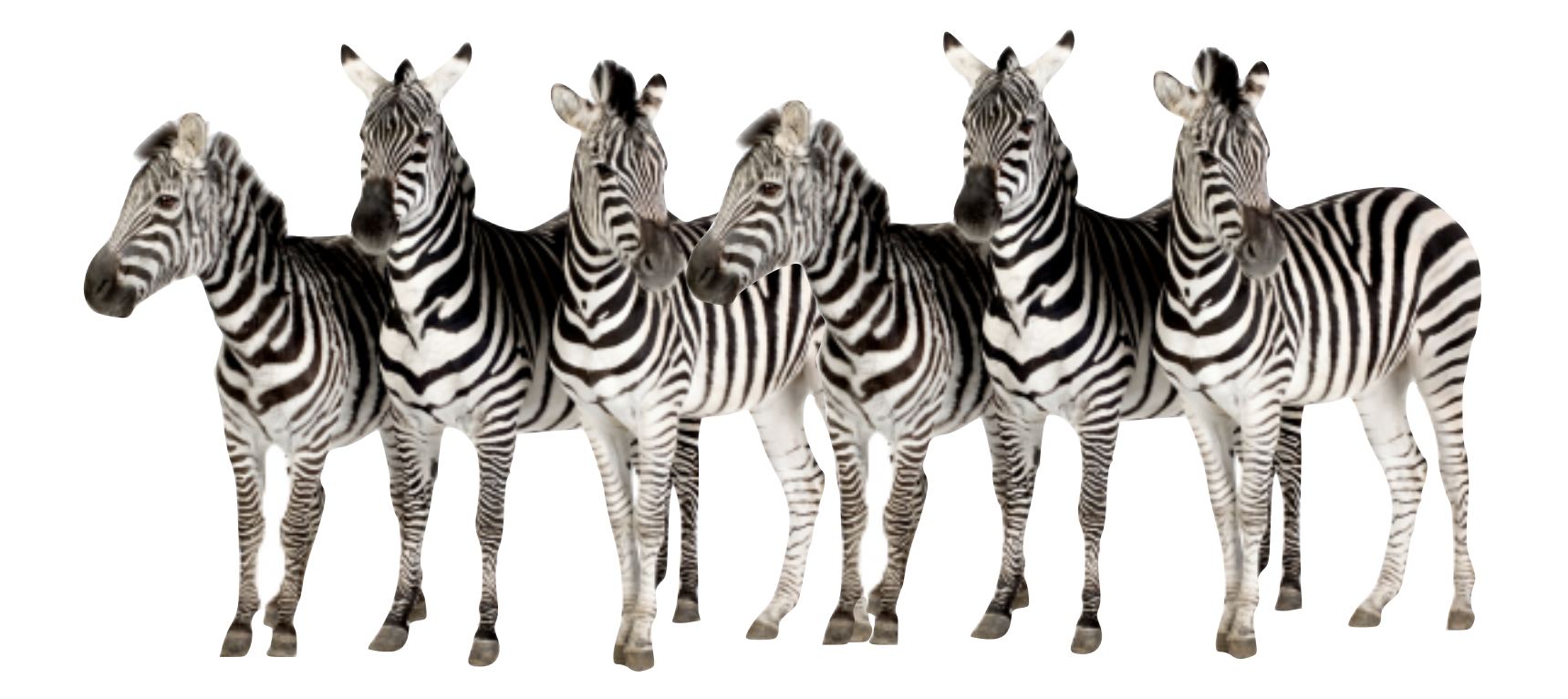

#### OLAP

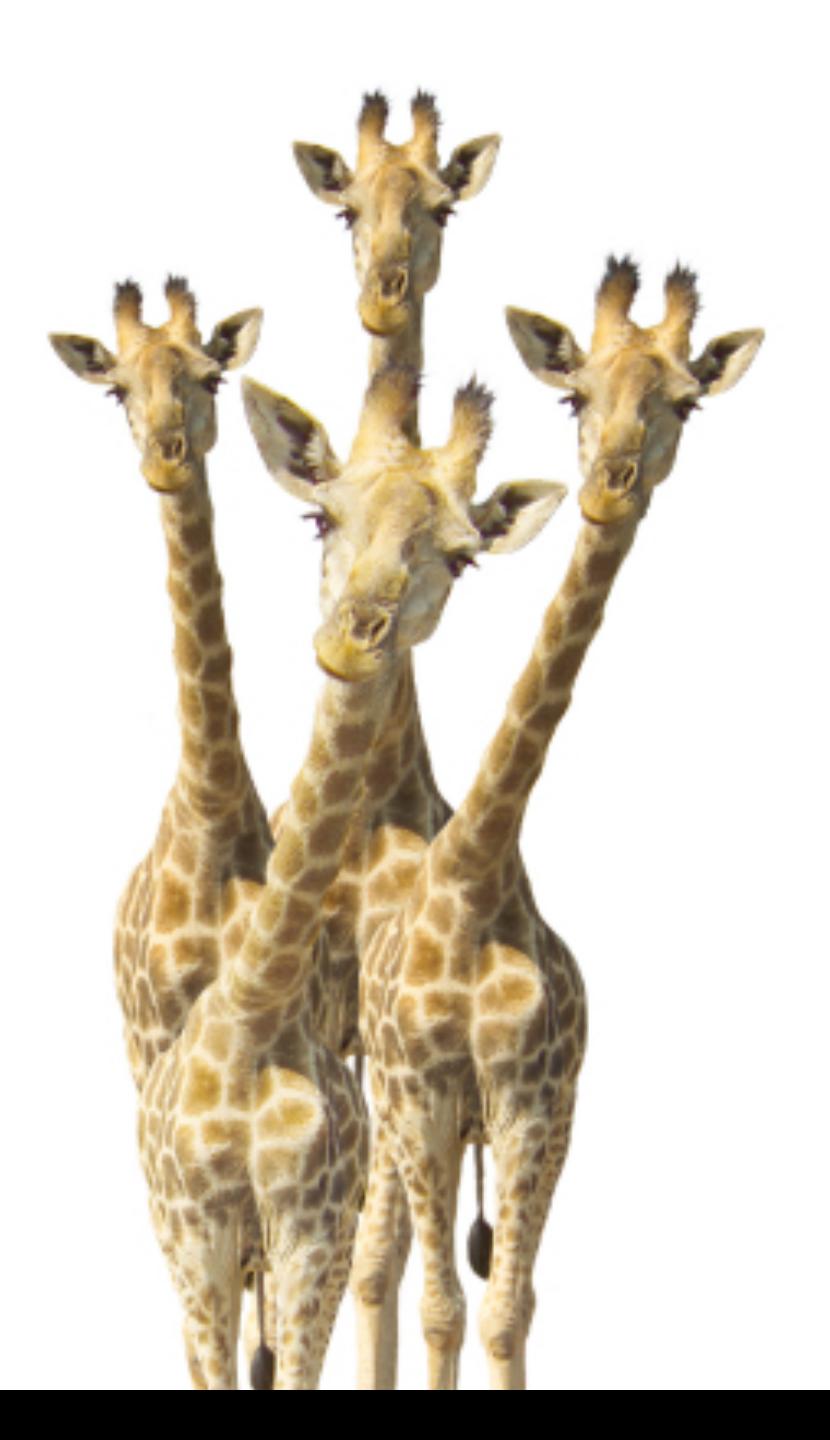

#### Archive

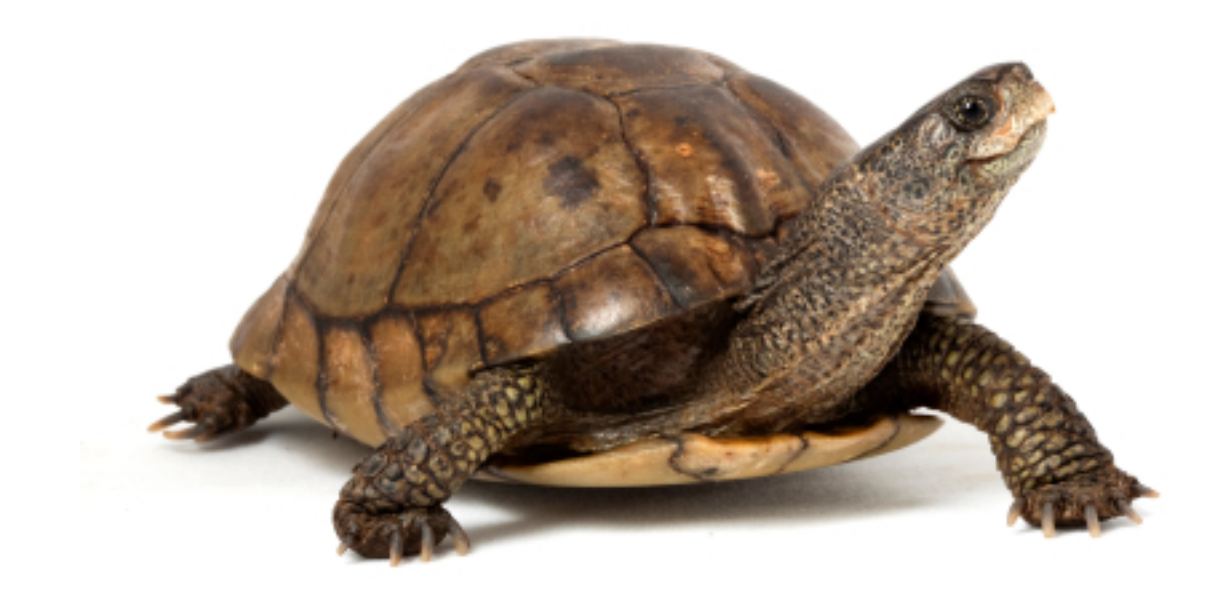

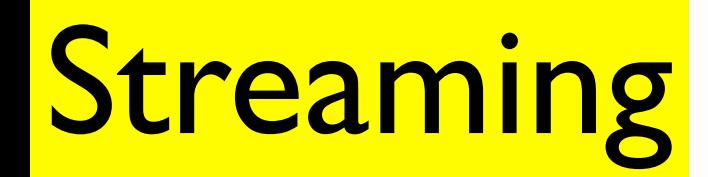

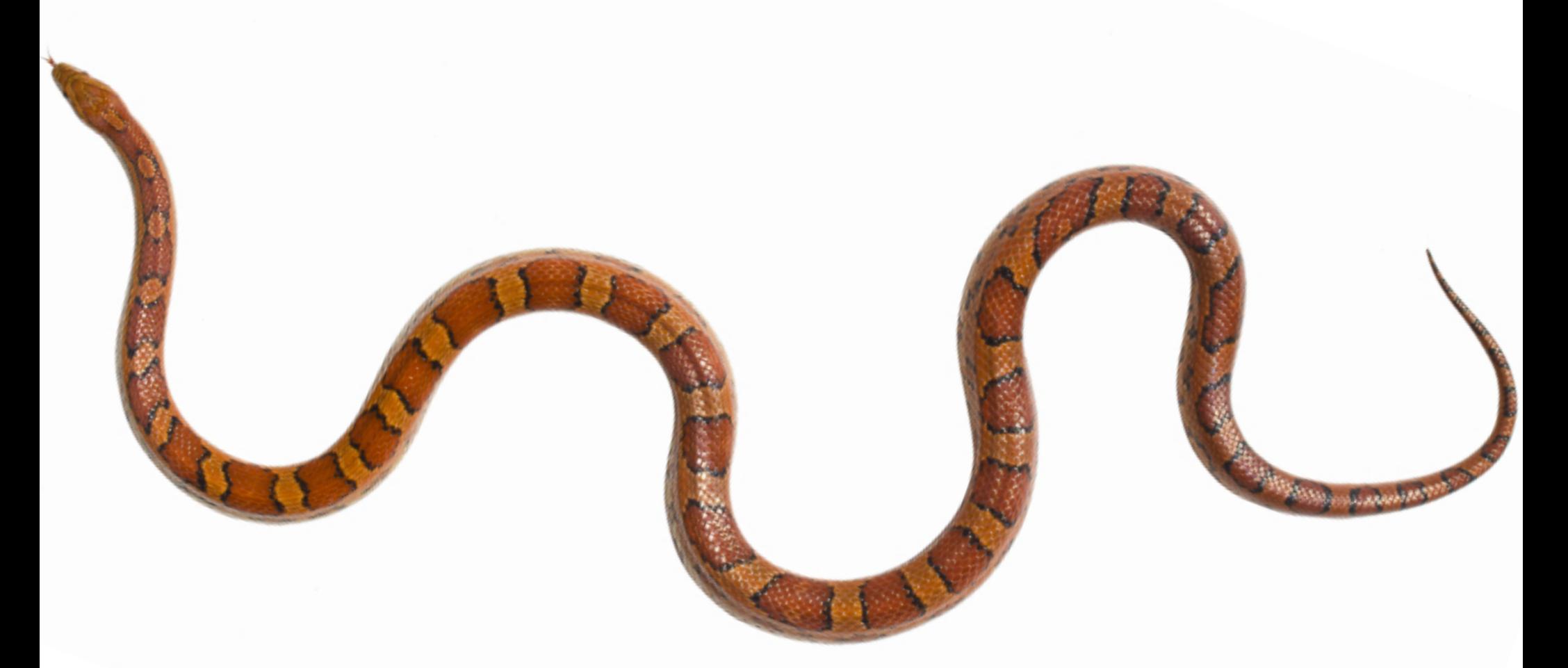

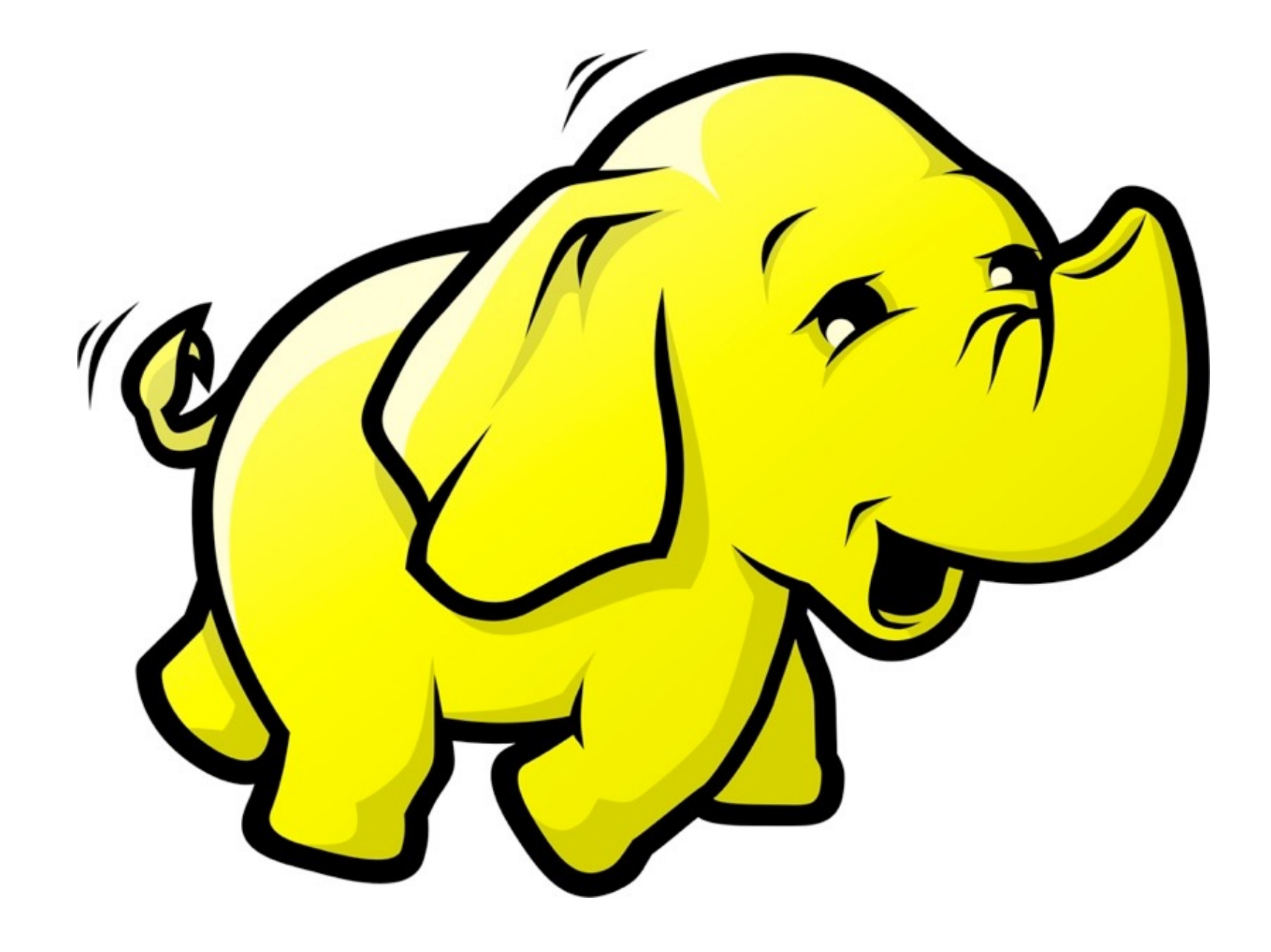

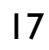

#### Web-search

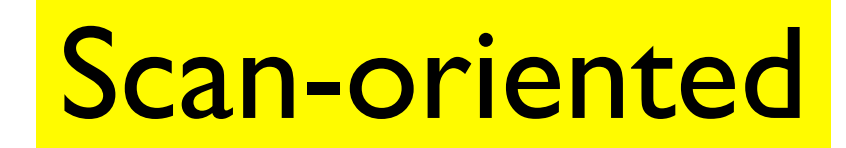

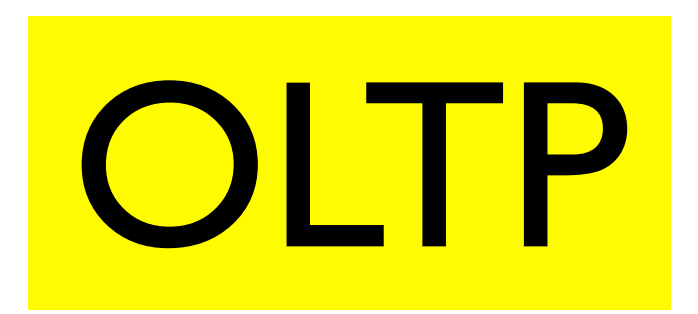

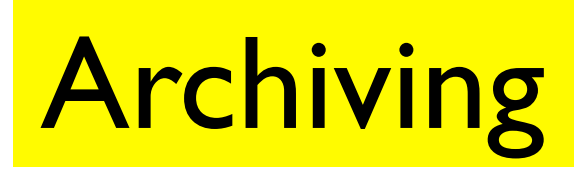

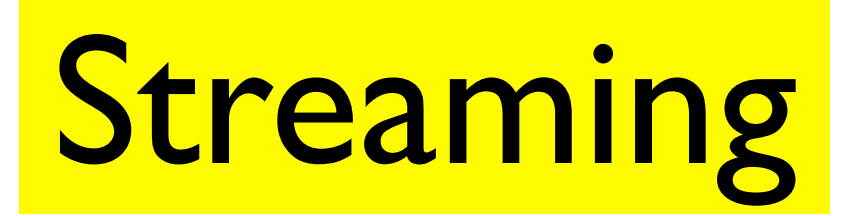

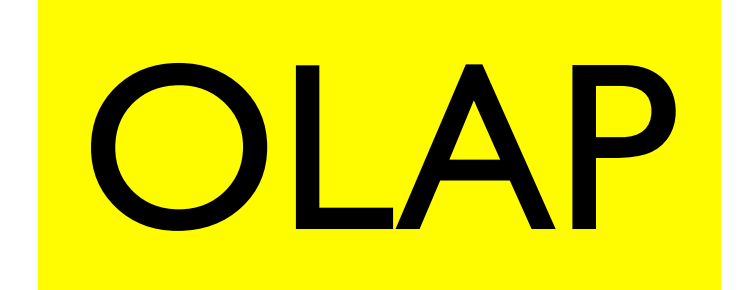

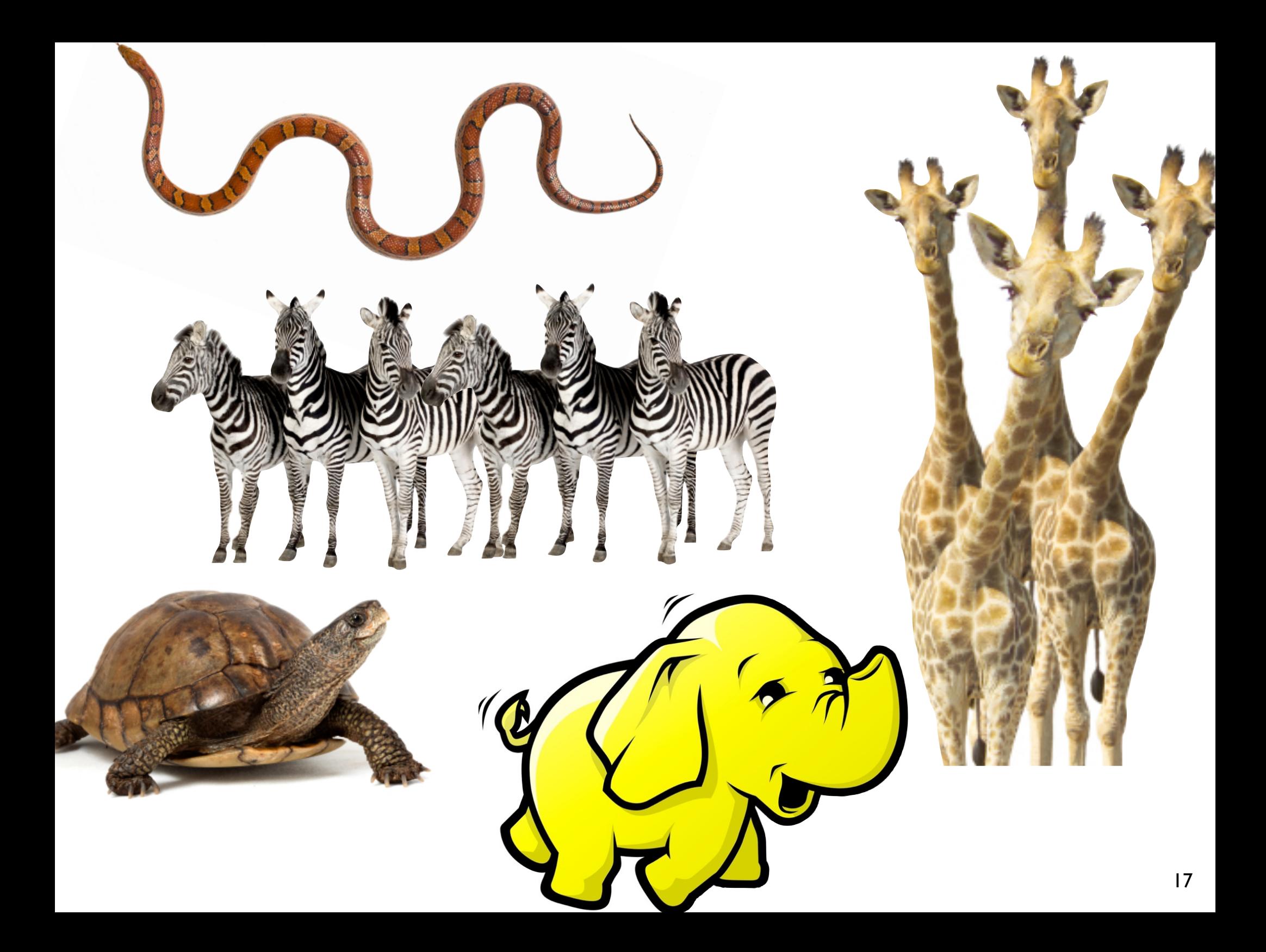

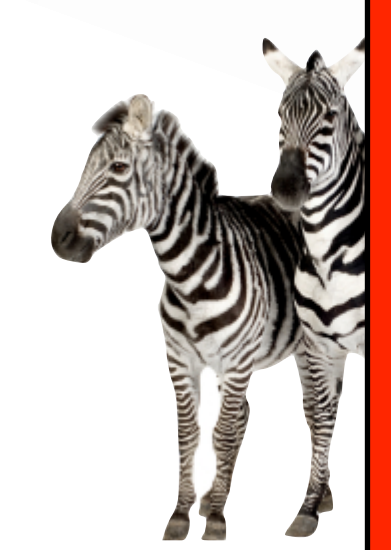

#### • Tedious

- Expensive
- Complex ETL • Inefficient
### Mixed Workloads Dynamic Workloads 'Zoo' of systems

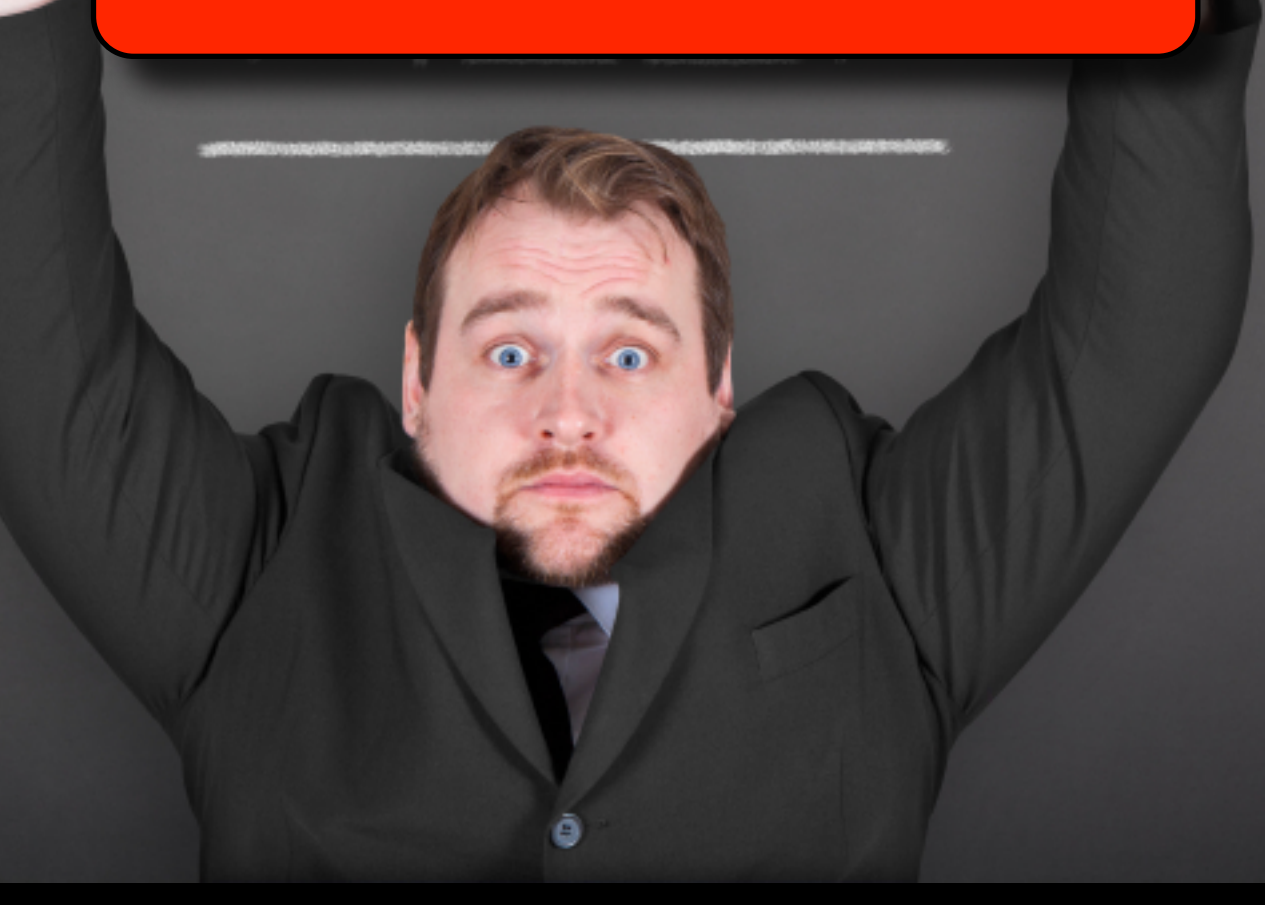

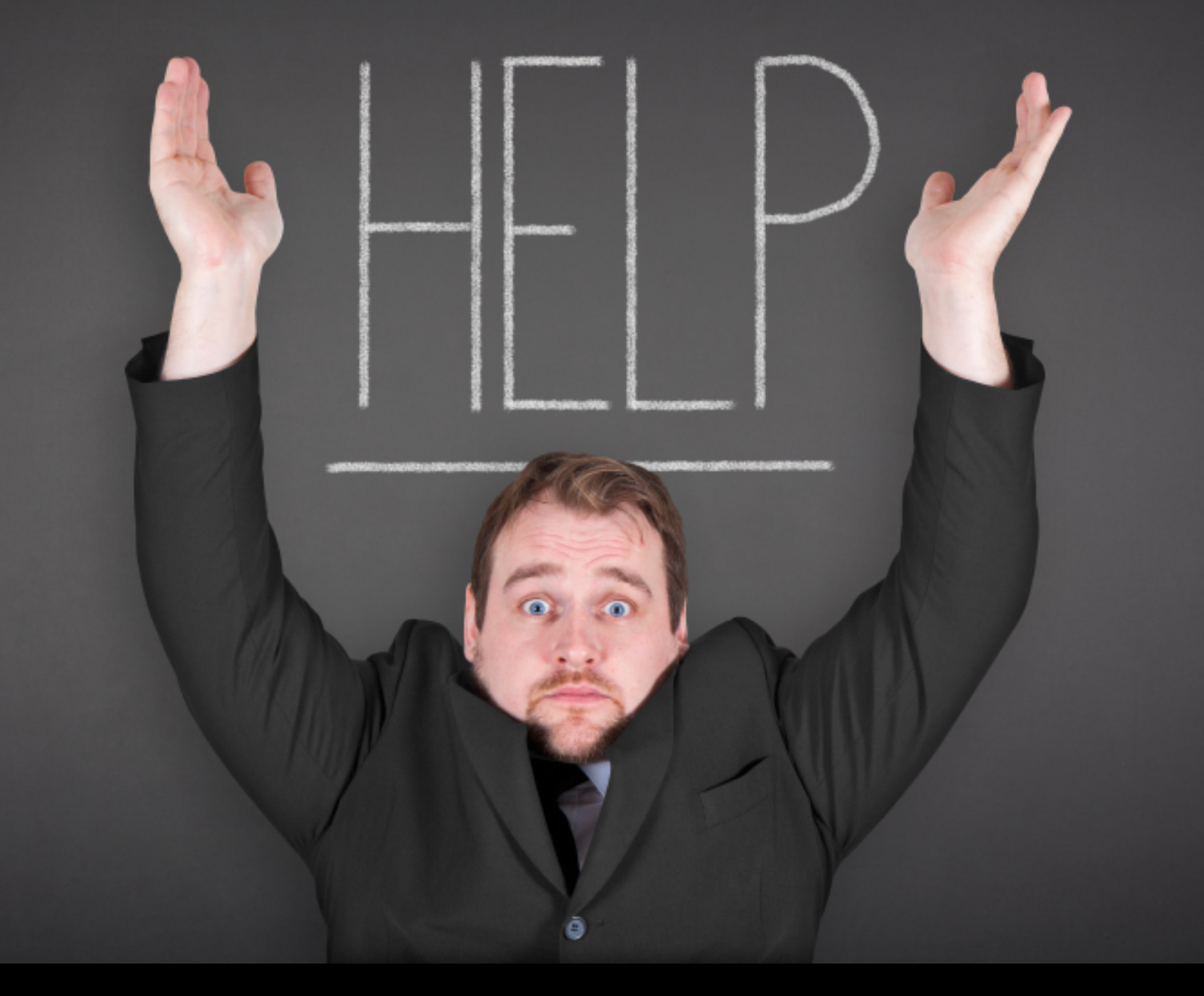

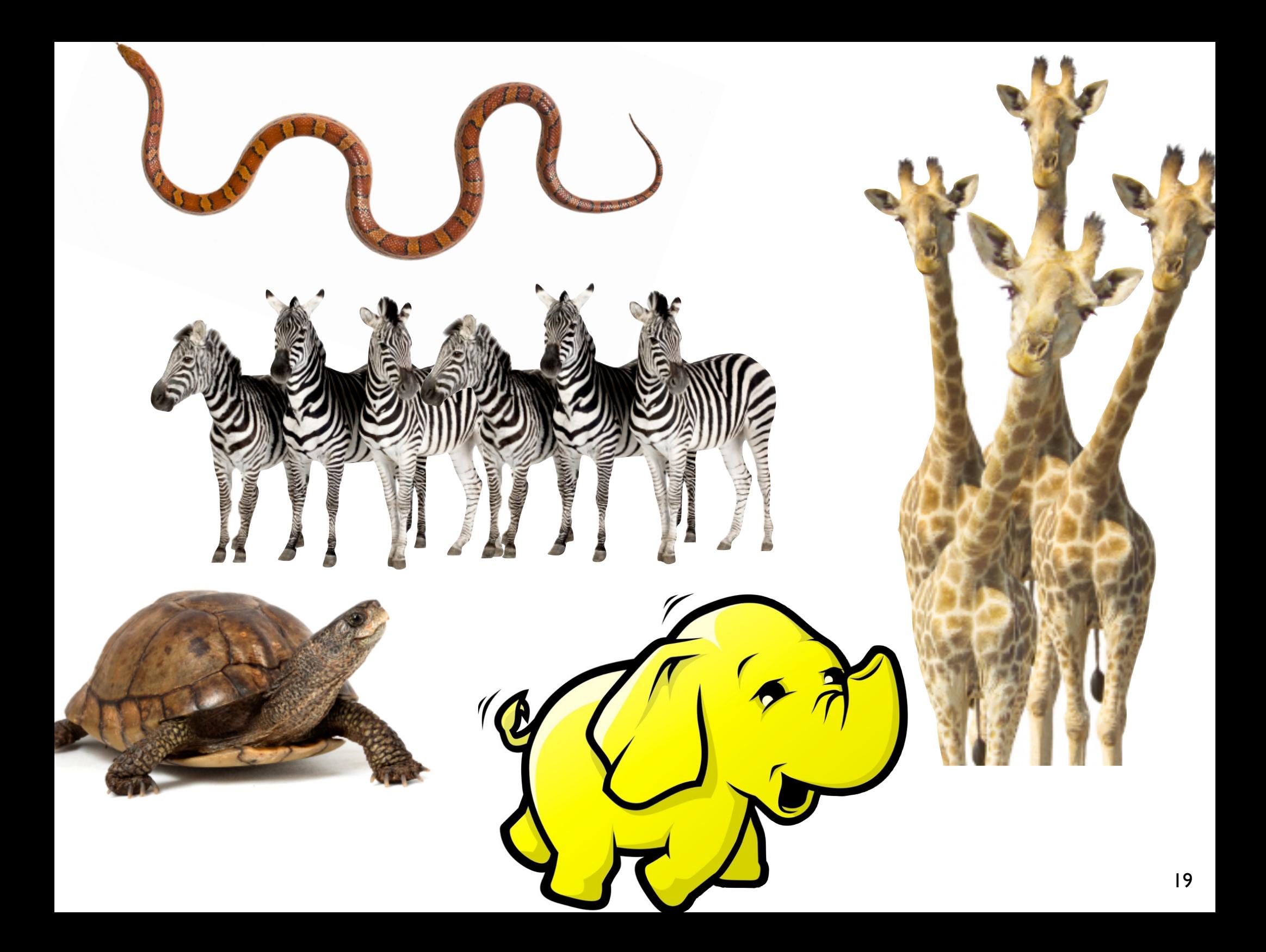

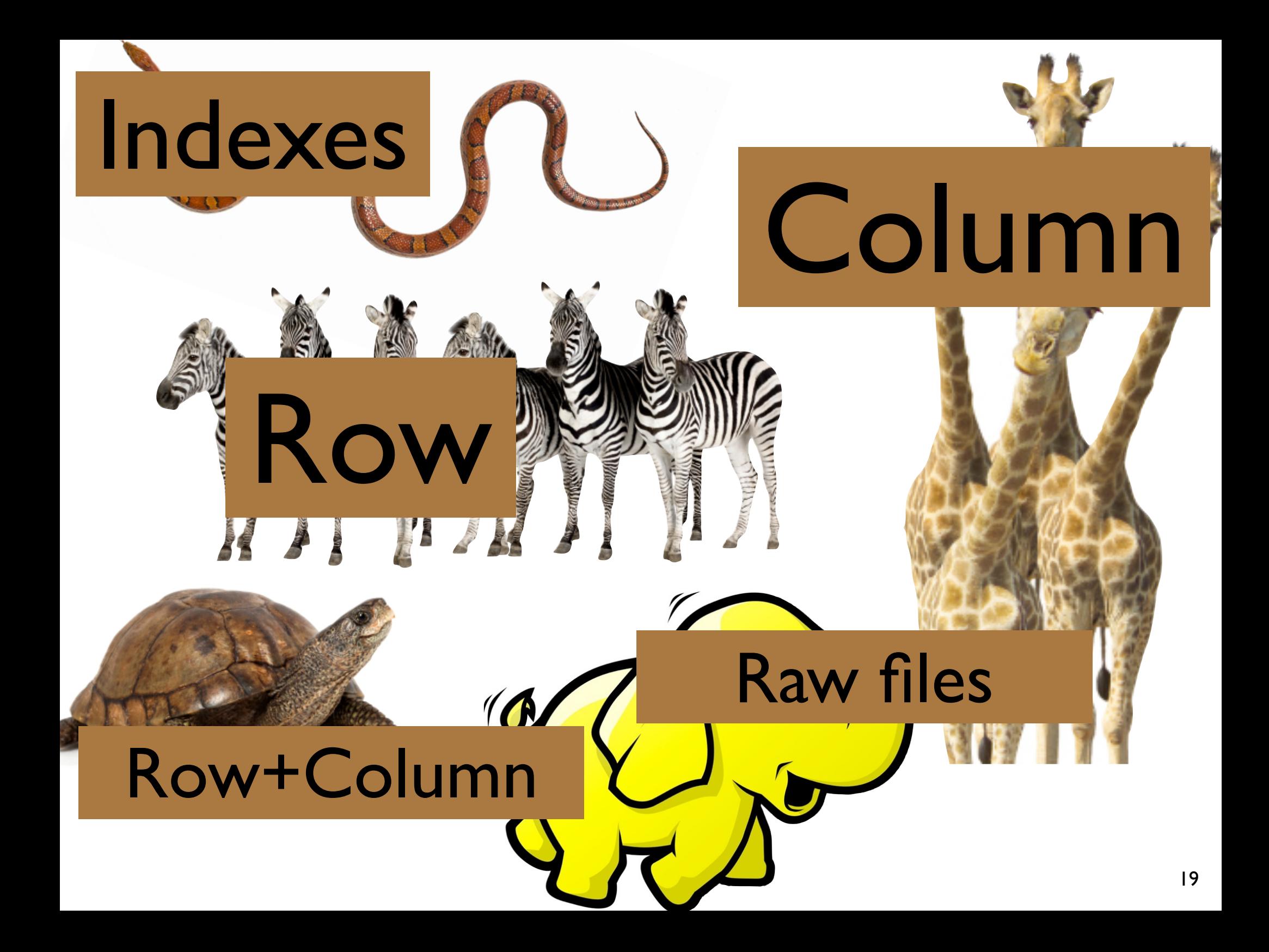

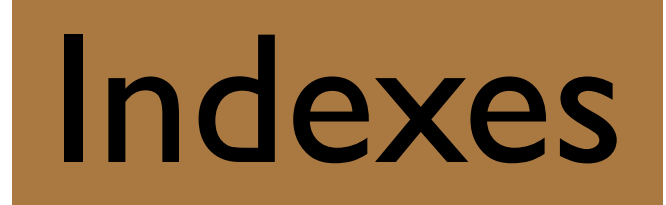

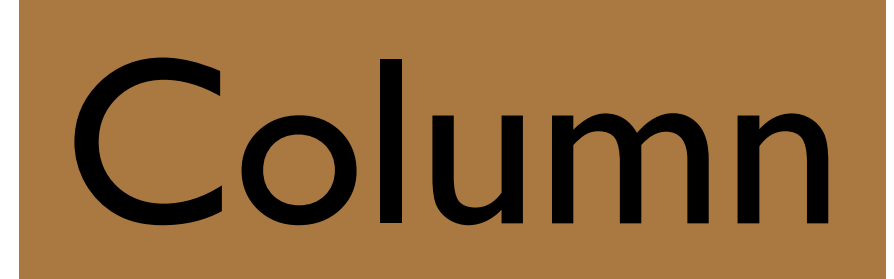

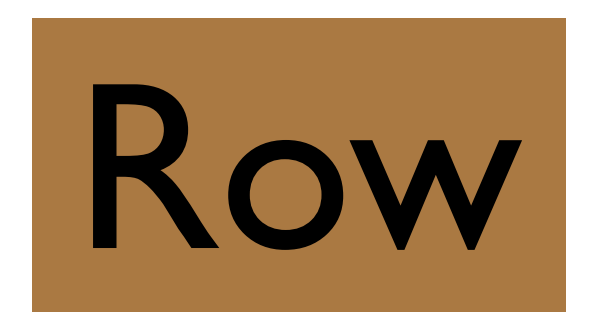

### Raw files

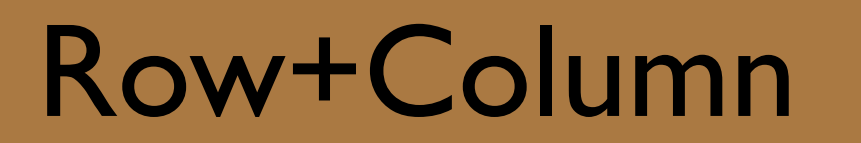

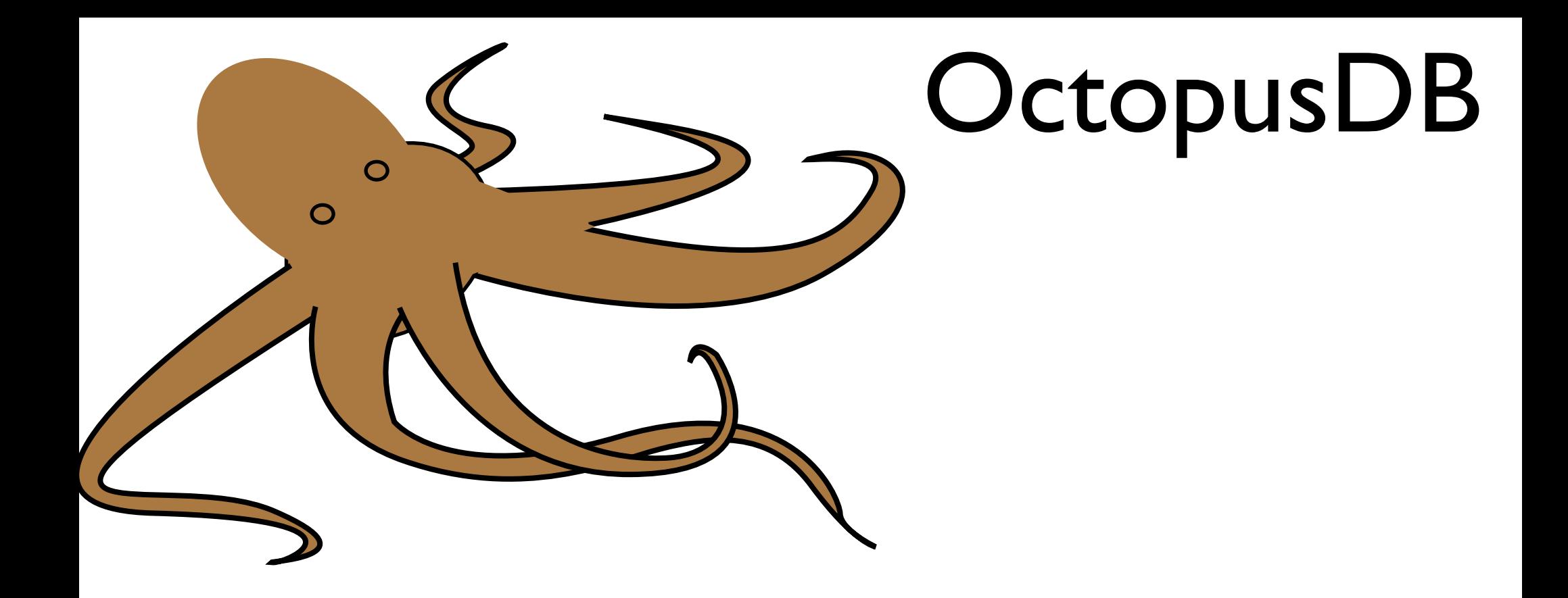

- Flexible data storage layer
- Adapt layout to workload
- Logical journal of data operations
- Arbitrary physical representations
- New concept: Storage Views

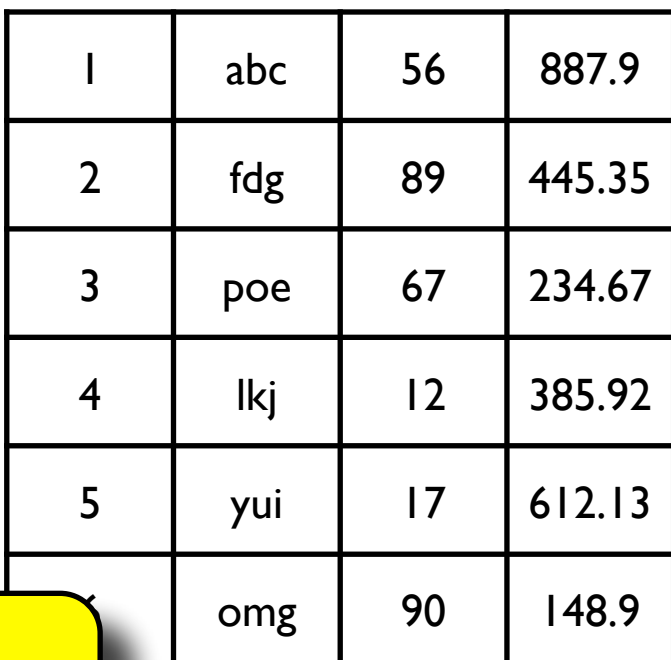

• Flexible data storage layer

- Adapt layout to workload
- Logical journal of data operations
- Arbitrary physical representations
- New concept: Storage Views

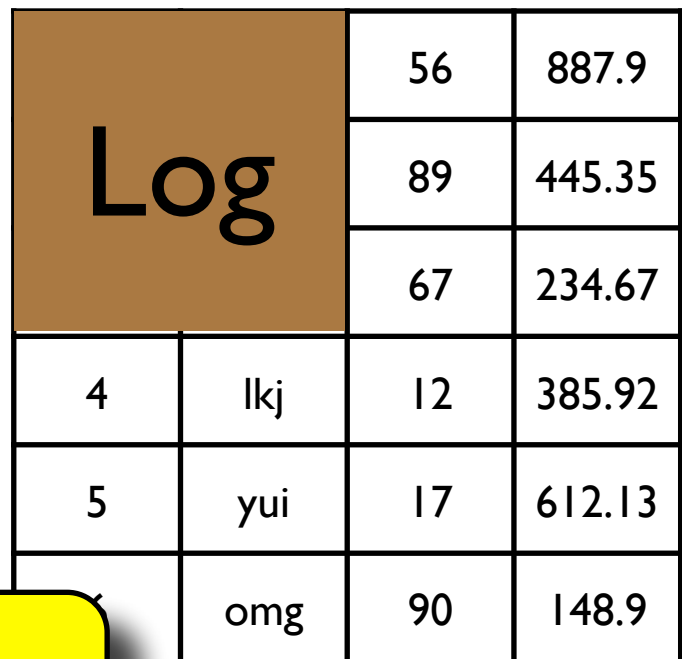

• Flexible data storage layer

- Adapt layout to workload
- Logical journal of data operations
- Arbitrary physical representations
- New concept: Storage Views

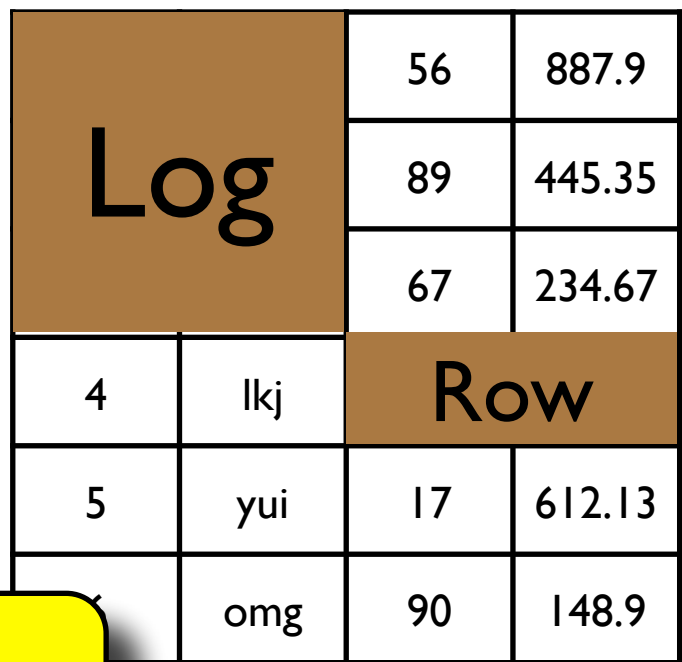

• Flexible data storage layer

- Adapt layout to workload
- Logical journal of data operations
- Arbitrary physical representations
- New concept: Storage Views

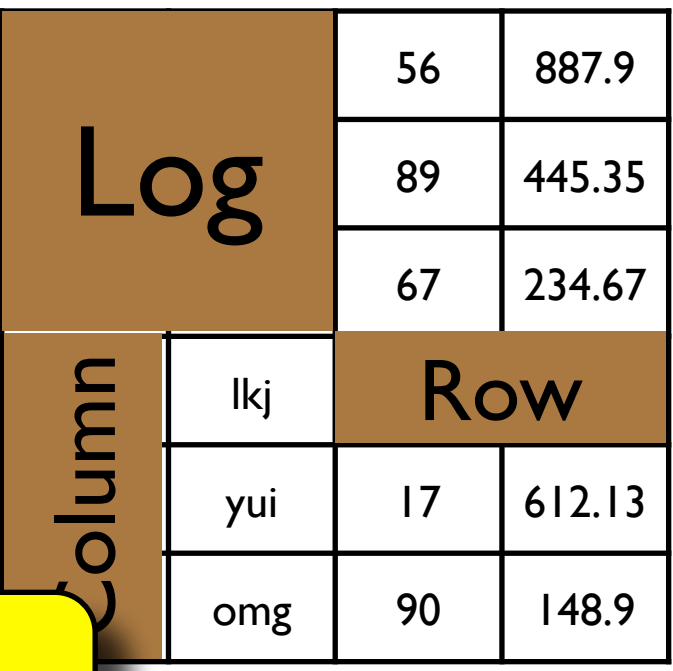

• Flexible data storage layer

- Adapt layout to workload
- Logical journal of data operations
- Arbitrary physical representations
- New concept: Storage Views

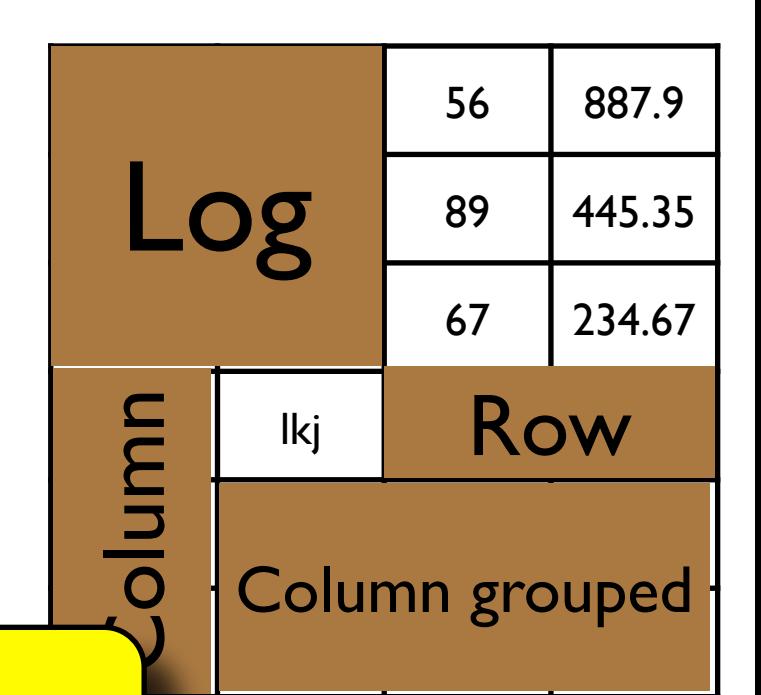

• Flexible data storage layer

- Adapt layout to workload
- Logical journal of data operations
- Arbitrary physical representations
- New concept: Storage Views

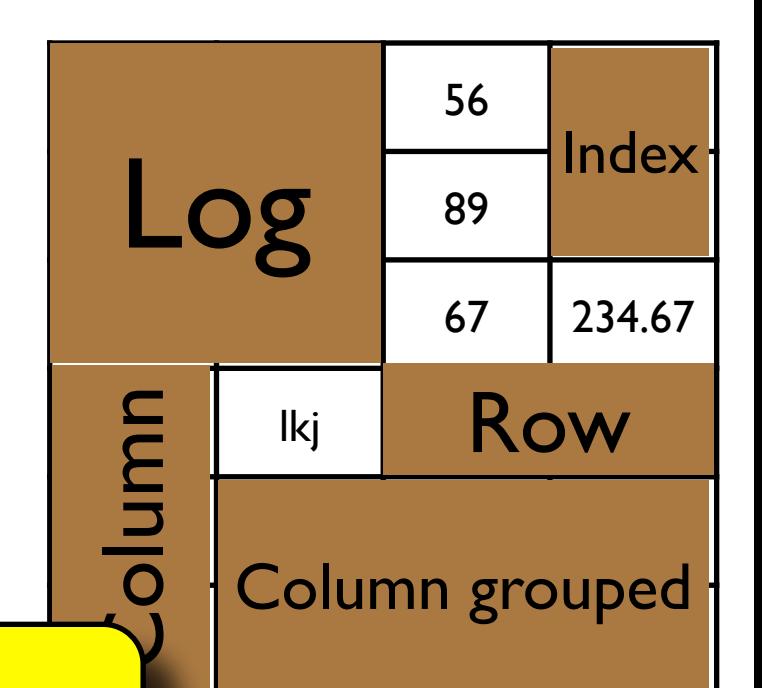

• Flexible data storage layer

- Adapt layout to workload
- Logical journal of data operations
- Arbitrary physical representations
- New concept: Storage Views

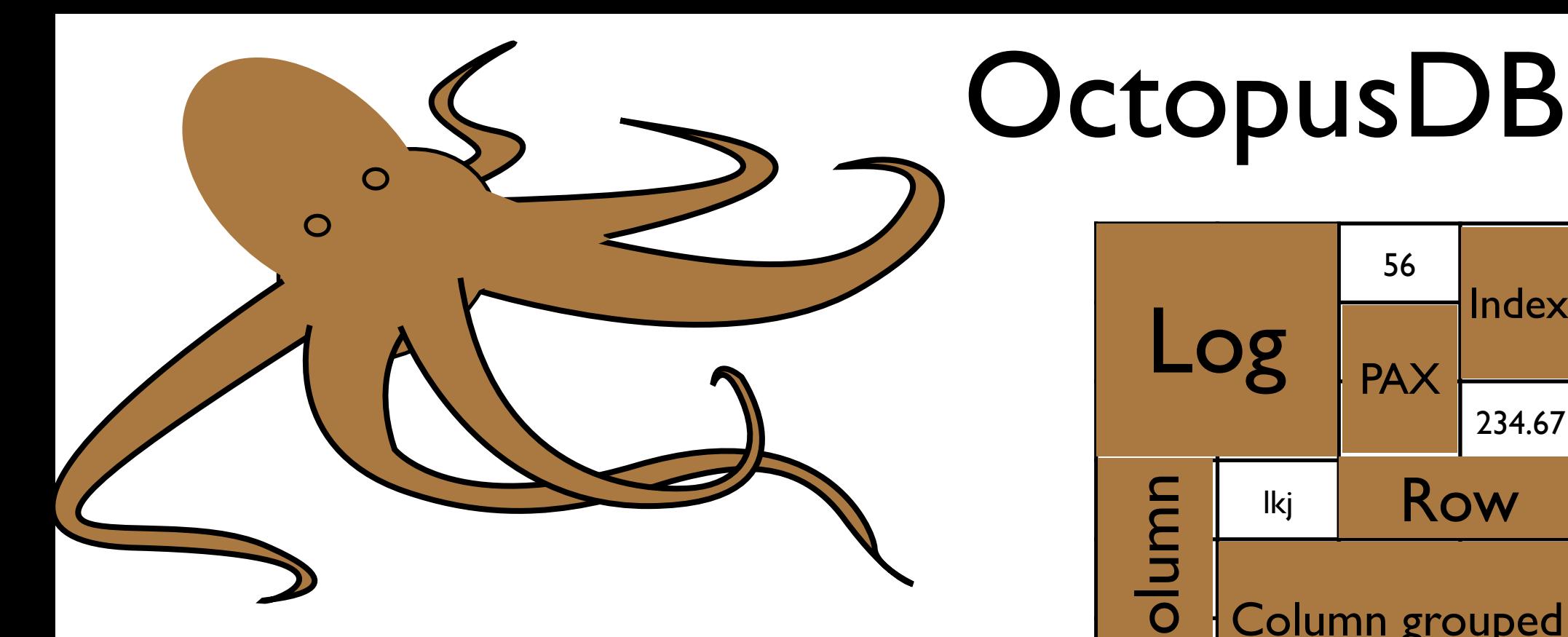

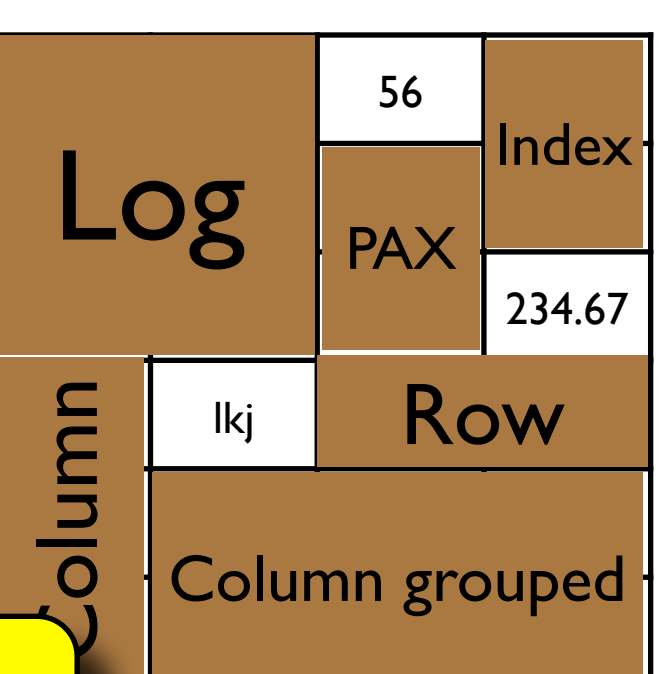

- Flexible data storage layer
- Adapt layout to workload
- Logical journal of data operations
- Arbitrary physical representations
- New concept: Storage Views

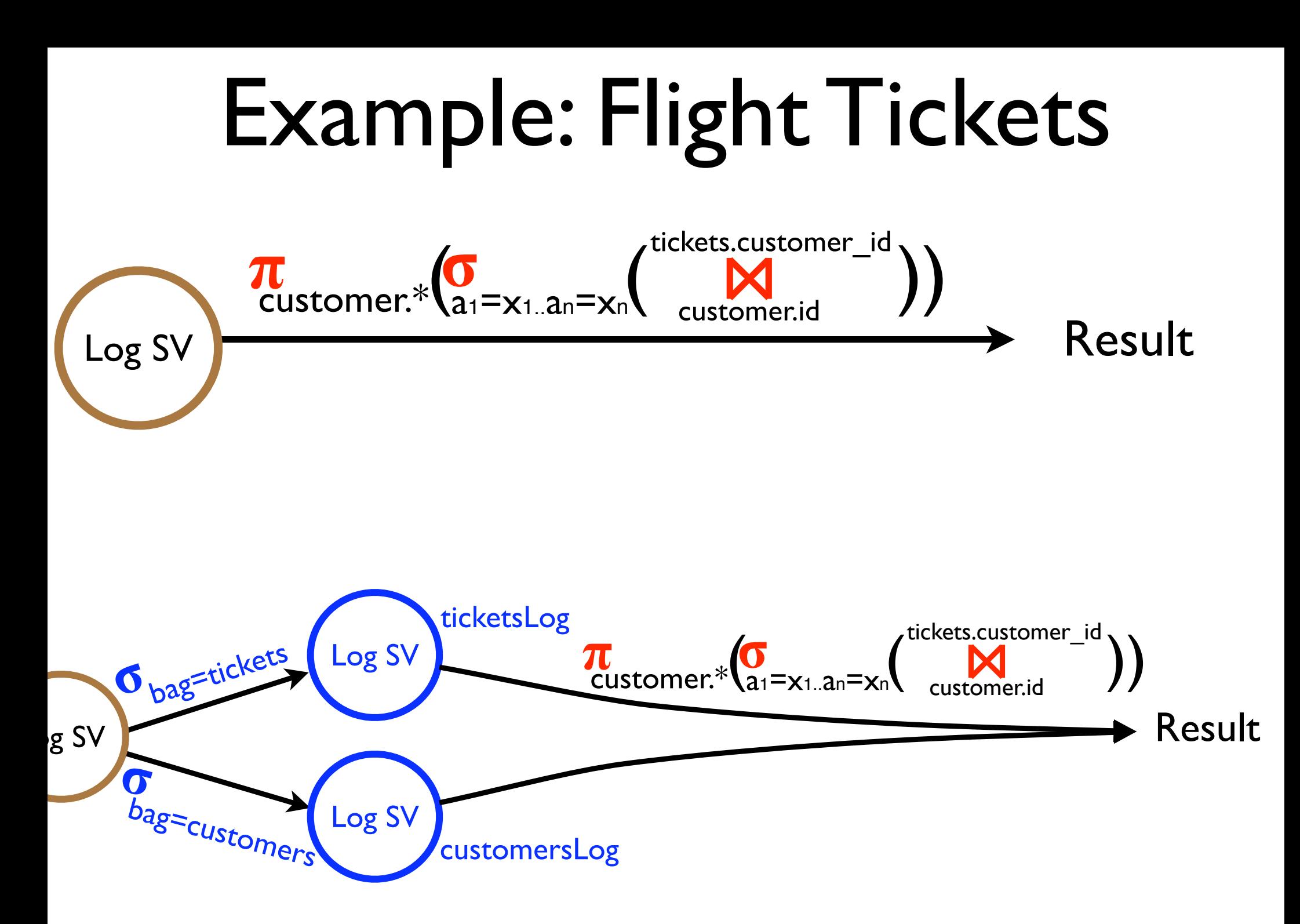

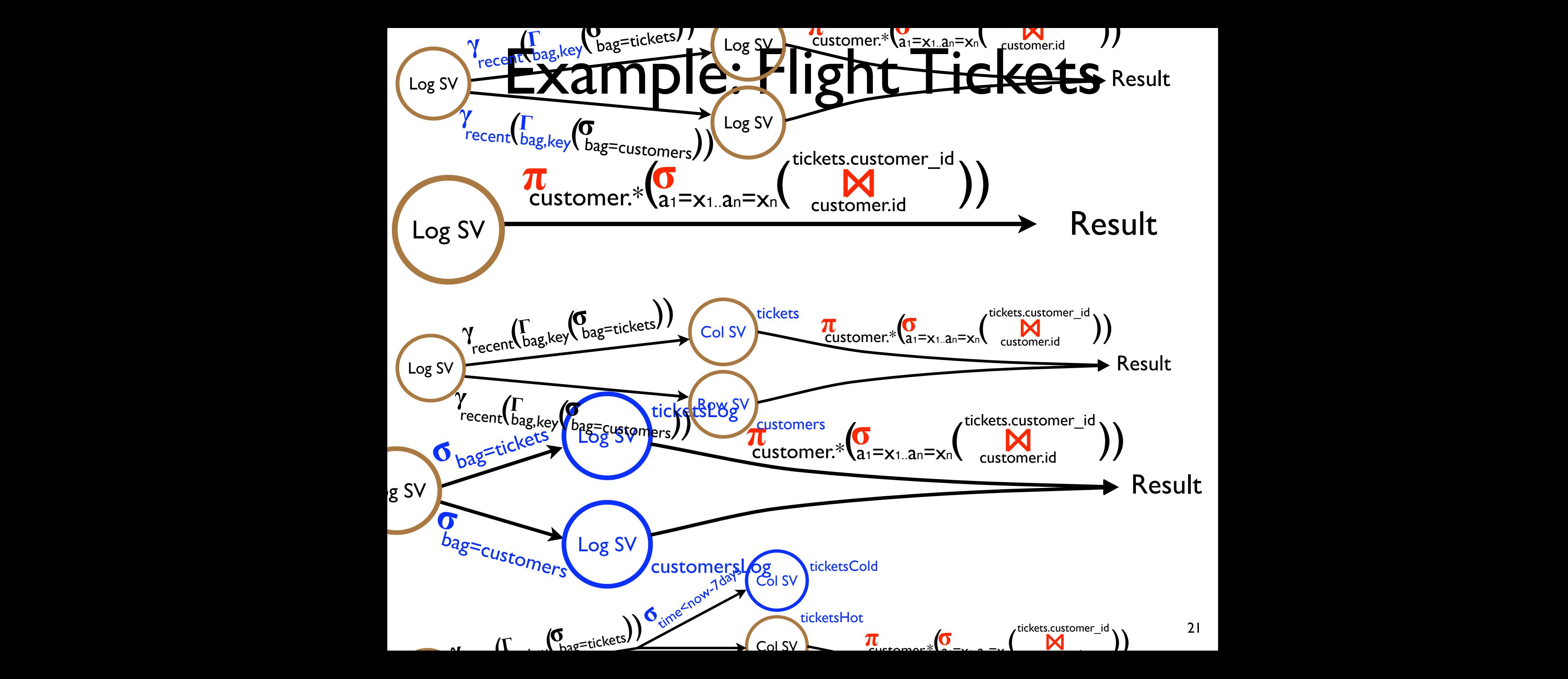

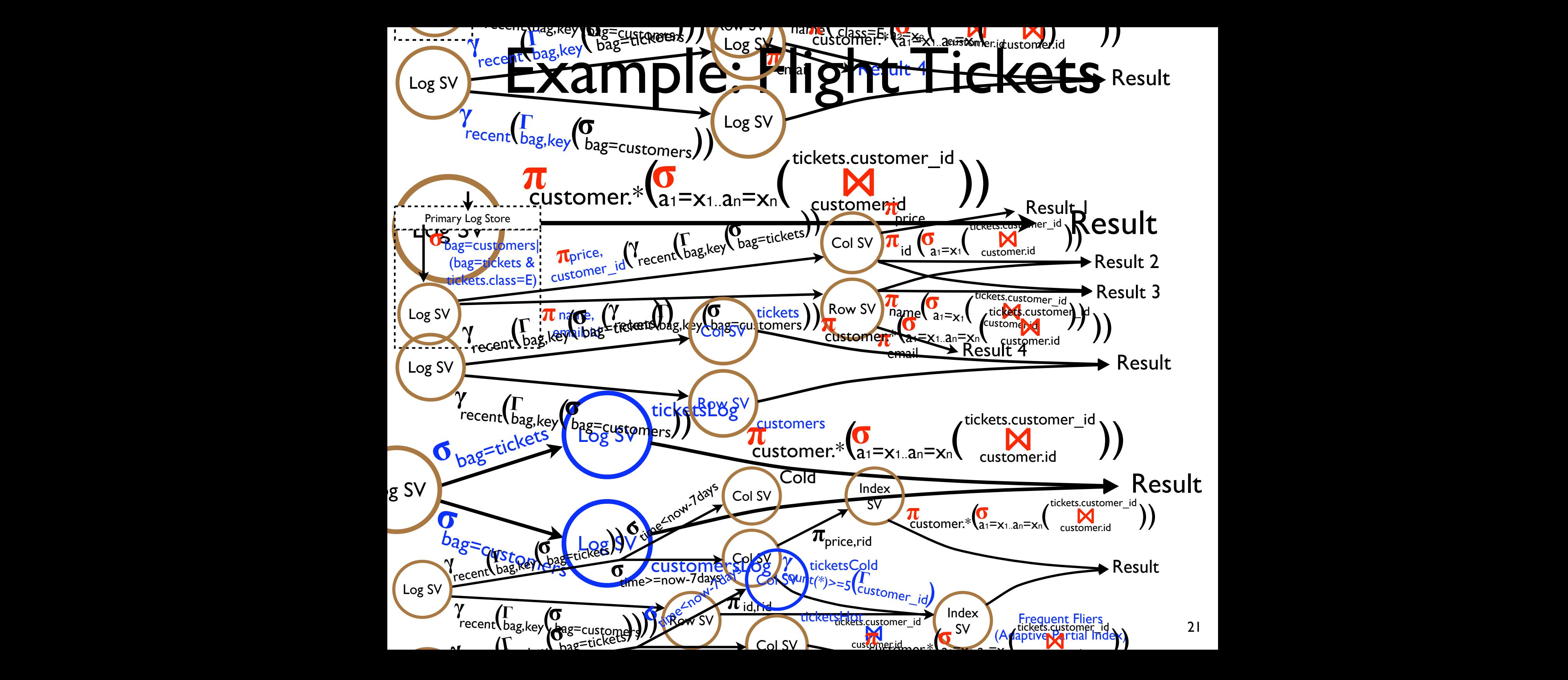

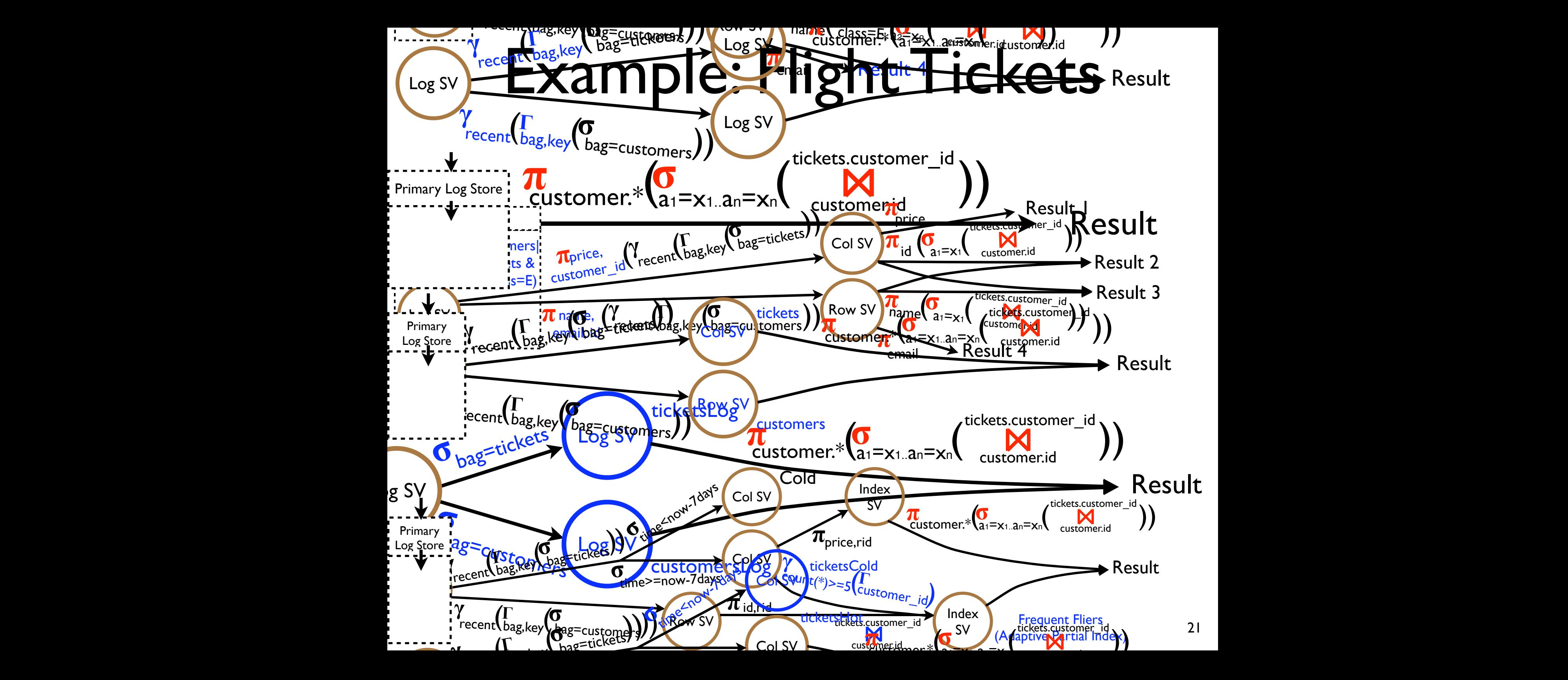

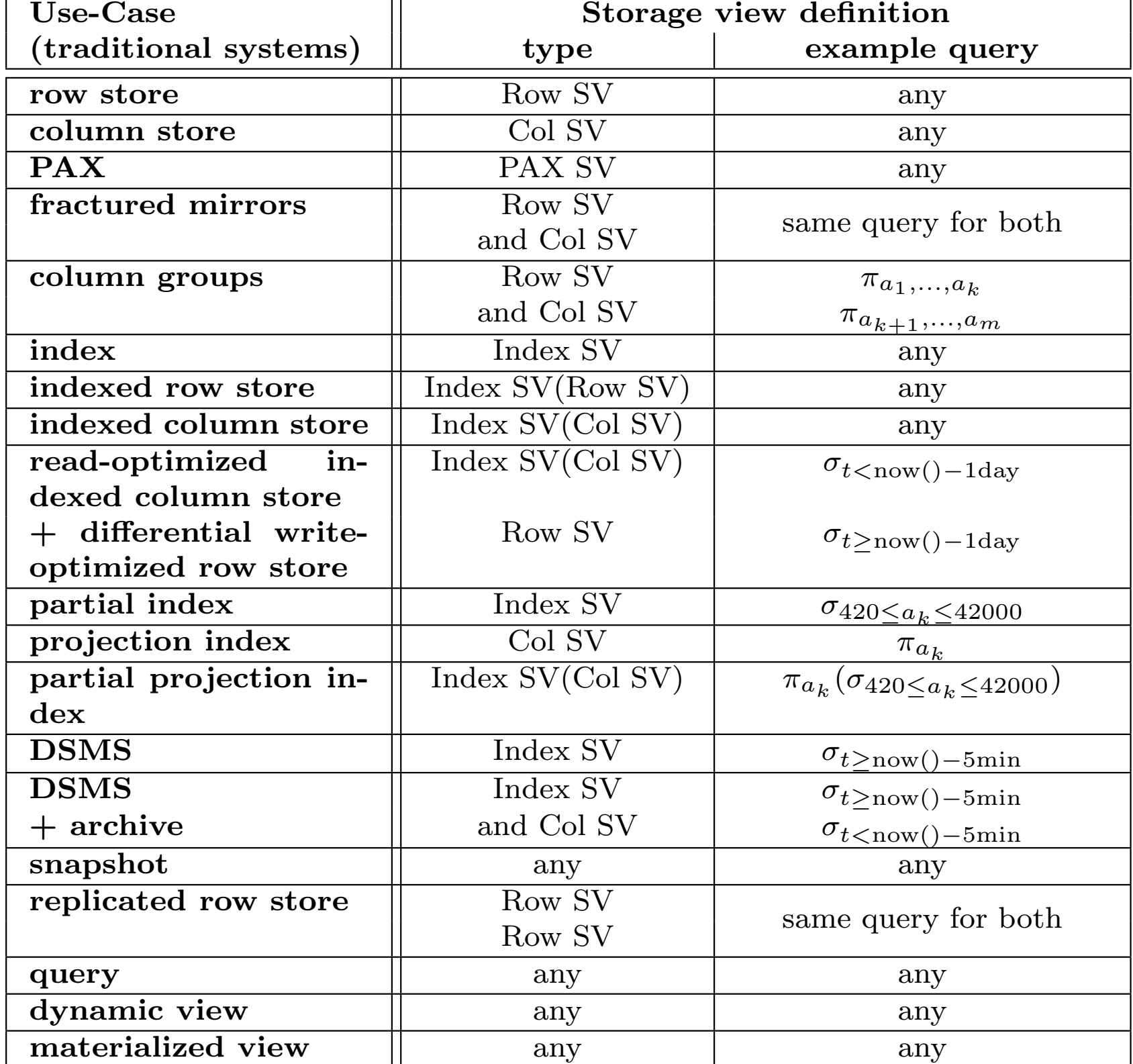

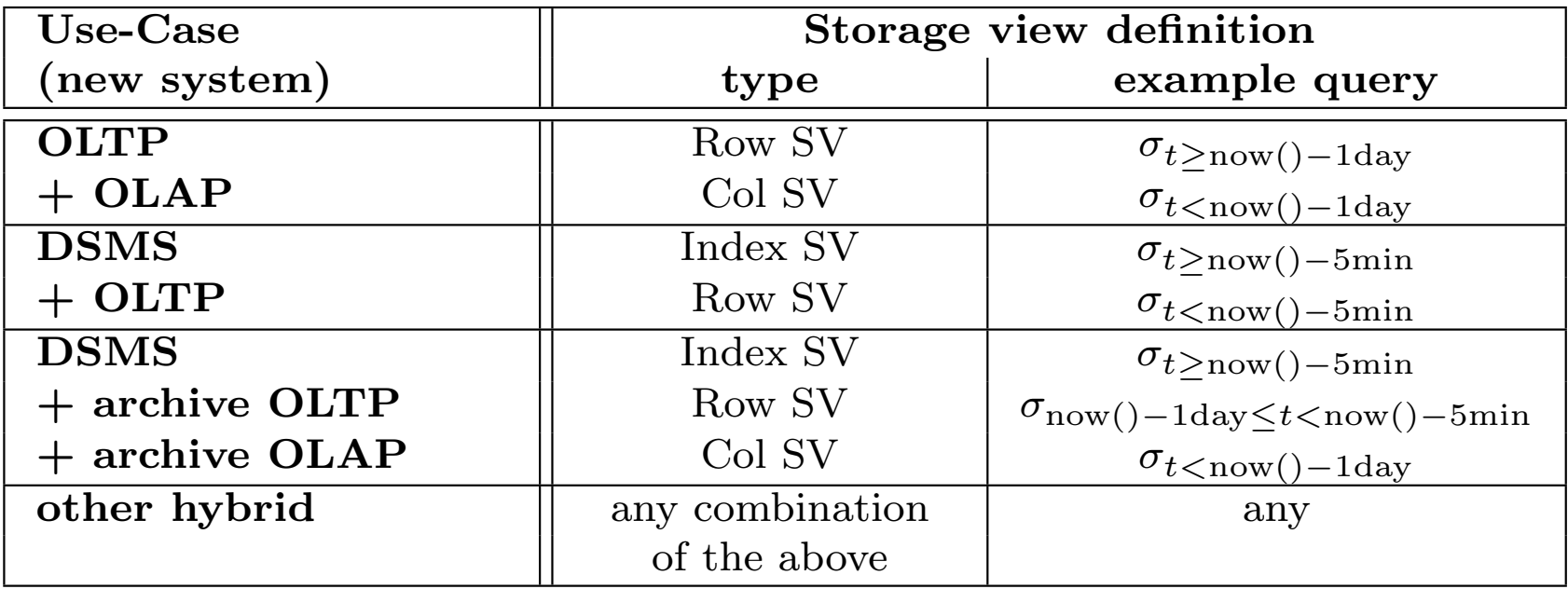

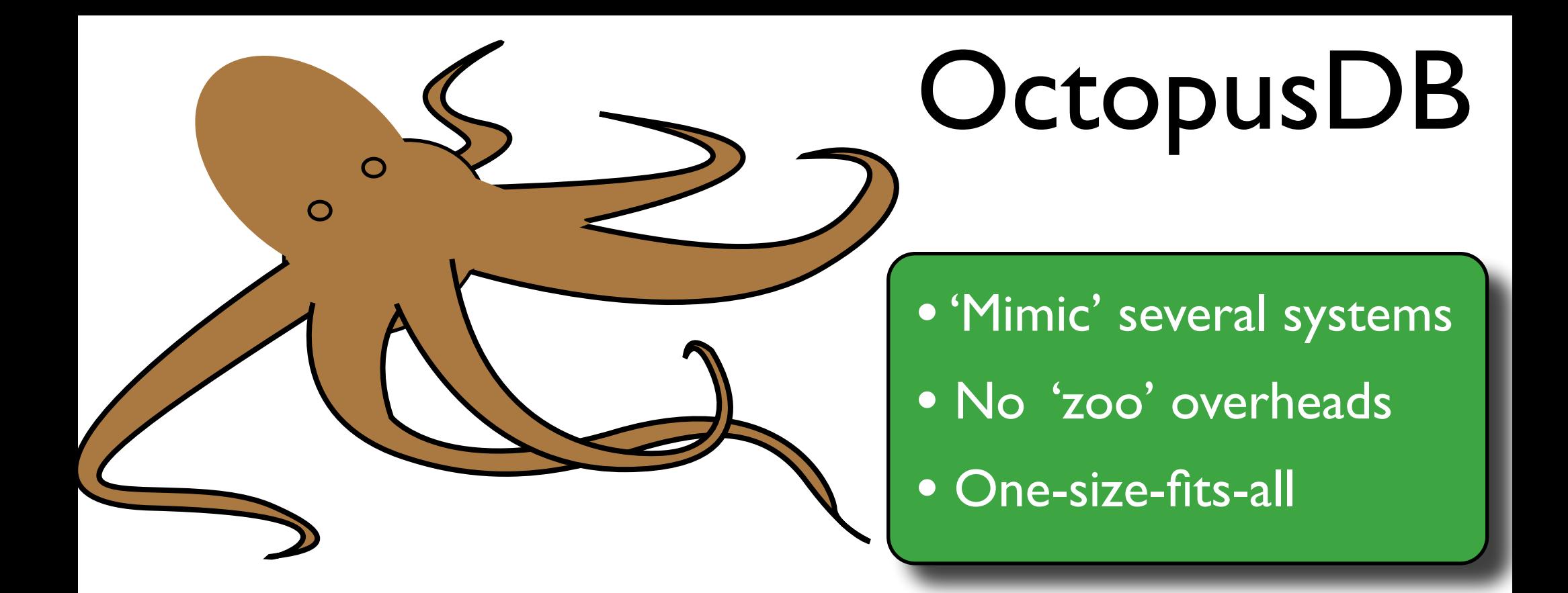

- Flexible data storage layer
- Adapt layout to workload
- Logical journal of data operations
- Arbitrary physical representations
- New concept: Storage Views

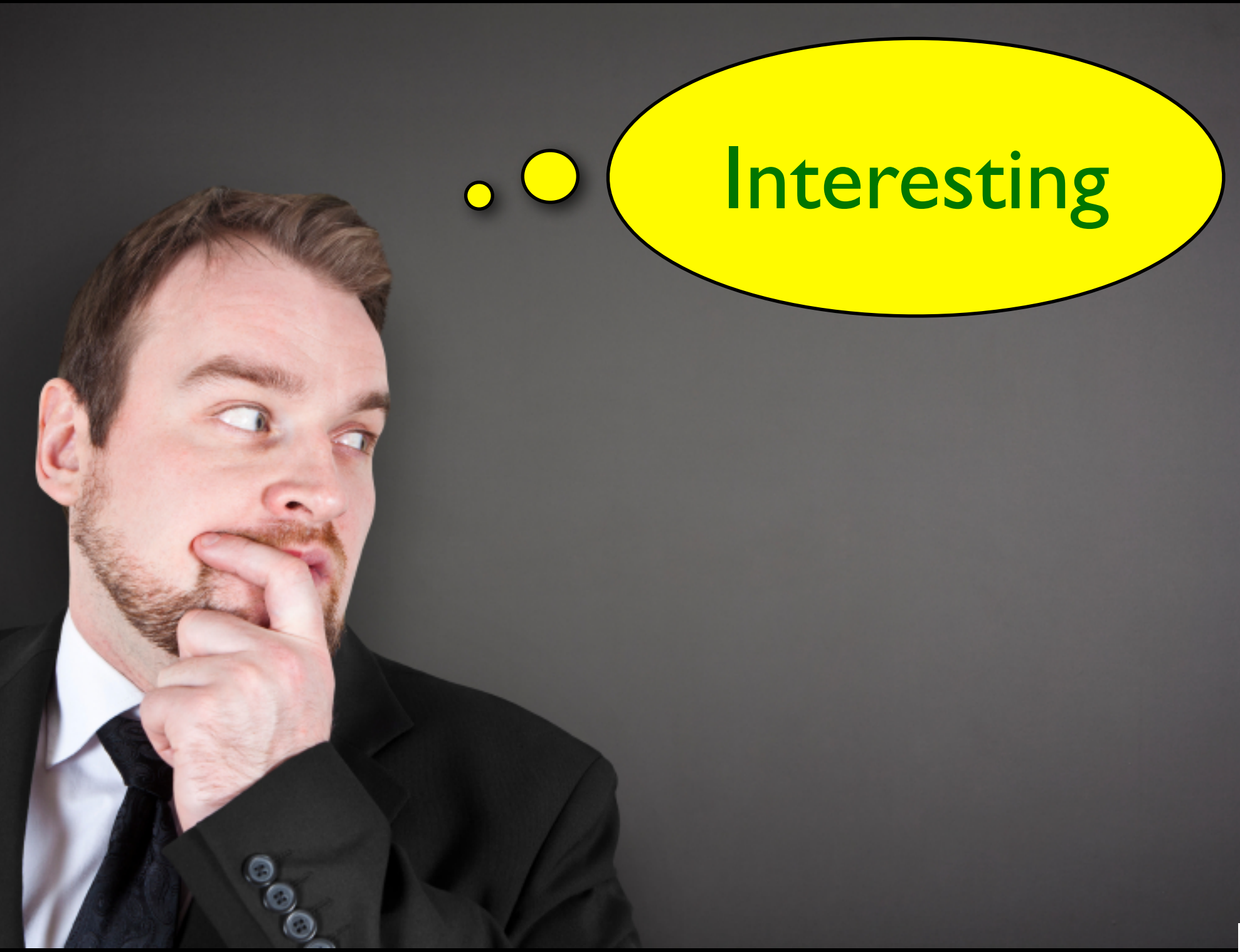

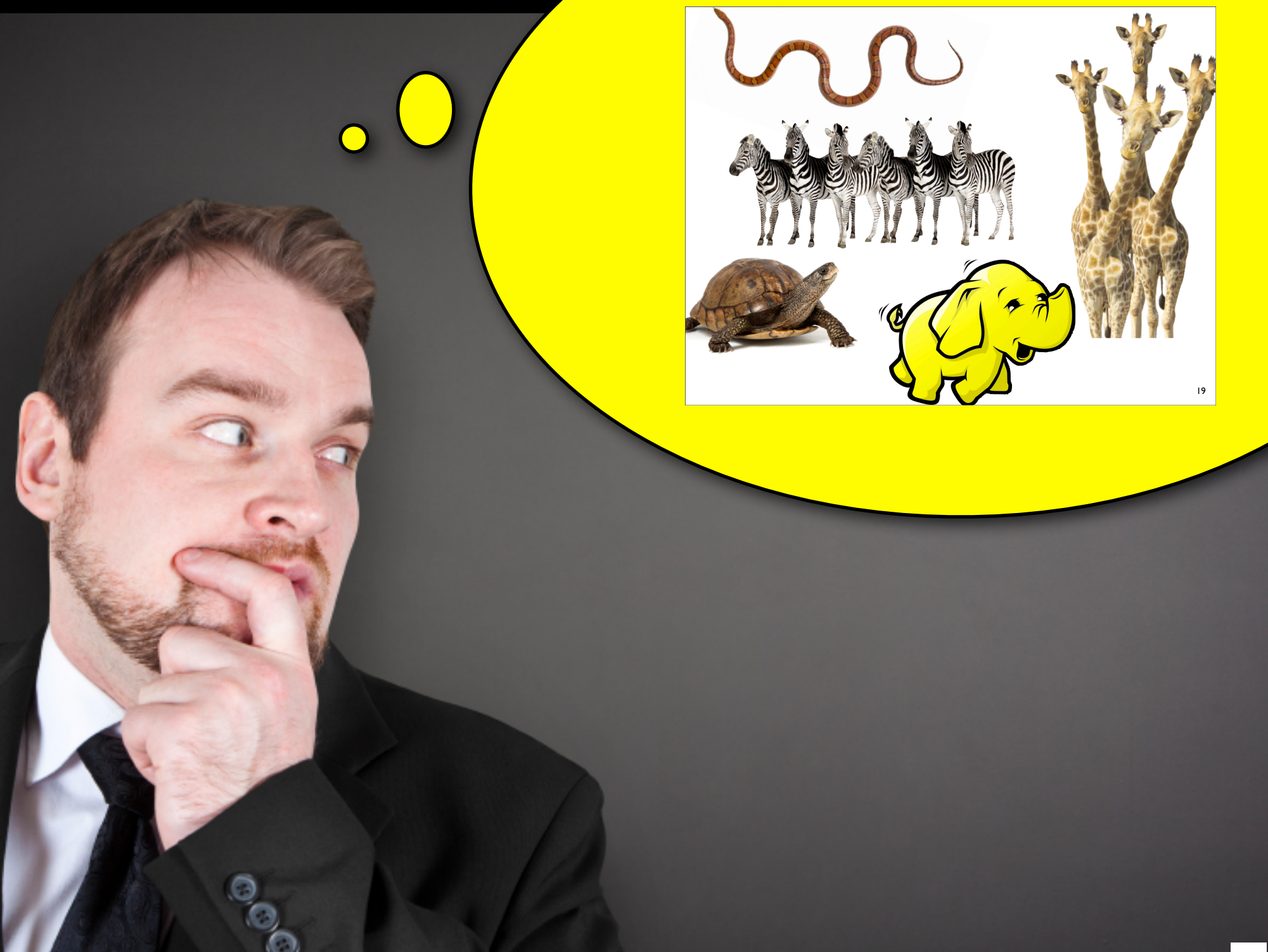

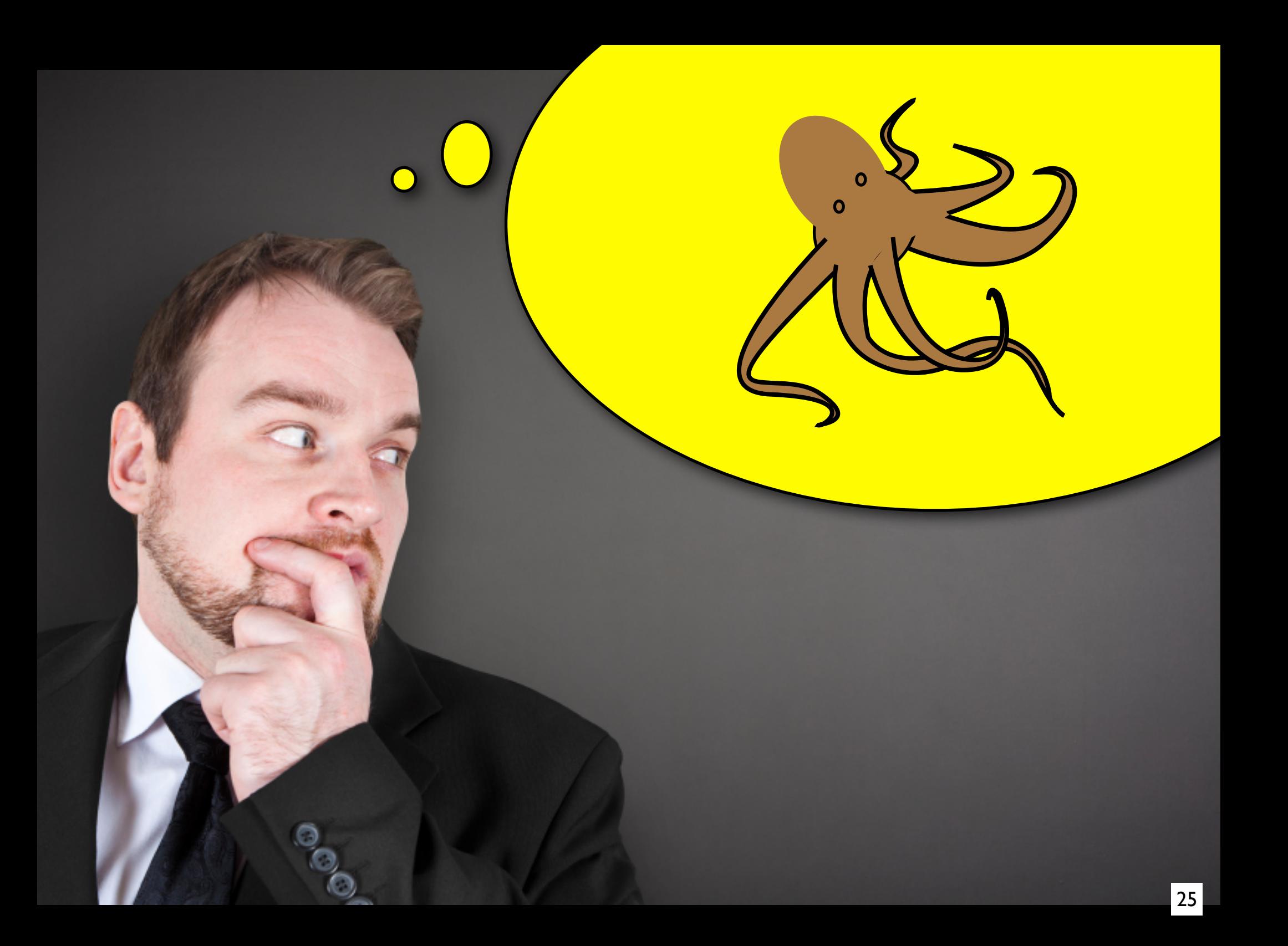

### Trojan Techniques

- Good Trojans
- Existing system
- Source-code not required
- Inject additional layouts

### How does it work?

- Exploit UDFs provided by existing systems
- Inject pieces of code
- Hack layouts into the UDFs
- UDF as mapping between logical and physical view of data

## How does it work?

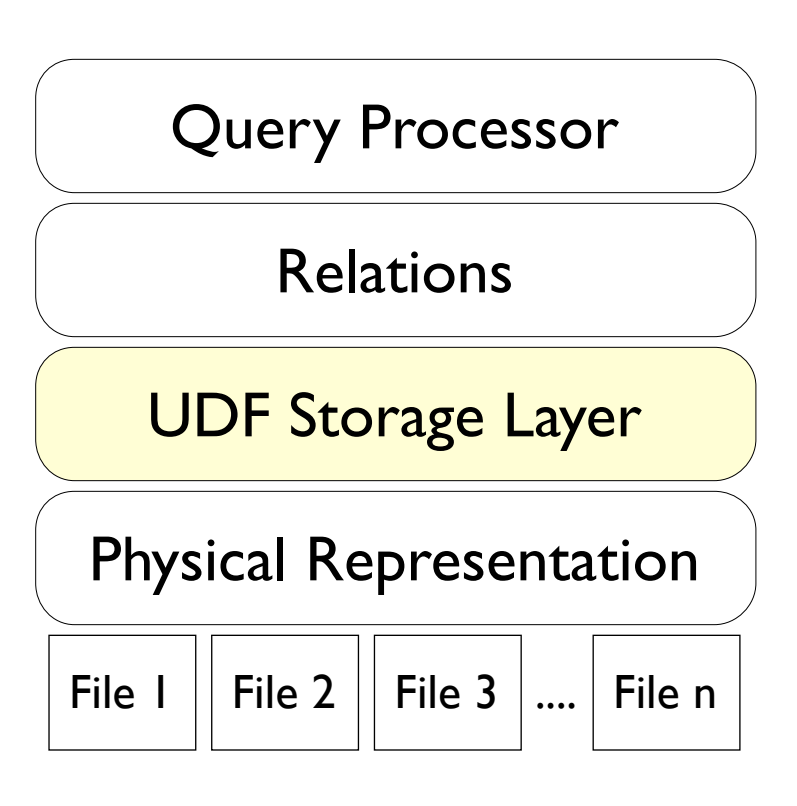

- Exploit UDFs provided by existing systems
- Inject pieces of code
- Hack layouts into the UDFs
- UDF as mapping between logical and physical view of data

## How does it work?

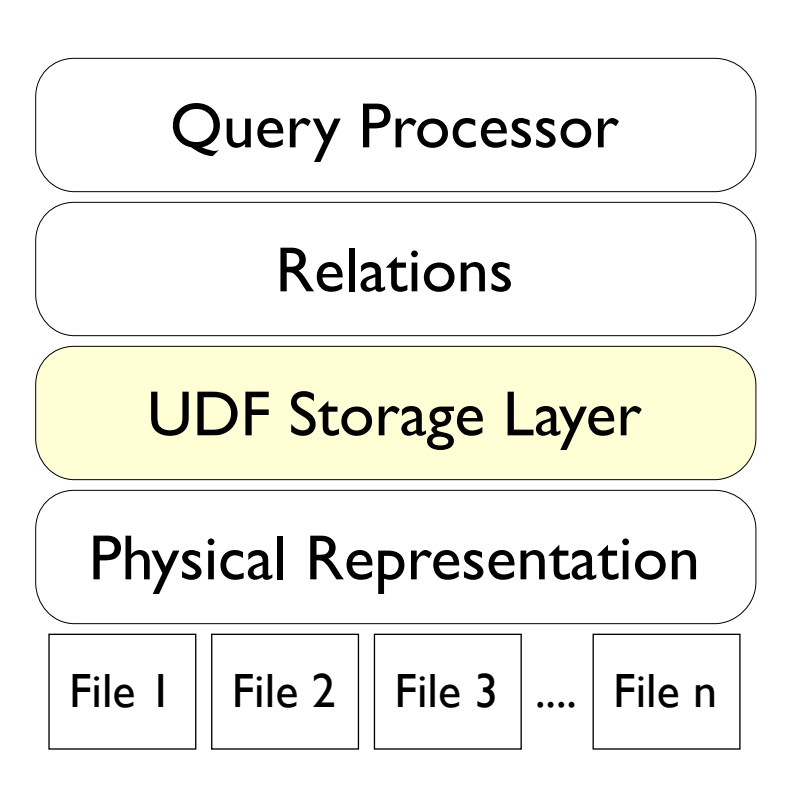

- Exploit UDFs provided by existing systems
- Inject pieces of code
- Hack layouts into the UDFs
- UDF as mapping between logical and physical view of data
- Novel use of UDFs

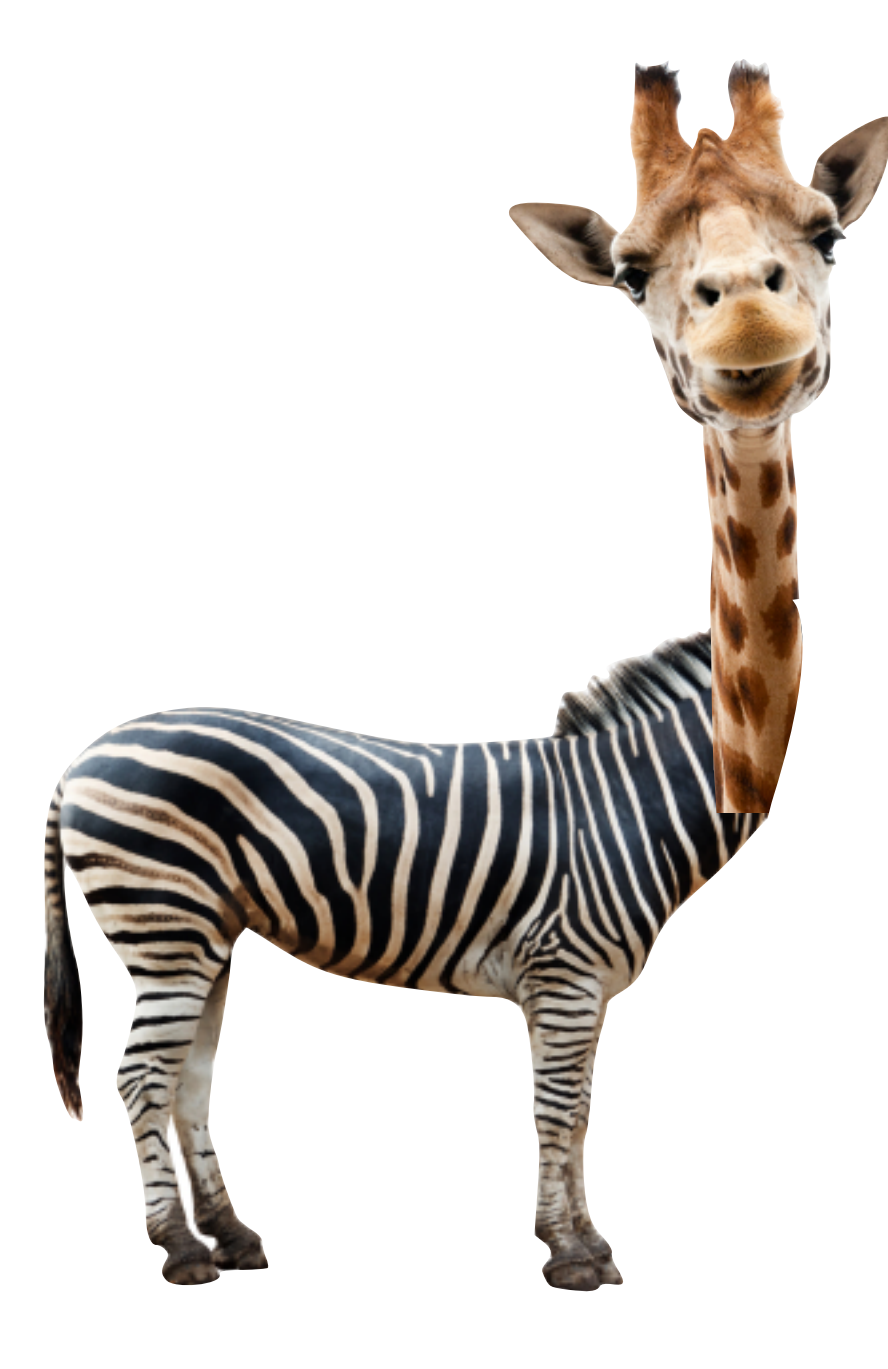

### Use Case 1: OLAP in Row-stores

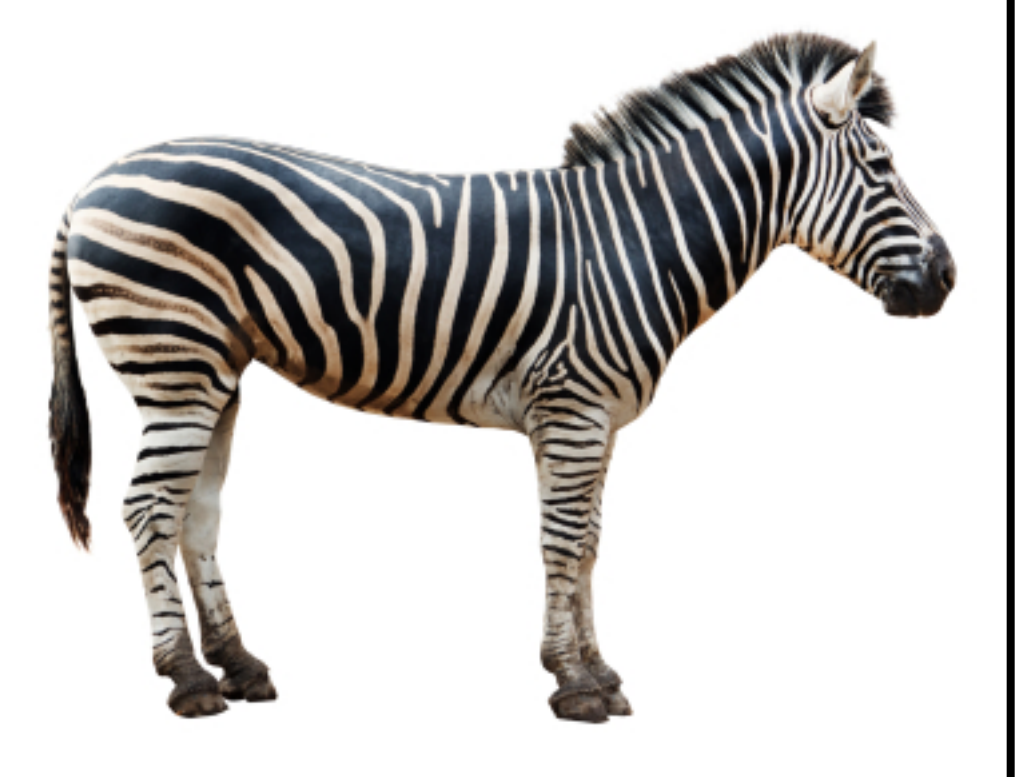

## OLTP | OLAP

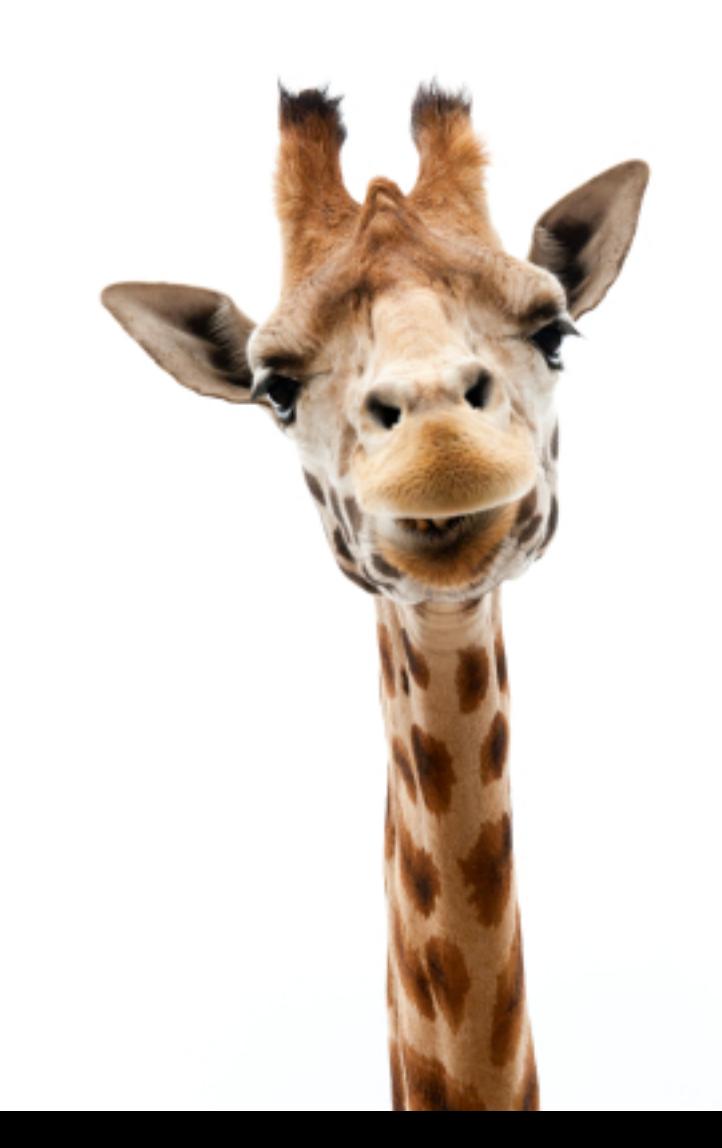

# OLTP OLAP

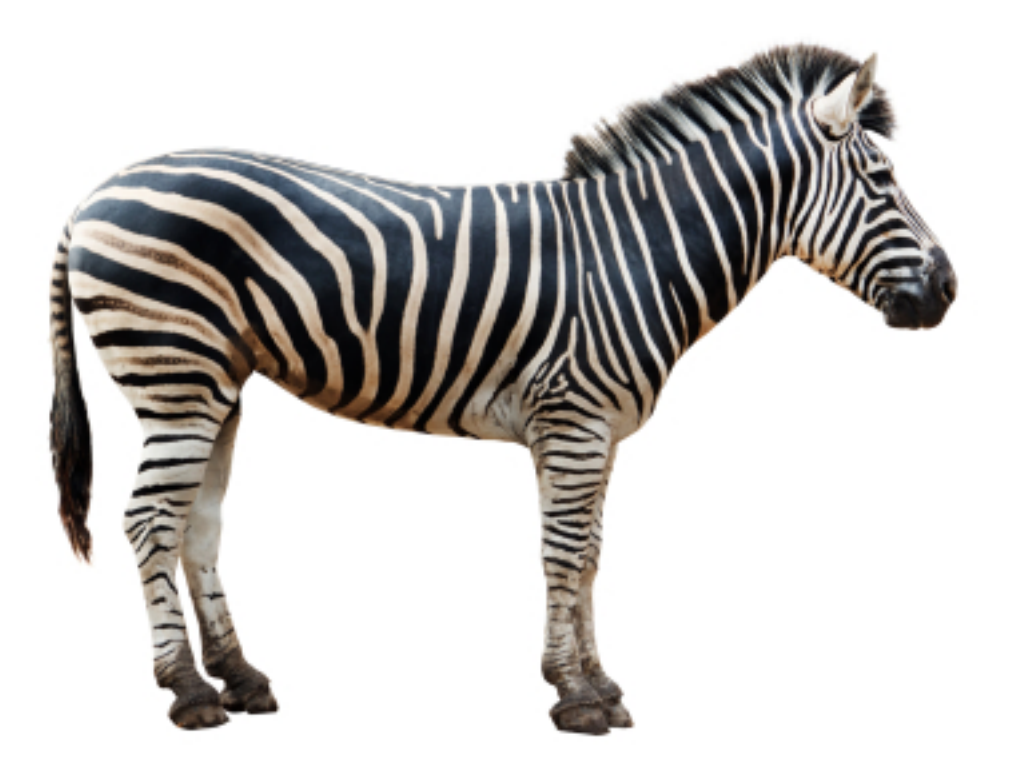

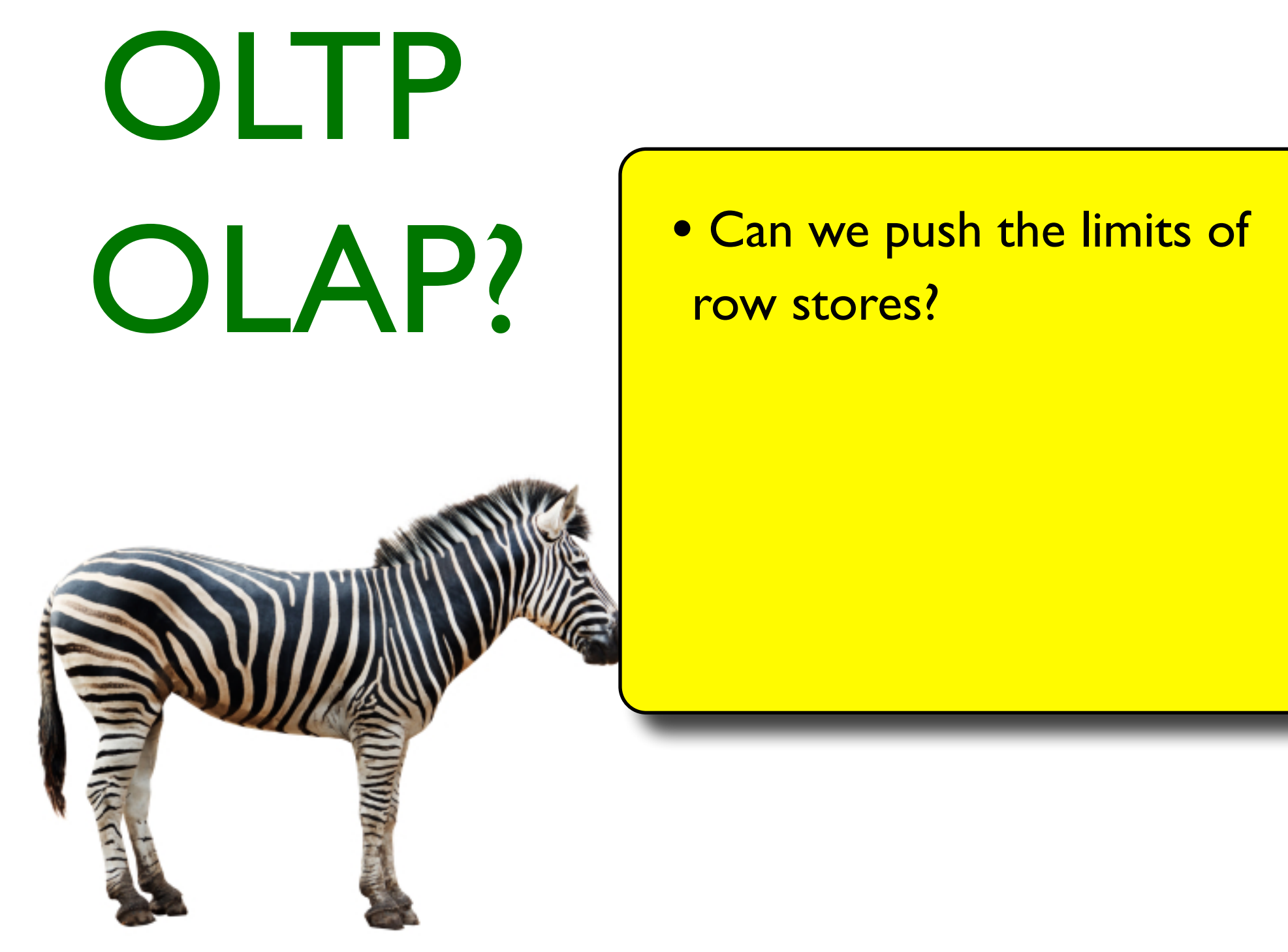

### Trojan Columns segments. The store equilibute in a given segment in a given segment in a given segment in a given segment in as a separate BLOB (binary large object) in a physical table

### support analytical workloads efficiently? All this *without* having  $\mathcal{U}_{\mathcal{C}}$  $\mathcal{L}_{\mathcal{A}}$ certain UDFs within the database system and exploit them whenever we need to store or access data. The data is actually stored in a compressed column-oriented fashion on disk. But the UDFs  $t$  is interesting the row layout for the  $t$  $\sim$  trick that the database into believing the data is strictly that the data is strictly into believing the data is strictly into believing the data is strictly into believing the data is strictly into believing the dat  $r \equiv \frac{1}{2}$  is not that  $\frac{1}{2}$  $\mathbb{E} \left( \mathbb{E} \left[ \mathbf{v} \right] \right)$ different product for different stores or doing deep seated changes  $\mathbb{E}$  $f(x) = \frac{1}{2\pi} \int_{0}^{1} f(x) \, dx$

product to international technology in its international technology in its international technology in its in

### sider the following entries of a Customer relation.

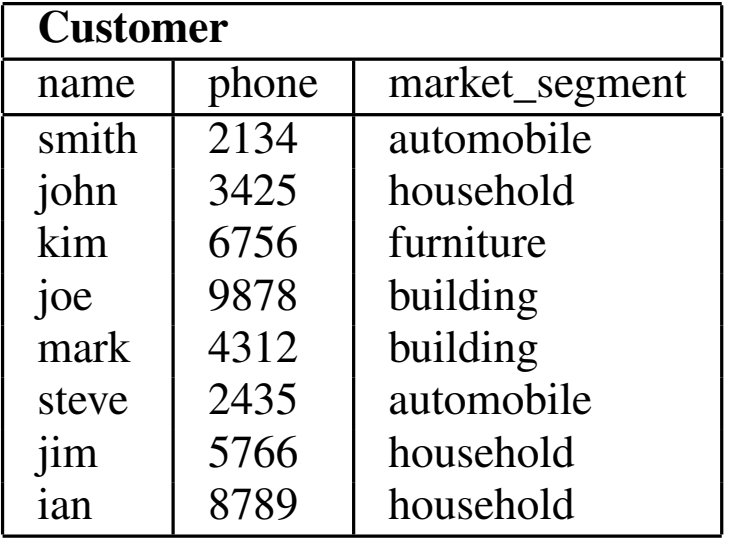

### name phone market relation.

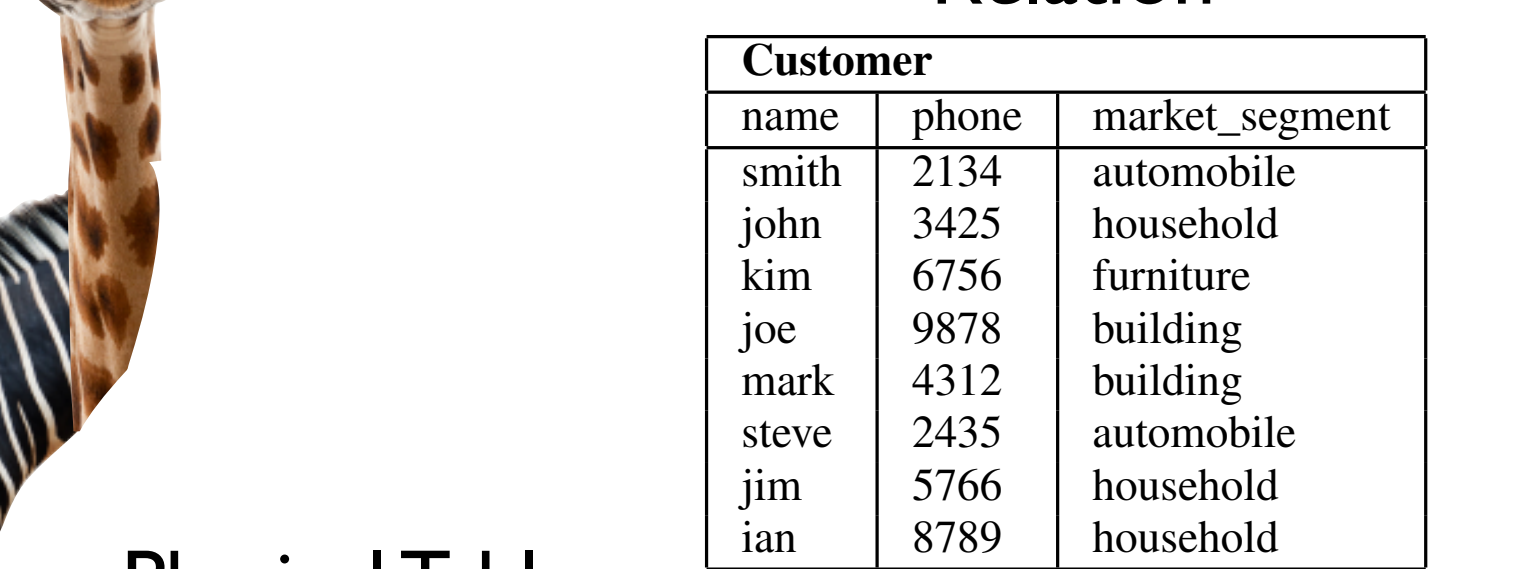

#### $\mathbb{E} \subseteq \mathbb{E}$ different product for different stores or doing deep seated changes Physical Table

product to international technology in its international technology in its international technology in its in

support analytical workloads efficiently? All this *without* having

 $\mathcal{U}_{\mathcal{C}}$ 

 $\mathcal{L}_{\mathcal{A}}$ 

certain UDFs within the database system and exploit them when-

ever we need to store or access data. The data is actually stored

in a compressed column-oriented fashion on disk. But the UDFs

 $t$  is interesting the row layout for the  $t$ 

row layout, even though it is not. Finally, note that our approach is

 $\sim$ 

 $i$ different  $i$ 

in the data base product.

for  $\mathcal{F}$ 

 $\frac{1}{2}$ 

 $\sim$  trick that the database into believing the data is strictly that the data is strictly into believing the data is strictly into believing the data is strictly into believing the data is strictly into believing the dat

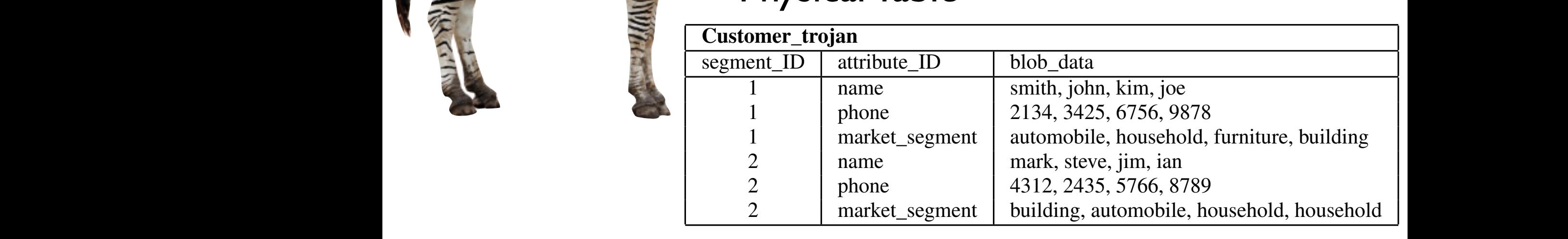

### name phone market relation.

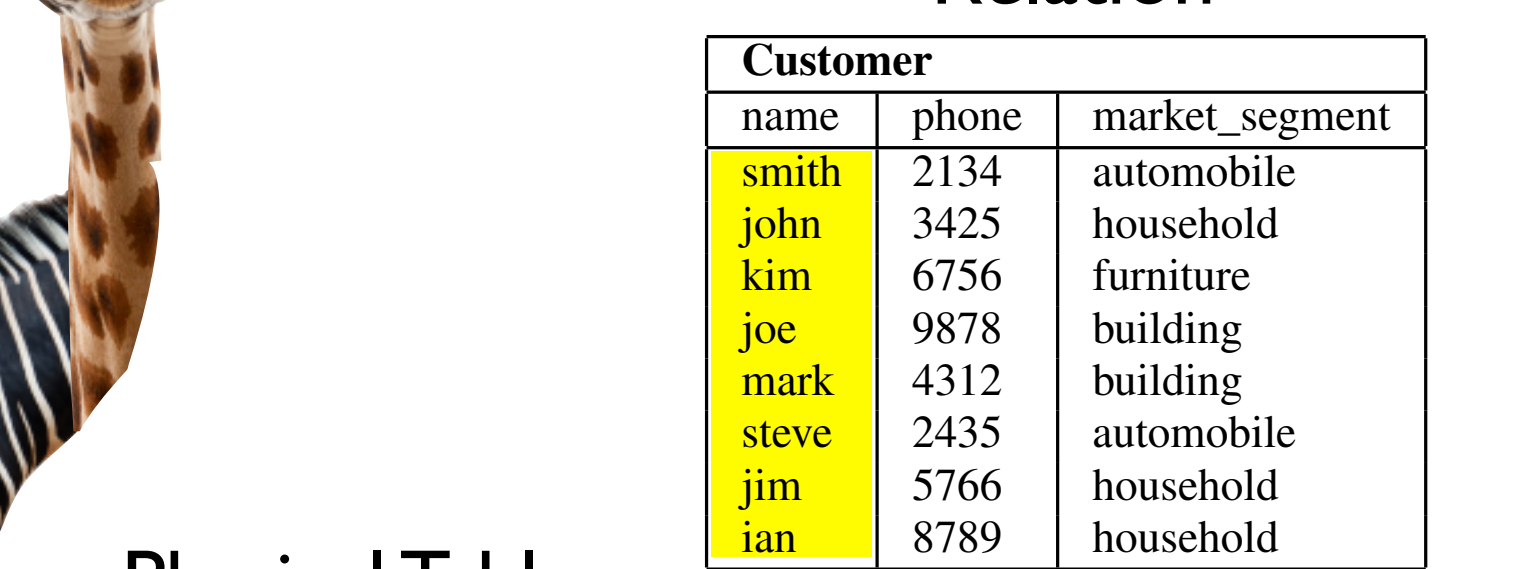

#### $\mathbb{E} \subseteq \mathbb{E}$ different product for different stores or doing deep seated changes Physical Table

product to international technology in its international technology in its international technology in its in

support analytical workloads efficiently? All this *without* having

 $\mathcal{U}_{\mathcal{C}}$ 

 $\mathcal{L}_{\mathcal{A}}$ 

certain UDFs within the database system and exploit them when-

ever we need to store or access data. The data is actually stored

in a compressed column-oriented fashion on disk. But the UDFs

 $t$  is interesting the row layout for the  $t$ 

row layout, even though it is not. Finally, note that our approach is

 $\sim$ 

 $i$ different  $i$ 

in the data base product.

for  $\mathcal{F}$ 

 $\frac{1}{2}$ 

 $\sim$  trick that the database into believing the data is strictly that the data is strictly into believing the data is strictly into believing the data is strictly into believing the data is strictly into believing the dat

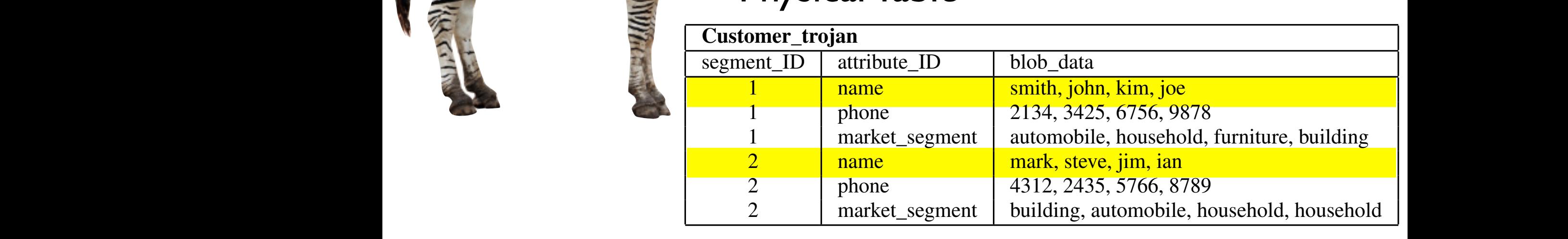

### name phone market relation.

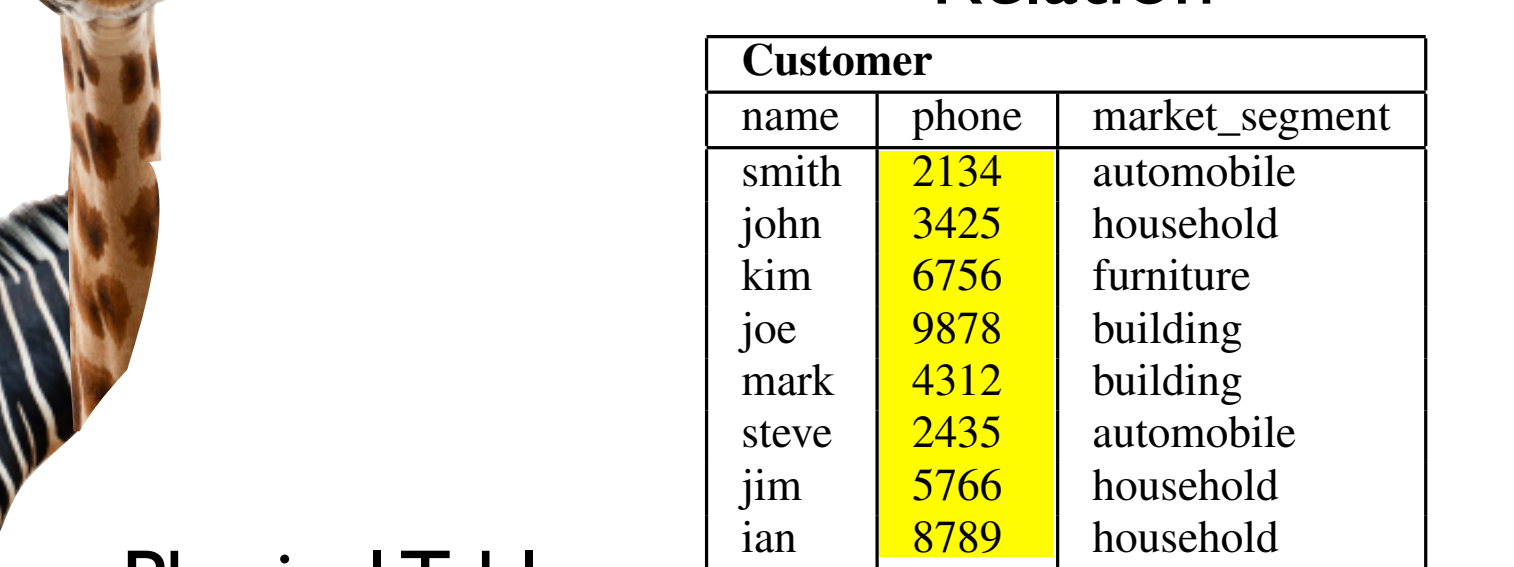

#### $\mathbb{E} \subseteq \mathbb{E}$ different product for different stores or doing deep seated changes Physical Table

product to international technology in its international technology in its international technology in its international technology in its international technology in its international technology in its international techn

support analytical workloads efficiently? All this *without* having

 $\mathcal{U}_{\mathcal{C}}$ 

 $\mathcal{L}_{\mathcal{A}}$ 

certain UDFs within the database system and exploit them when-

ever we need to store or access data. The data is actually stored

in a compressed column-oriented fashion on disk. But the UDFs

 $t$  is interesting the row layout for the  $t$ 

row layout, even though it is not. Finally, note that our approach is

 $\sim$ 

 $i$ different  $i$ 

in the data base product.

for  $\mathcal{F}$ 

 $\frac{1}{2}$ 

 $\sim$  trick that the database into believing the data is strictly that the data is strictly into believing the data is strictly into believing the data is strictly into believing the data is strictly into believing the dat

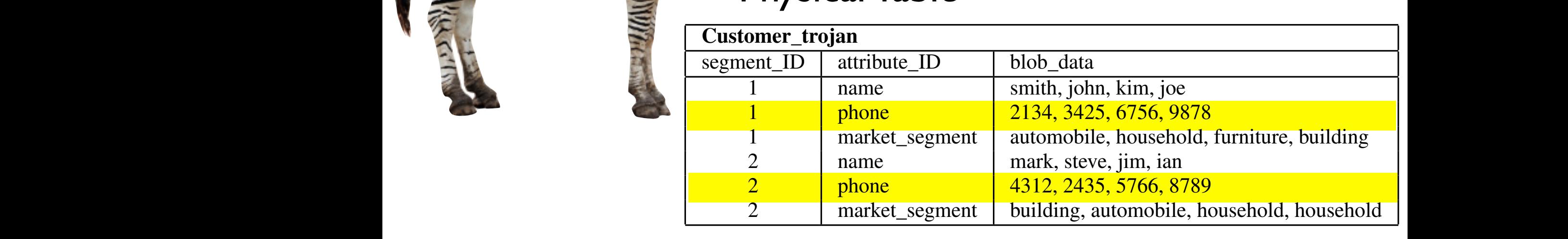

### name phone market relation.

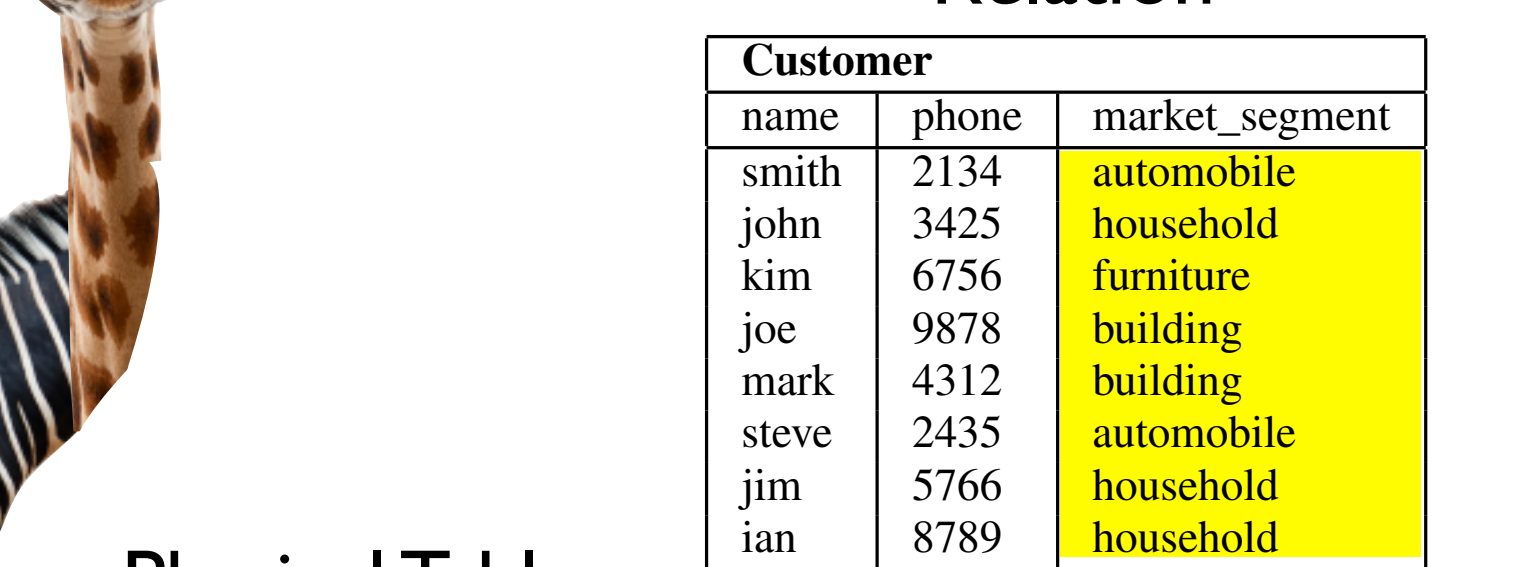

#### $\mathbb{E} \subseteq \mathbb{E}$ different product for different stores or doing deep seated changes Physical Table

product to international technology in its international technology in its international technology in its in

support analytical workloads efficiently? All this *without* having

 $\mathcal{U}_{\mathcal{C}}$ 

 $\mathcal{L}_{\mathcal{A}}$ 

certain UDFs within the database system and exploit them when-

ever we need to store or access data. The data is actually stored

in a compressed column-oriented fashion on disk. But the UDFs

 $t$  is interesting the row layout for the  $t$ 

row layout, even though it is not. Finally, note that our approach is

 $\sim$ 

 $i$ different  $i$ 

in the data base product.

for  $\mathcal{F}$ 

 $\frac{1}{2}$ 

 $\sim$  trick that the database into believing the data is strictly that the data is strictly into believing the data is strictly into believing the data is strictly into believing the data is strictly into believing the dat

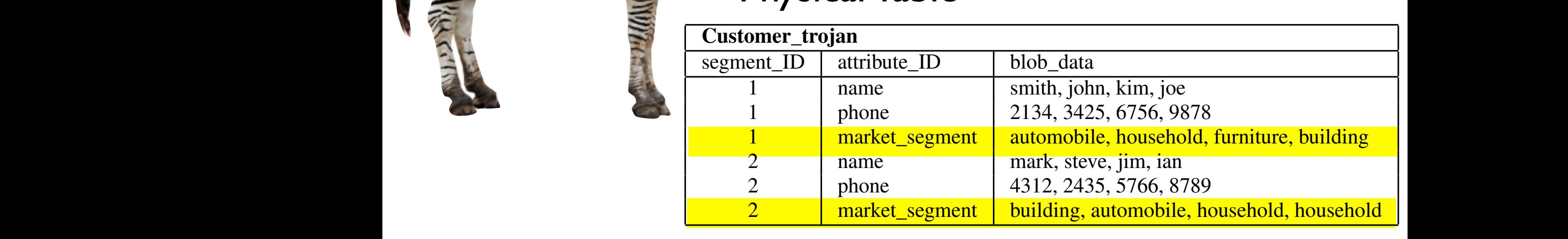
### **Example:TPC-H Query 6<br>alt**<br><sub>}</sub> (extendedprice \* discount)<br>hipdate BETWEEN **π** lineitem **SCAN Result** extendedprice, shipdate quantity, discount AND quantity < 24  $\overline{\phantom{0}}$ AND discount BETWEEN '1994-01-01' AND '1995-01-01' shipdate BETWEEN **π σ**  $\blacktriangle$  $\overline{a}$ line<br>1 **SCAN** extended prior contains the contact of the contact of the contact of the contact of the contact of the contact of the contact of the contact of the contact of the contact of the contact of the contact of the contact of the quantity, discount  $\overline{a}$ **0.05 AND 0.07 AND 0.07 AND 0.07 AND 0.07 AND 0.07 AND 0.07 AND 0.07 AND 0.07 AND 0.07 AND 0.07 AND 0.07 AND 0.07 AND 0.07 AND 0.07 AND 0.07 AND 0.07 AND 0.07 AND 0.07 AND 0.07 AND 0.07 AND 0.07 AND 0.07 AND 0.07 AND 0.07**  $\overline{\phantom{a}}$ '1994-01-01' AND '1995-01-01' shipdate BETWEEN  $\sum$ line<br>1  $\mathfrak{a}_1$ . ipi

### es.<br>1 ا<br>11 **Result Result**

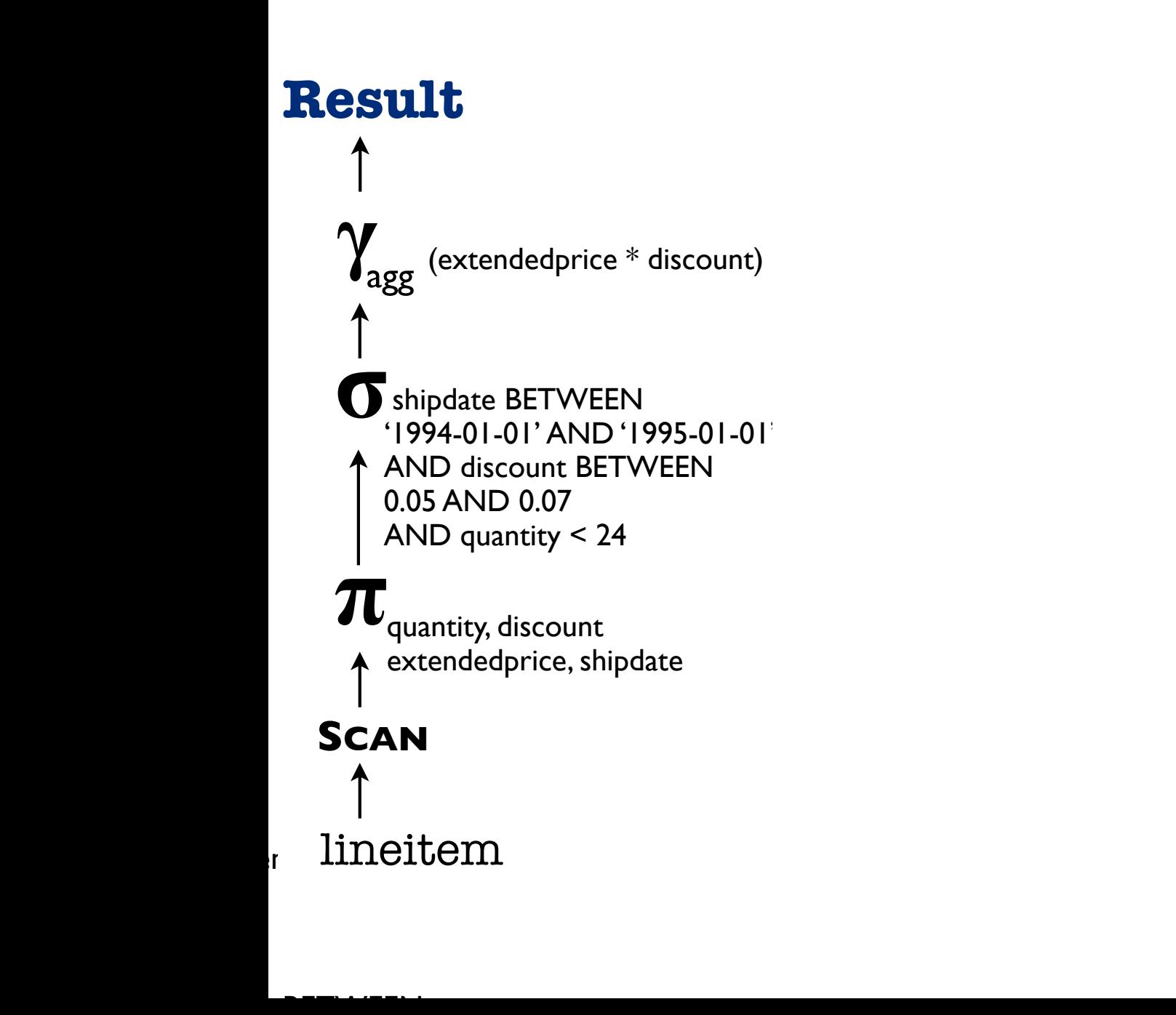

 $\mathcal{L}$ 

(extendedprice \* discount)

shipdate BETWEEN

selectual

**σ**

shipdate BETWEEN

### **π SCAN Result**  $\overline{\phantom{0}}$ '1994-01-01' AND '1995-01-01' shipdate BETWEEN **π σ**  $\blacktriangle$  $\overline{a}$ line<br>1 **SCAN** extended prior contains the contact of the contact of the contact of the contact of the contact of the contact of the contact of the contact of the contact of the contact of the contact of the contact of the contact of the quantity, discount  $\overline{a}$ **0.05 AND 0.07 AND 0.07 AND 0.07 AND 0.07 AND 0.07 AND 0.07 AND 0.07 AND 0.07 AND 0.07 AND 0.07 AND 0.07 AND 0.07 AND 0.07 AND 0.07 AND 0.07 AND 0.07 AND 0.07 AND 0.07 AND 0.07 AND 0.07 AND 0.07 AND 0.07 AND 0.07 AND 0.07**  $\overline{\phantom{a}}$ '1994-01-01' AND '1995-01-01' shipdate BETWEEN  $\sum$ line<br>1

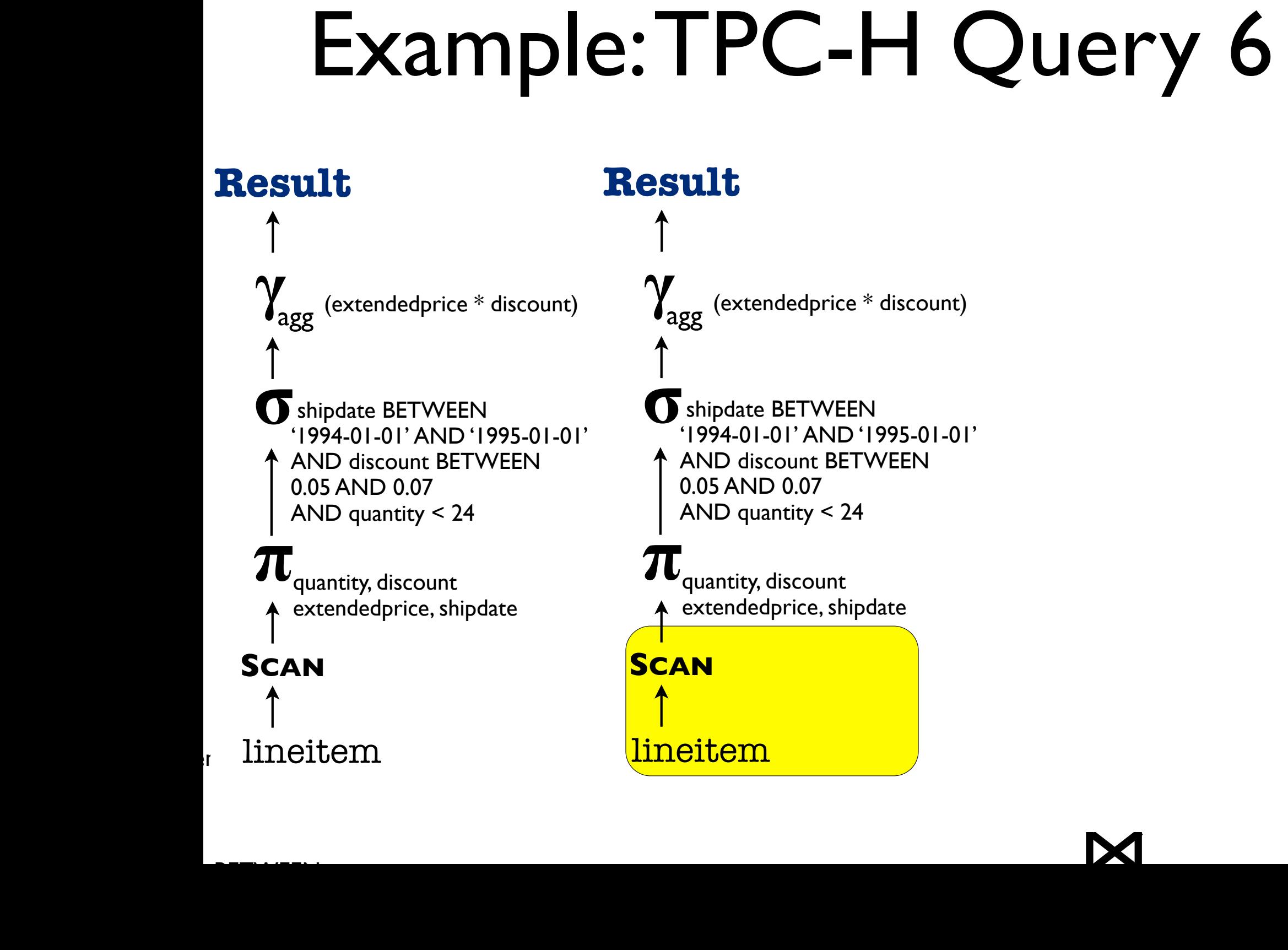

 $\ddot{\phantom{0}}$ 

ship data between the BETWEEN states of the BETWEEN states of the BETWEEN states of the BETWEEN states of the B

shipdate BETWEEN

e<br>**extended**<br>c WHEN type LIKE 'PROMO%' Then extended price the state of the state of the state of the state of the state of the state of the state of

 $\mathcal{L}$ 

31

(extendedprice \* discount)

shipdate BETWEEN

selectual

**σ**

shipdate BETWEEN

### **π SCAN Result** quantity, discount  $\overline{\phantom{0}}$ **π σ**  $\blacktriangle$ line<br>1 **SCAN** extended prior contains the contact of the contact of the contact of the contact of the contact of the contact of the contact of the contact of the contact of the contact of the contact of the contact of the contact of the quantity, discount  $\overline{a}$ **0.05 AND 0.07 AND 0.07 AND 0.07 AND 0.07 AND 0.07 AND 0.07 AND 0.07 AND 0.07 AND 0.07 AND 0.07 AND 0.07 AND 0.07 AND 0.07 AND 0.07 AND 0.07 AND 0.07 AND 0.07 AND 0.07 AND 0.07 AND 0.07 AND 0.07 AND 0.07 AND 0.07 AND 0.07** AND discount BETWEEN shipdate BETWEEN  $\sum$ line<br>1  $\mathfrak{a}_1$ . ipi ا<br>11

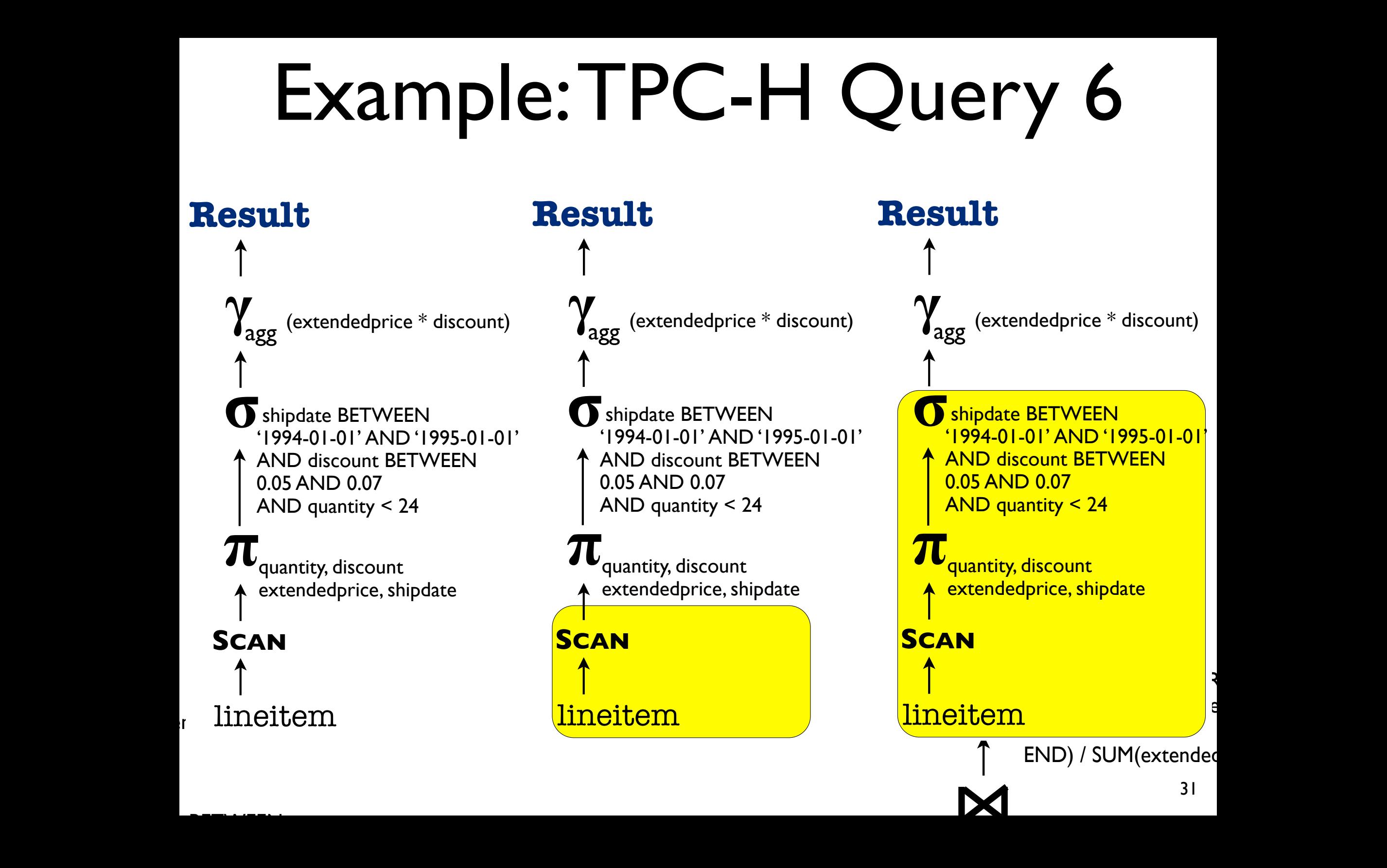

to

 $\mathbf{r}$ 

**Result**

 $\bullet$   $\bullet$ 

0.05 AND 0.07

**SCAN**

column-oriented

es.<br>1

 $\gamma$ 

**σ**

 $\frac{1}{\tau}$ 

**π**

 $\uparrow$ <br>Sc

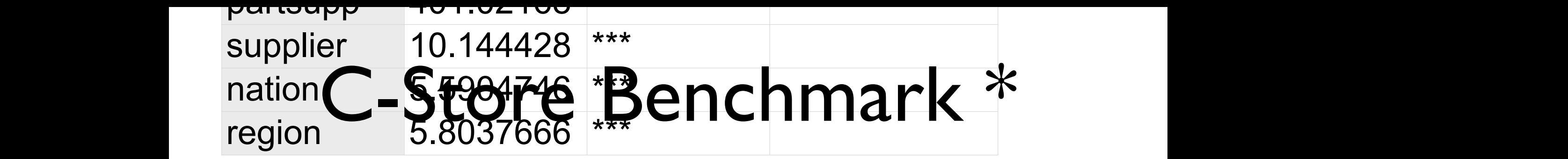

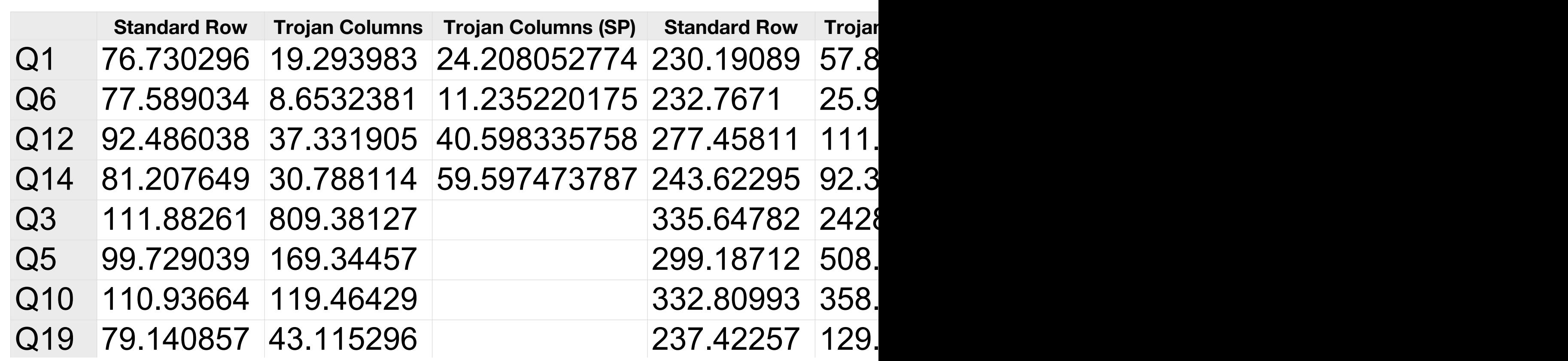

3 72.41696to7e4ak32579r98o7n3742dB2243892 2491.637 337  $-$ 99.3872 292.3872 293.3872 293.3873 293.3873 293.3873 293.3873 293.3873 293.3873 29

### TPC-H Benchmark \*

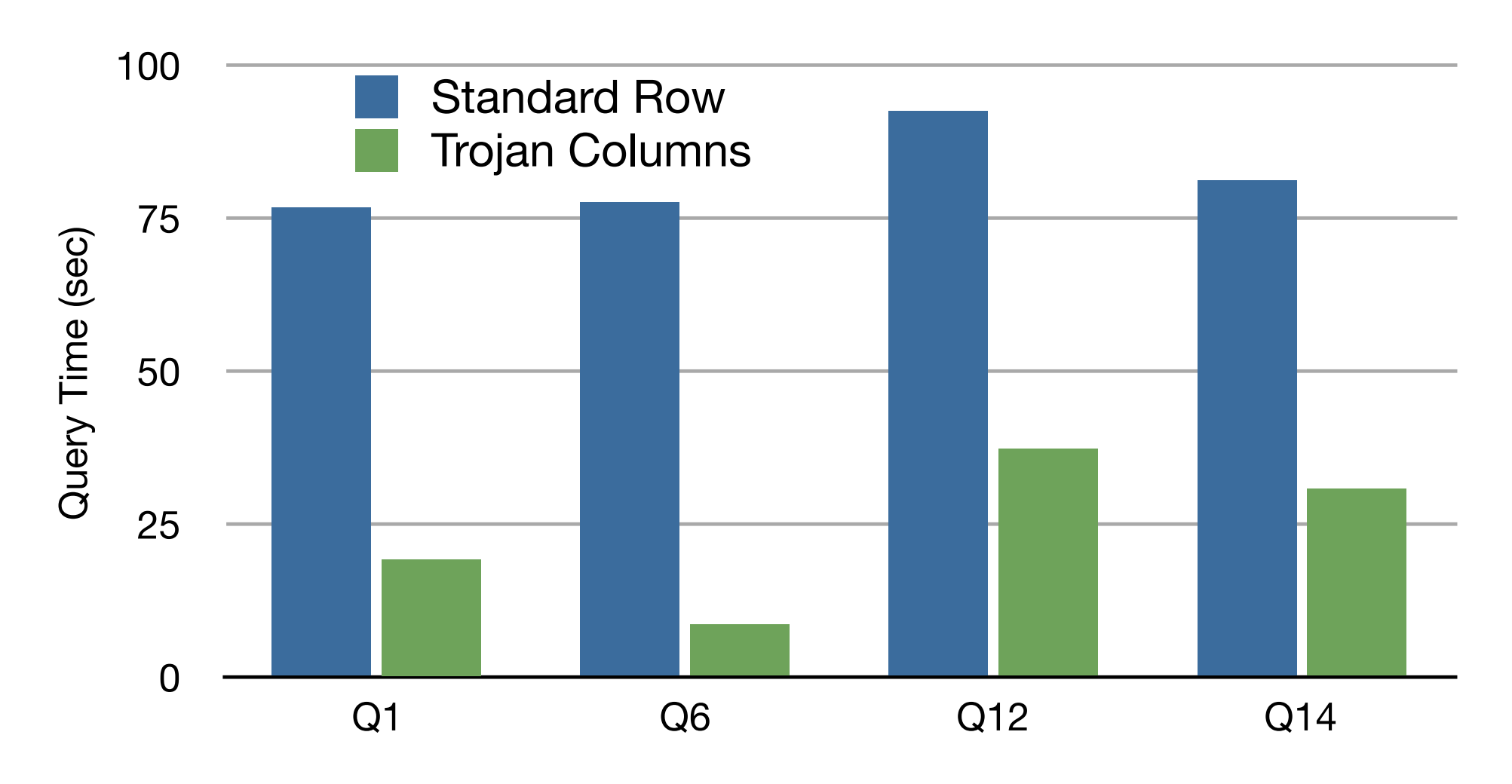

<sup>33</sup> \* tpch.org/tpch

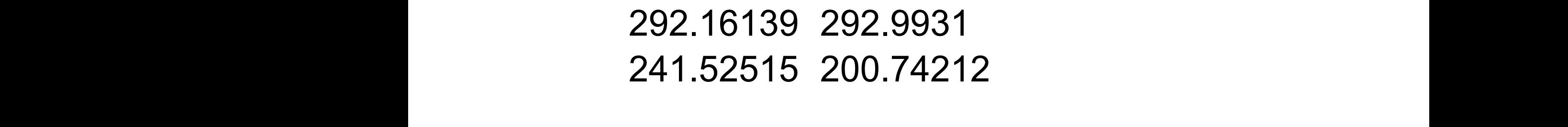

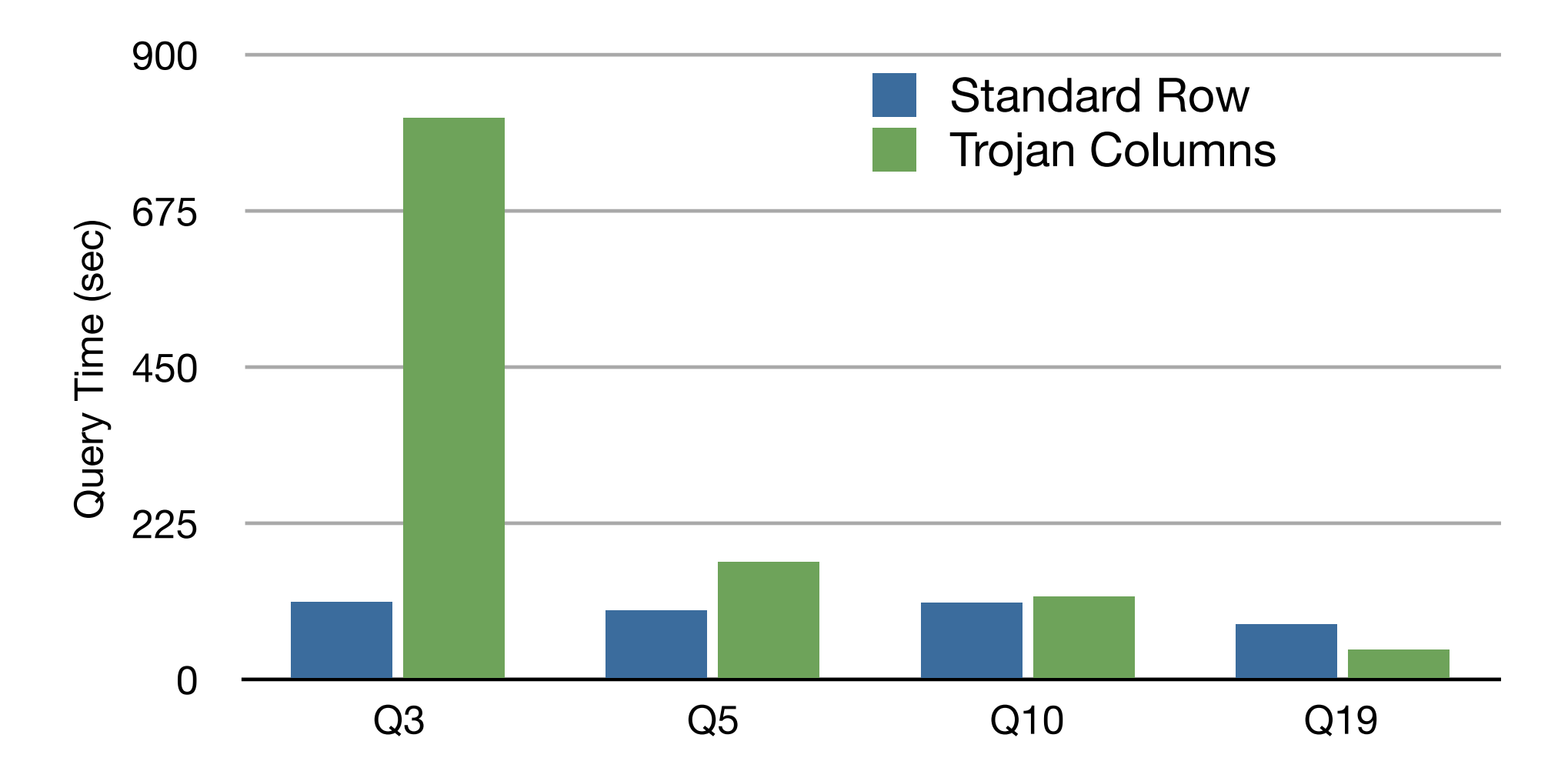

<sup>34</sup> \* tpch.org/tpch

### and das dan dan dan das well as the number of the set of the set of the set of the set of the set of the set o WE VO VARY THE SELECTIVITY OF THE SELECTION OF THE ABOVE THE ABOVE THE ABOVE THE ABOVE THE ADDRESS IN A SELECT<br>The selection of the above the above the selection of the selection in a selection of the selection of the sele shows the improvement in the internal control of Truth Columns of Truth Columns over  $\Gamma$ qa1 153.0306 152.7988 152.9599 153.2835 152.7586 152.8184 152.7484 qs4 qs3 qs2 qs1 qs0

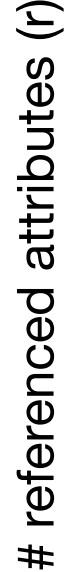

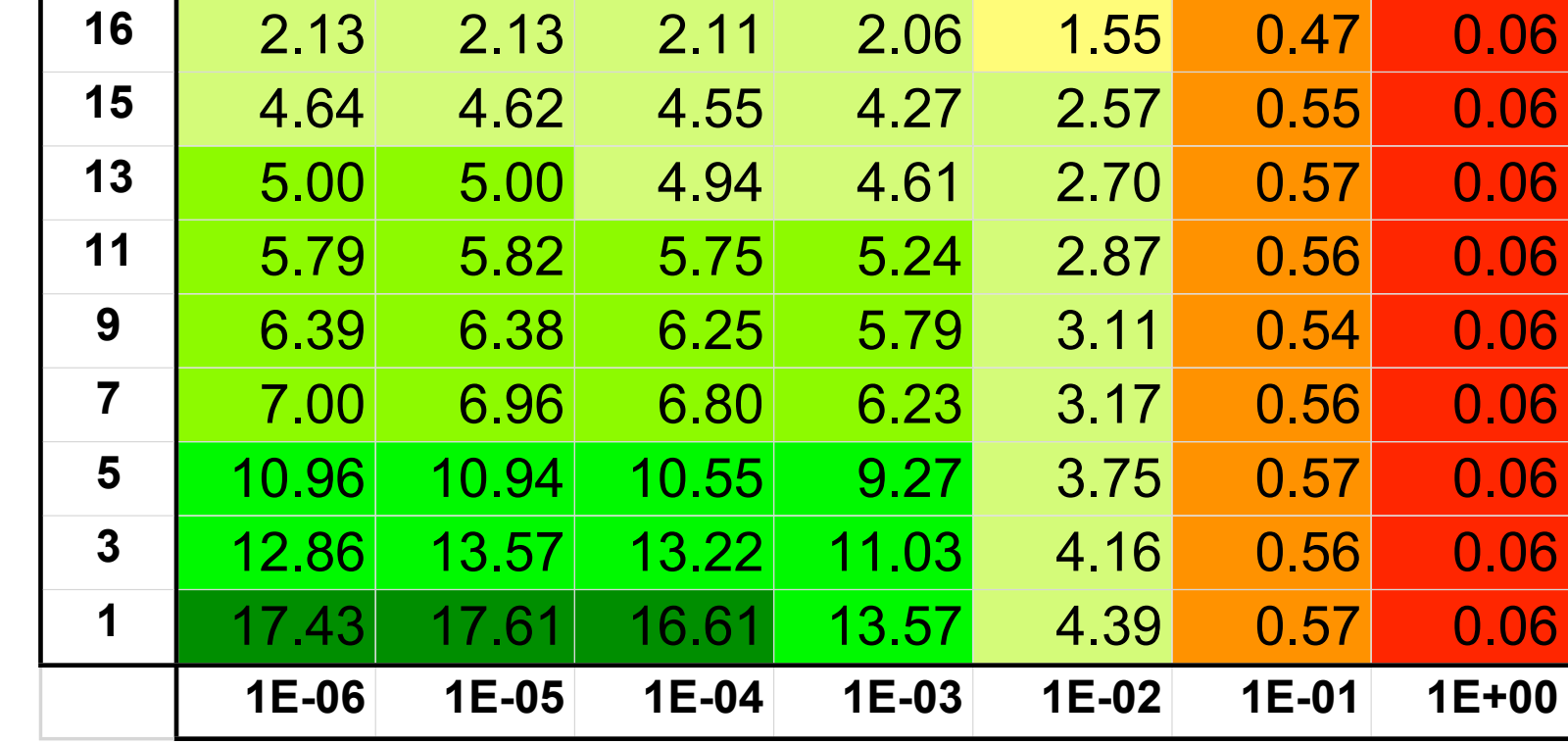

selectivity (fraction of tuples accessed)

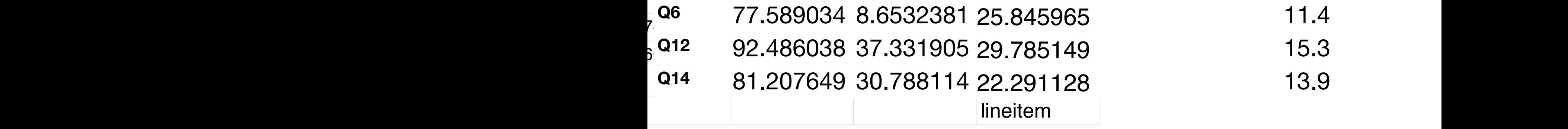

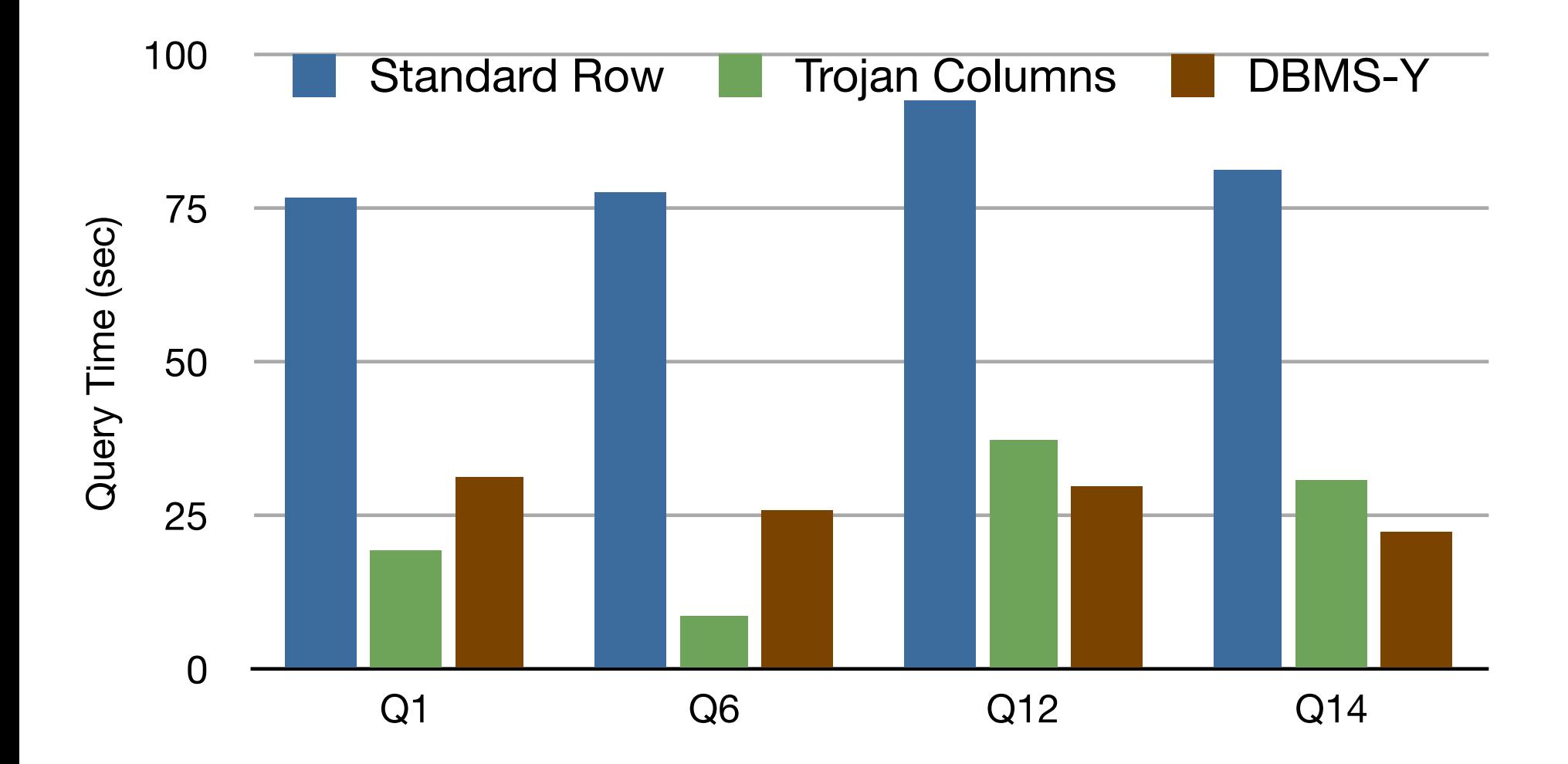

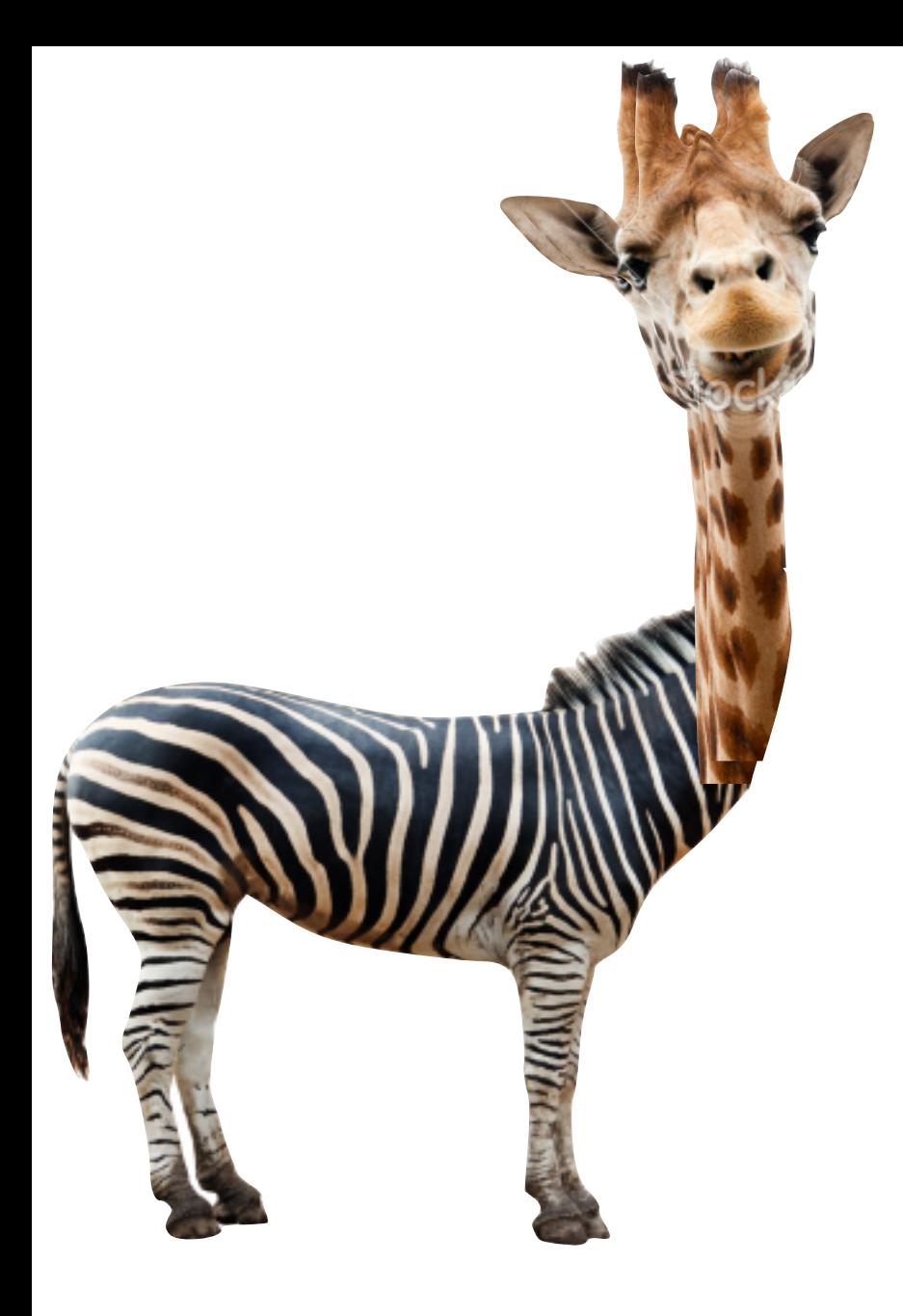

# Trojan Columns Advantages

• Column + Row storage • Much better performance • Closed source system

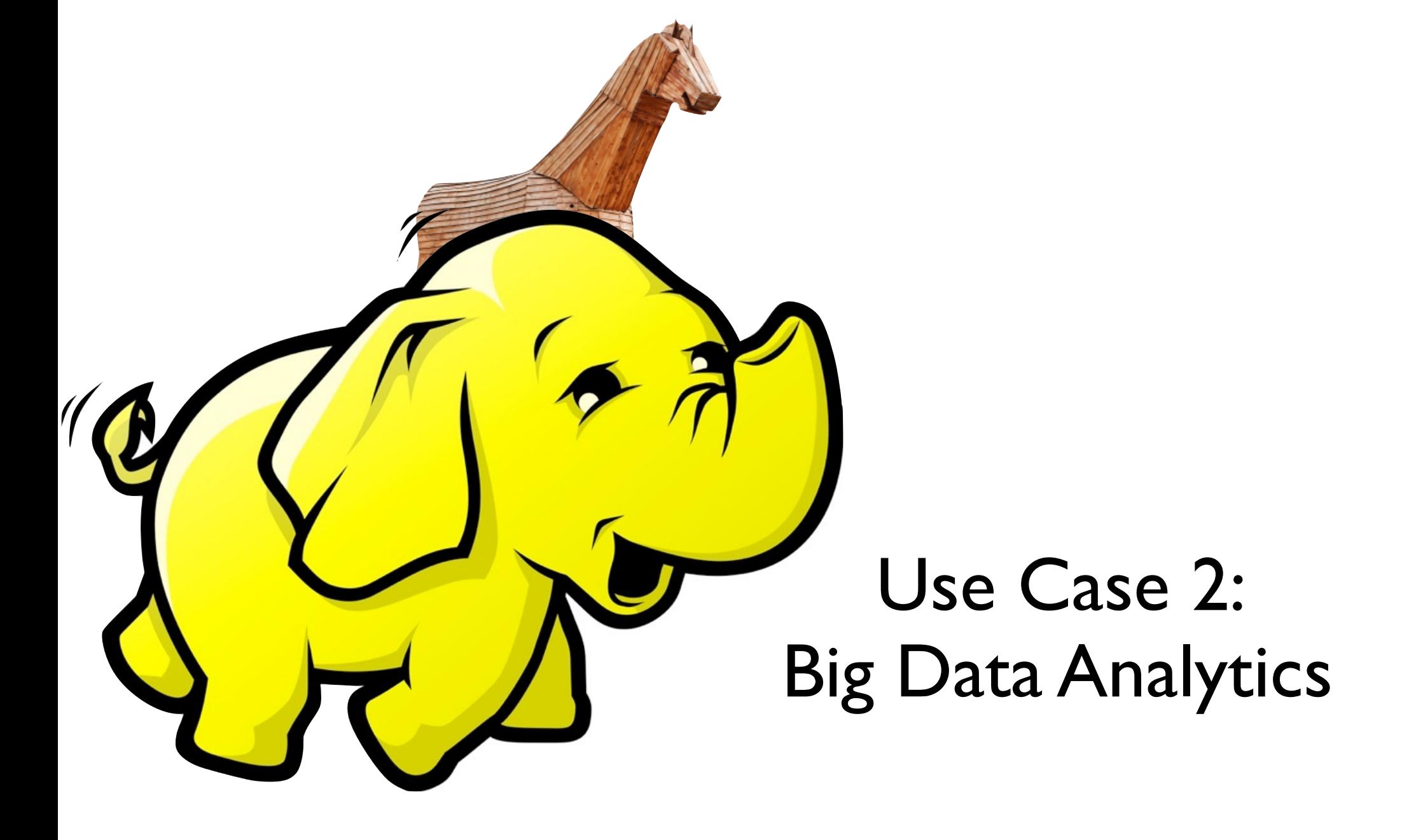

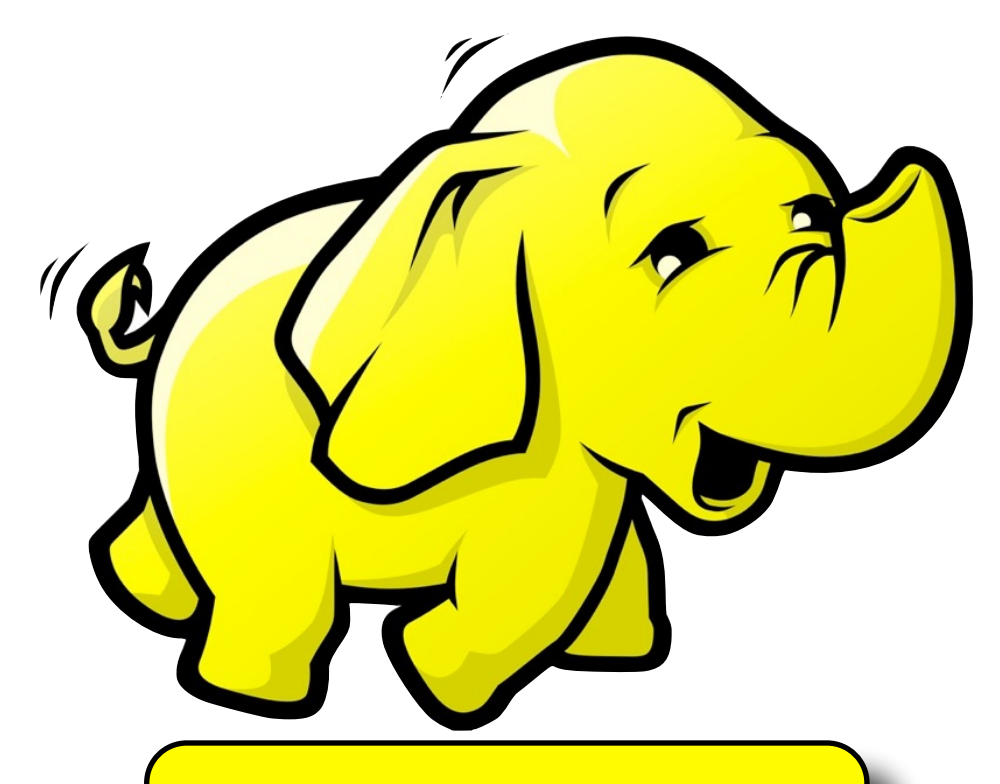

### • Scan Tasks **User visits from different countries**

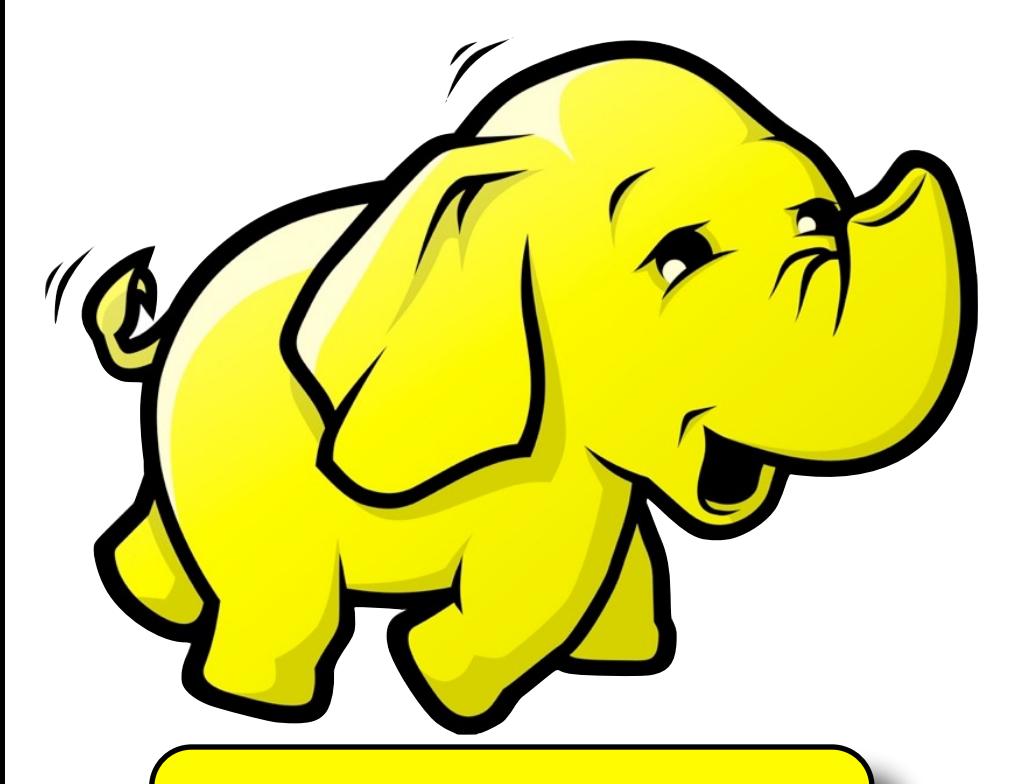

- Scan Tasks
- Selection Tasks

User visits with duration greater than 10s

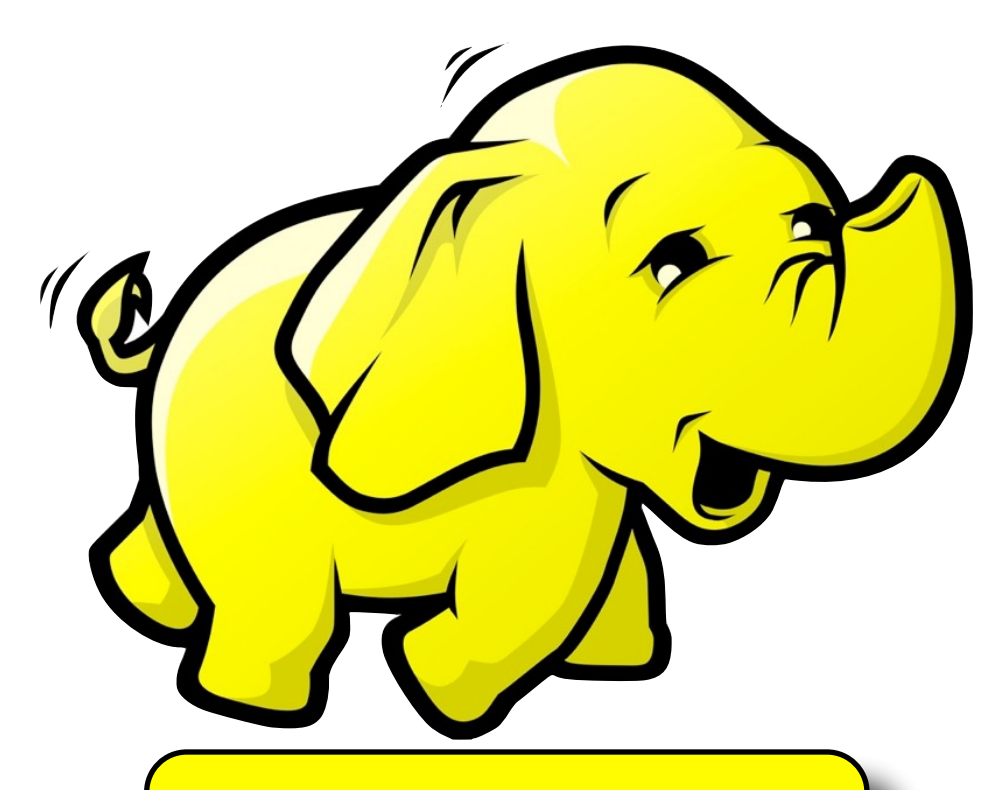

- Scan Tasks
- Selection Tasks
- **Projection Tasks**

URL and duration of each user visit

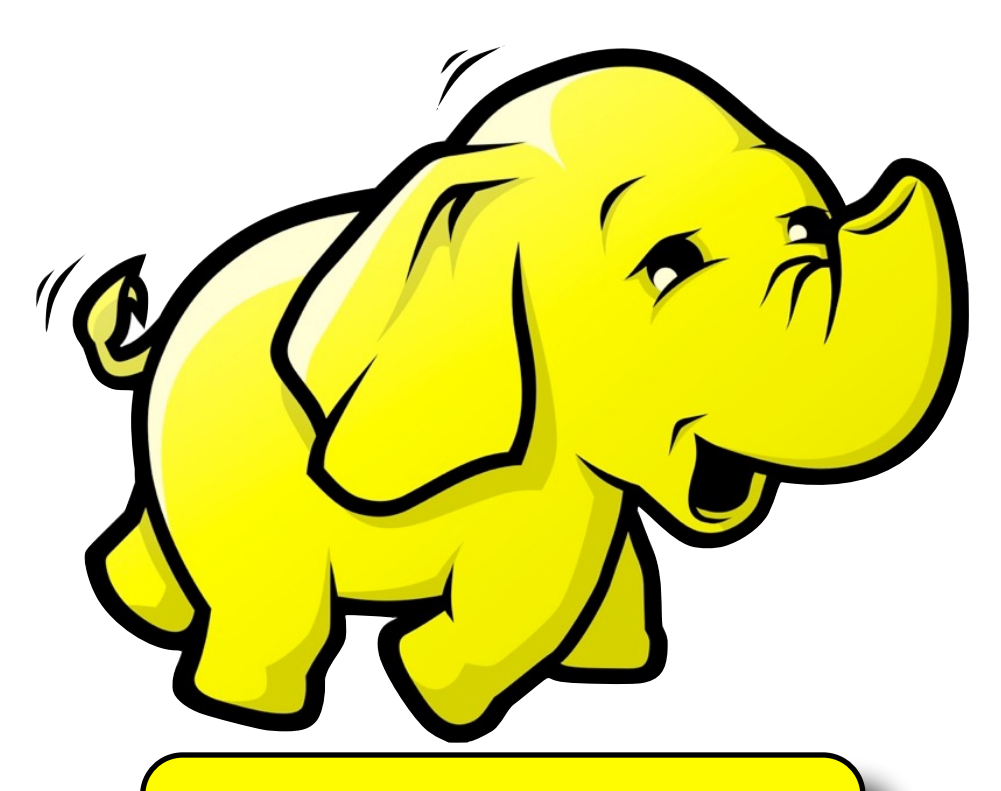

- Scan Tasks
- Selection Tasks
- **Projection Tasks**
- Join Tasks

Average PageRank visited by each user IP

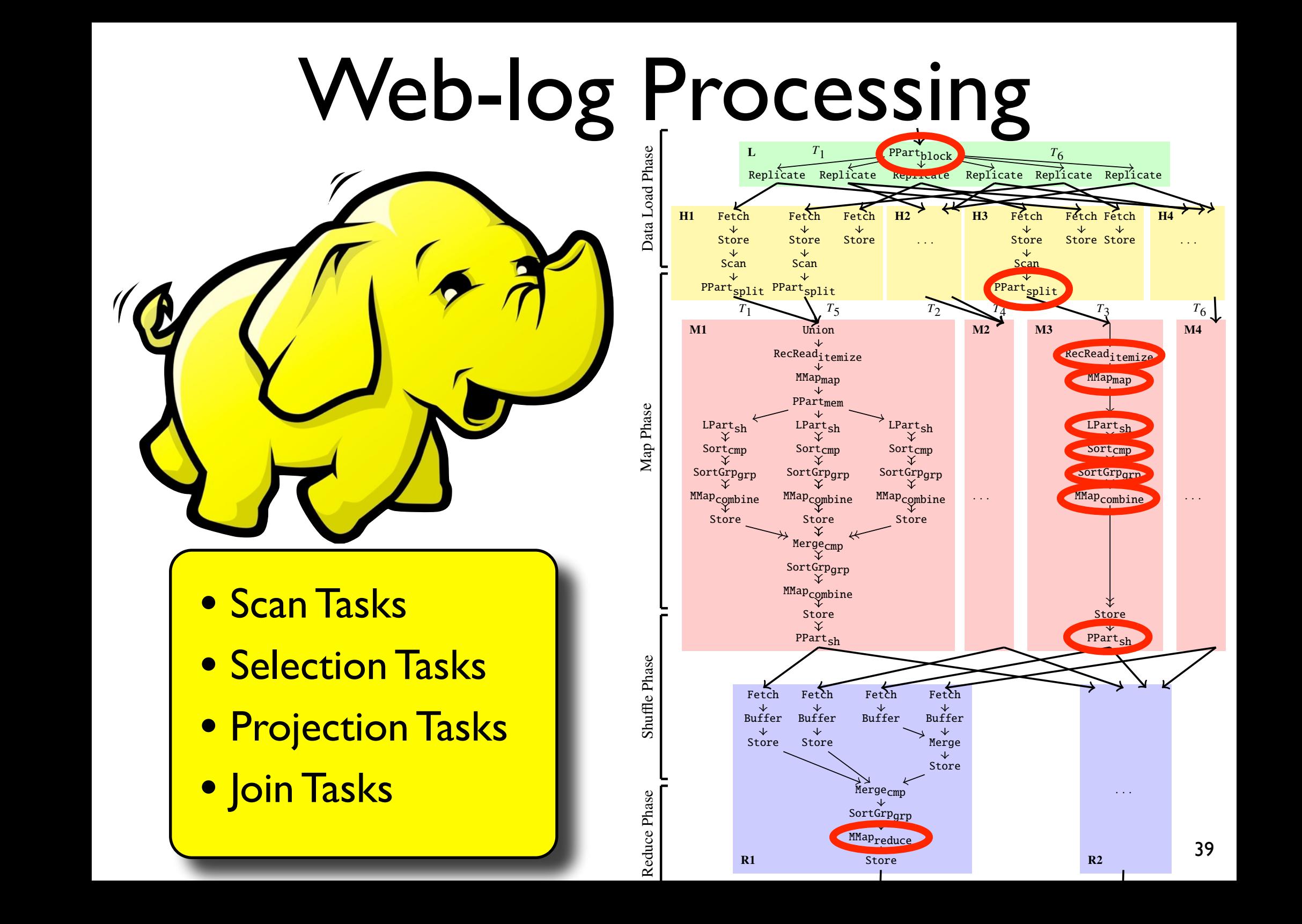

### Trojan Index

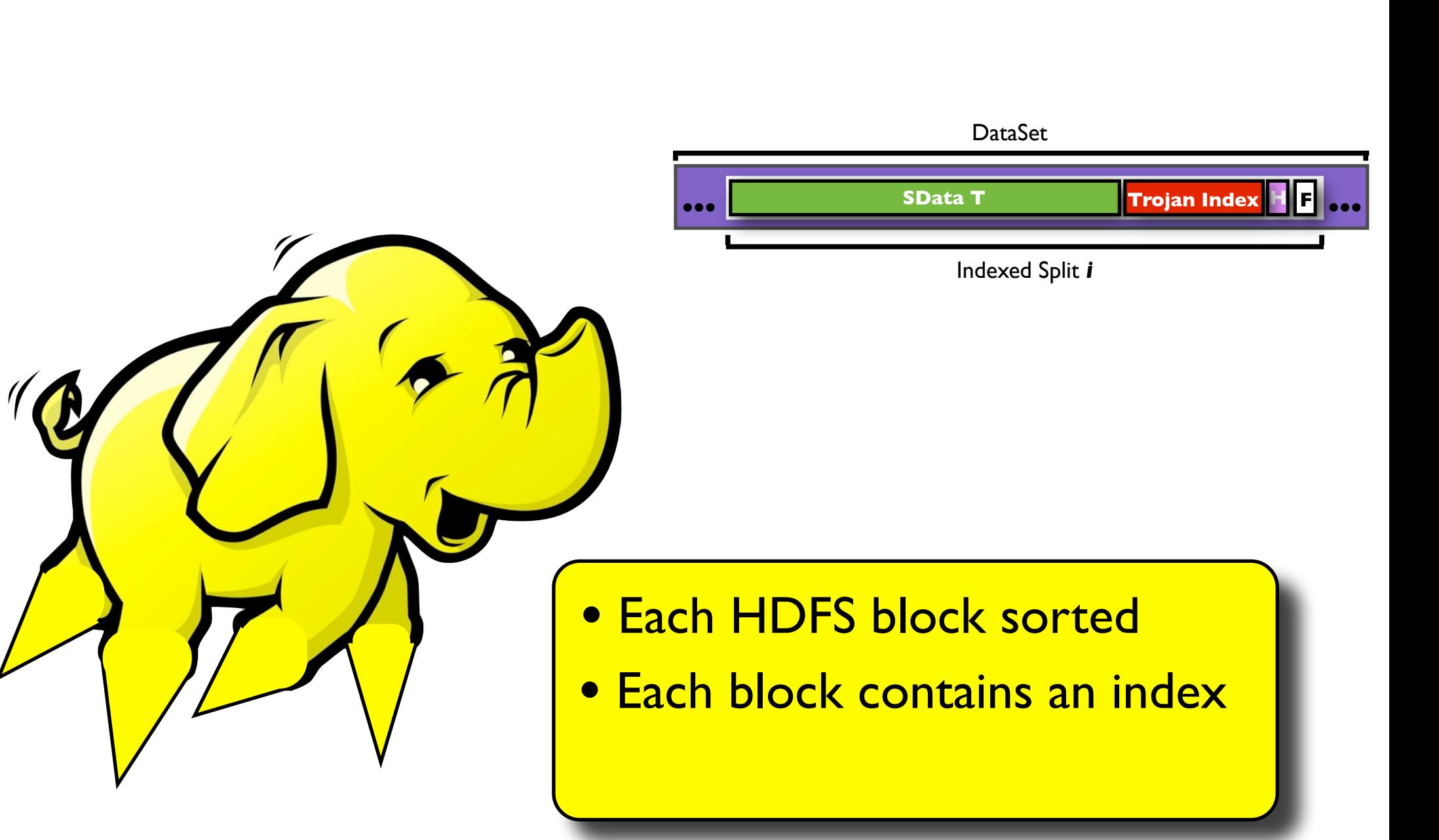

### Trojan Index

### HDFS Blocks

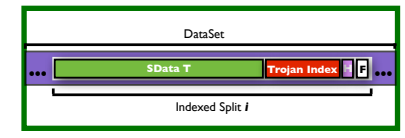

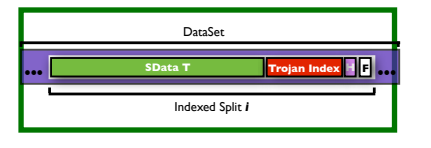

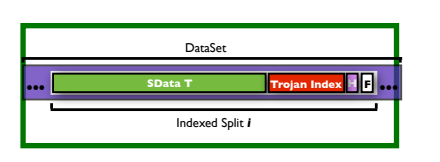

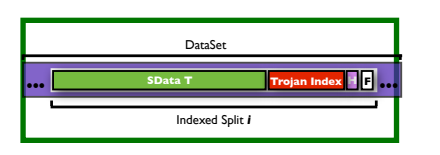

8

 ${c}$  and the map emits and the map emits  ${c}$ 

To construct a cluster a cluster a cluster  $\mathcal{L}_\text{max}$  index, the data needs to be sorted to be sorted to be

splits as shown in the figure. The itemize.next() function reads  ${z}$ as the intermediate key-value pair. Here spins

serve the split in each reducer call. For this we provide a grouping  $f_{\rm eff}$  that groups tuples based on the split identifier is that graphs on the split identifier is the split in

Consider a query *q* referencing an indexed dataset *T*. We identify the split boundaries using *footer* F and create a map task for

To construct a clustered Trojan Index, the data needs to be sortedon the index attribute *<sup>a</sup>*. For this we exploit the interesting orderscreated by the MapReduce framework [10]. This is faster than per-

• Each HDFS block sorted 3. DIOC  $\overline{\phantom{a}}$  is a covering index consisting index consisting of a space 10 Long splitSize = footer.getSplitSize(); 11 o⇥set -= (splitSize + FOOTER SIZE); 12 BlockLocations blocks = GetBlockLocations(*path,oset*); 13 FileSplit newSplit = CreateSplit(*path,oset,splitSize,blocks*); *Indexai* (*T*) >>>>>>>: reduce(key *ik*, vset *ivs*) [(*ivs* ⌅ indexBuilder*ai* (*ivs*))] <u>to diock sorte</u> S block sorte 15 // NOT CONTAINED, skip the split; S block sorte the split footers, i.e. we do not scan the entire data here. We start looking for footers from the end (Lines 6–8) and retrieve the split size from them (Lines 9–10). We set the o⇥set to the beginning of the split (Line 11) and use it to retrieve block locations (Line 12) and to create a logical split (Line 13). We add the newly created

Index.

- Each block contains an index <mark>< contains an inde</mark> Algorithm 2: Trojan Index itemize.initialize UDF dex **Not** else if *type* == *RIGHT CONTAINED* or *type* == *SPAN* then12 on the split identifier portion of the composite key. sh(key *k*, value *v*, int *numPartitions*) *k*.*splitID* % *numPartitions* (1) To construct a clustered Trojan Index, the data needs to be sorted dex | put stream (Lines 4–5). The input stream is used to seek and read **contains an**  $\frac{1}{2}$ from the job configuration and the split boundary o⇥sets (Lines 3–
- <sup>•</sup> Index access in UDF ess in UD<del>I a</del> need in UDF ass in UDF ess in UDF

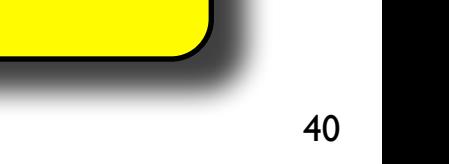

3 Global Key highKey = job.getHighKey(); 5 Global Int splitEnd = split.getEnd();

15 // NOT CONTAINED, skip the split;

 InputStream in = GetInputStream(*path*);  $\overline{\phantom{a}}$  . Finally, the file of  $\overline{\phantom{a}}$  in.seek(*oset-*FOOTER SIZE); Footer footer = ReadFooter(*in*);

10 Index i = ReadIndex(*split*); 11 o⇥set = splitStart + i.lookup(*lowKey*); else if *type* == *RIGHT CONTAINED* or *type* == *SPAN* then12

3 Global Key highKey = job.getHighKey(); 5 Global Int splitEnd = split.getEnd();

7 Overlap type = h.getOverlapType(*lowKey,highKey*);

Algorithm 2: Trojan Index itemize.initialize UDF

data files (Lines 2–3). For each file we retrieve its path and the input stream (Lines 4–5). The input stream is used to seek and read

split to the list of logical splits (Line 14) and repeat the process un-

the split footers, i.e. we do not scan the entire data here. We start looking for footers from the end (Lines 6–8) and retrieve the split size from them (Lines 9–10). We set the o⇥set to the beginning of the split (Line 11) and use it to retrieve block locations (Line 12)

 $-$  from the split configuration. The split configuration. The index  $\mathcal{A}$ header (Line 5) and evaluate the overlap type (Line 6) i.e. the portion of the split data relevant to the query. Only if the split contains the low key (Line 8), we read the index (Line 9) and compute the low key o⇥set within the split (Line 10). Otherwise, if the split con-

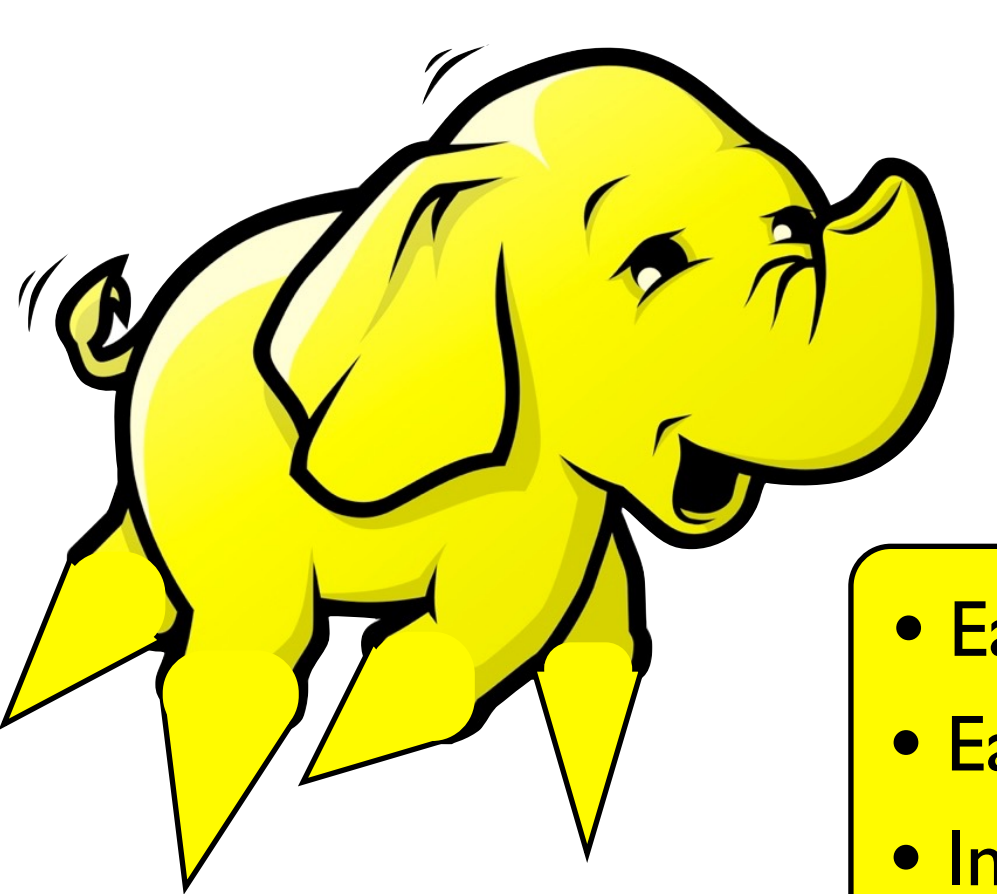

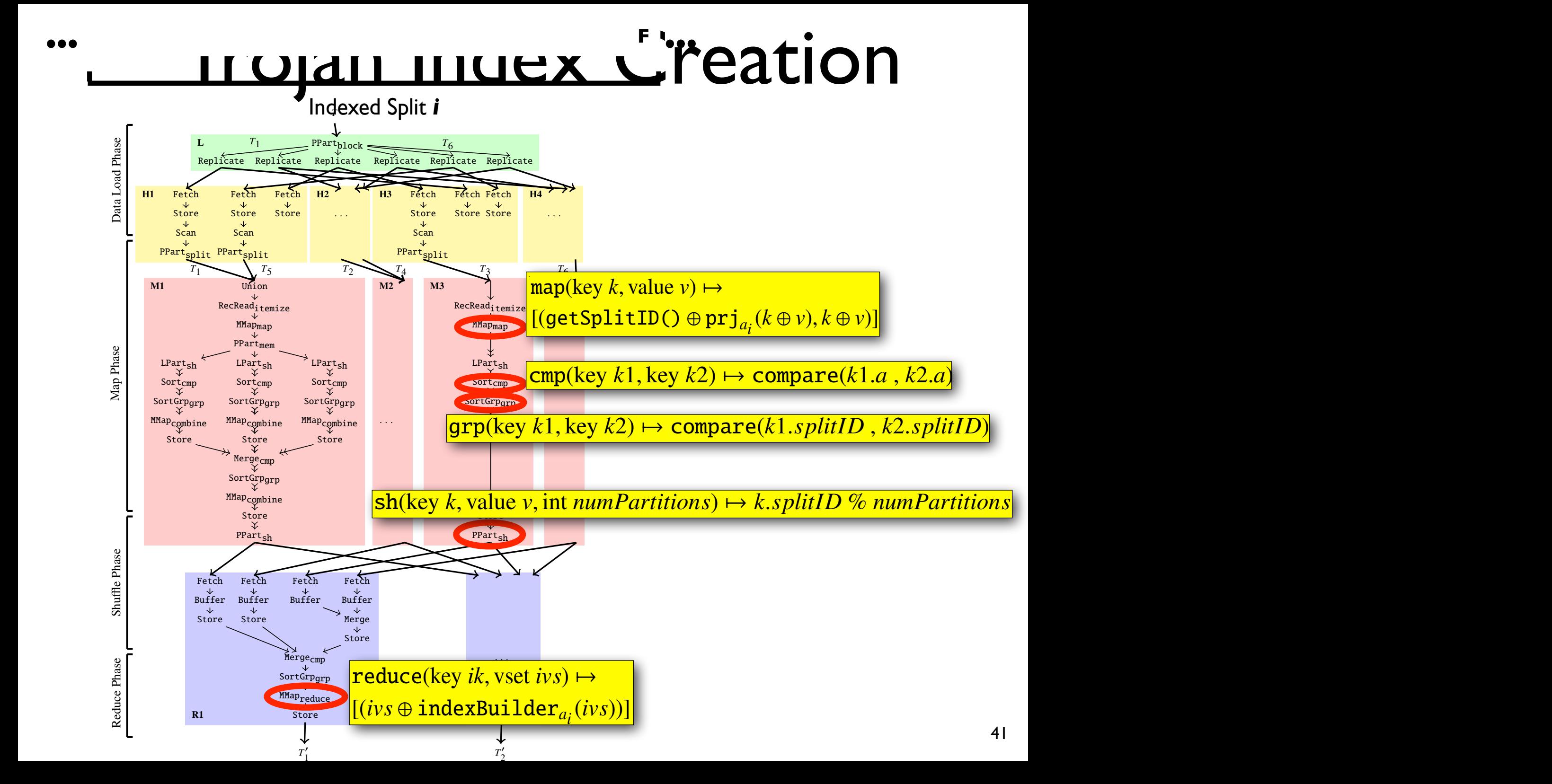

### Chapter 3. *Indexing and Join Techniques for Large Scale Data Management* 52 Trojan Index Access

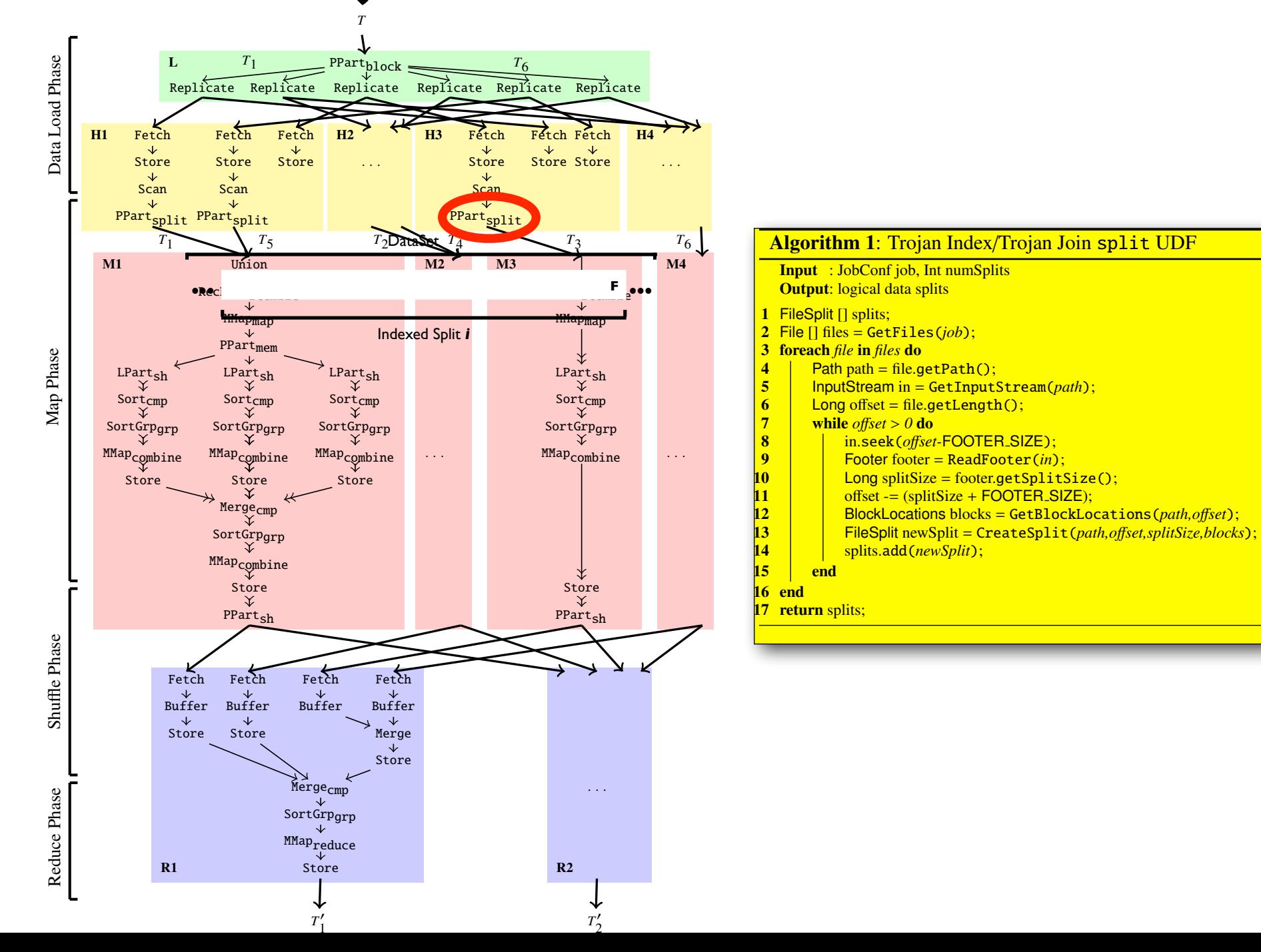

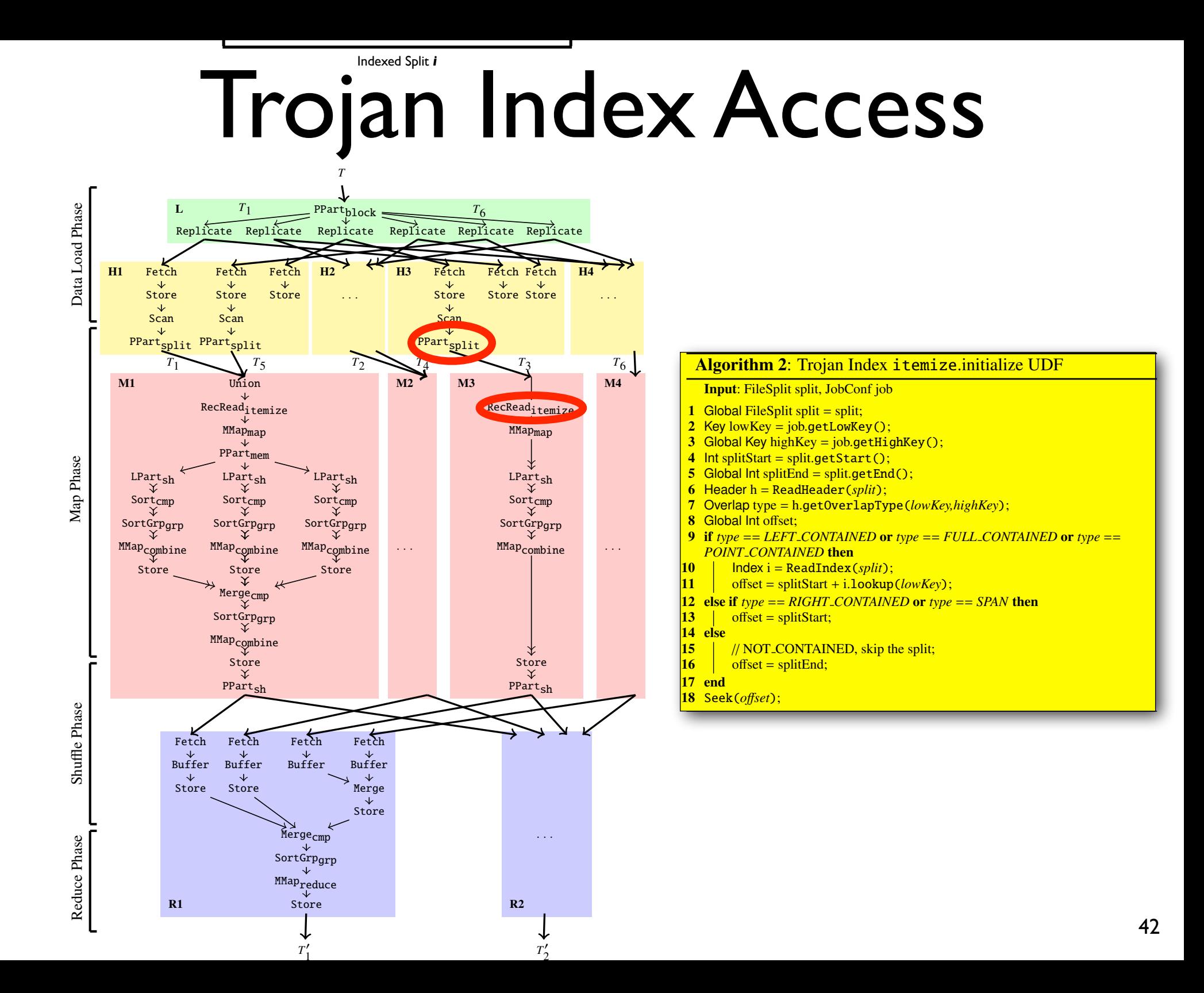

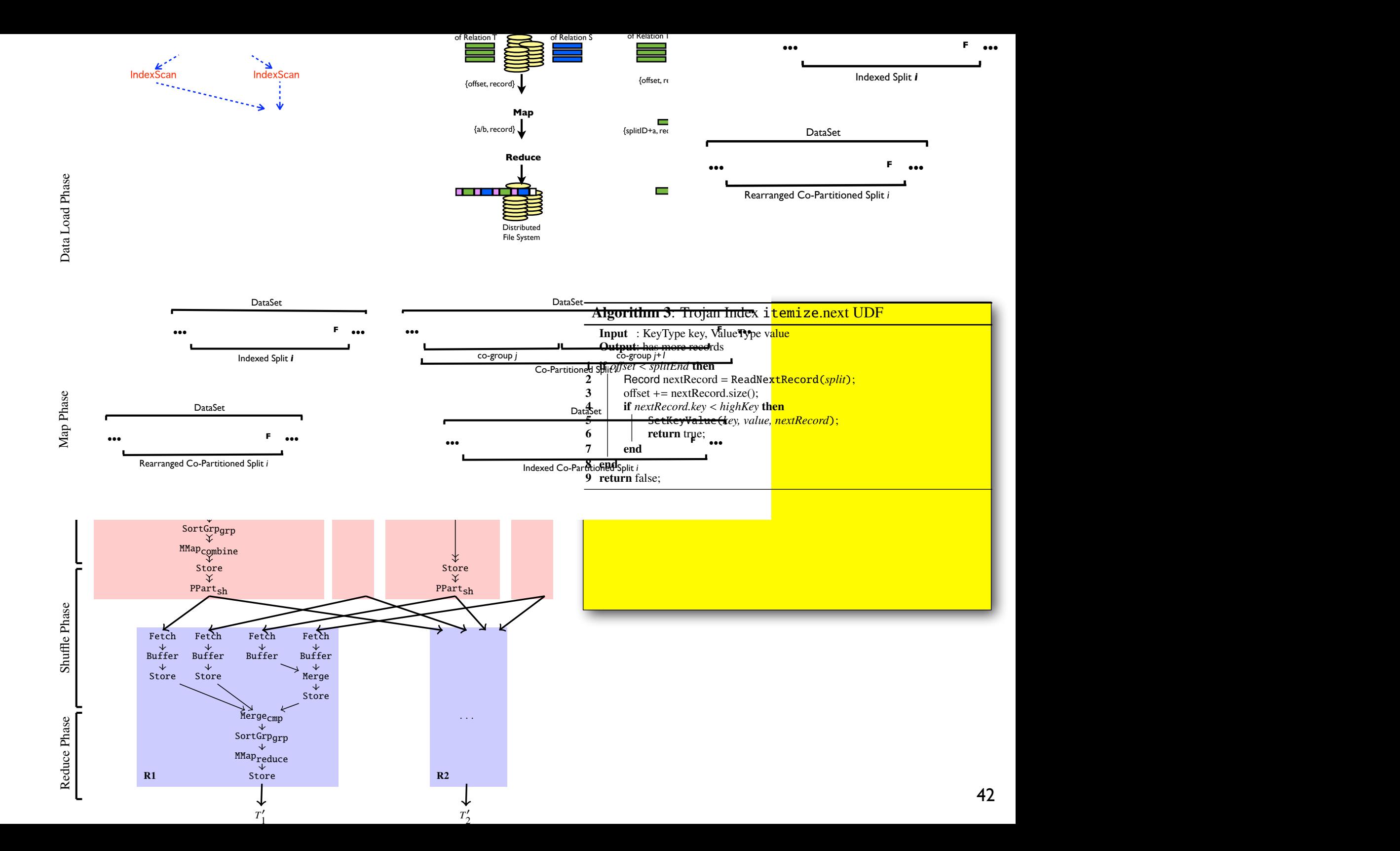

## Selection Analytical Task \*

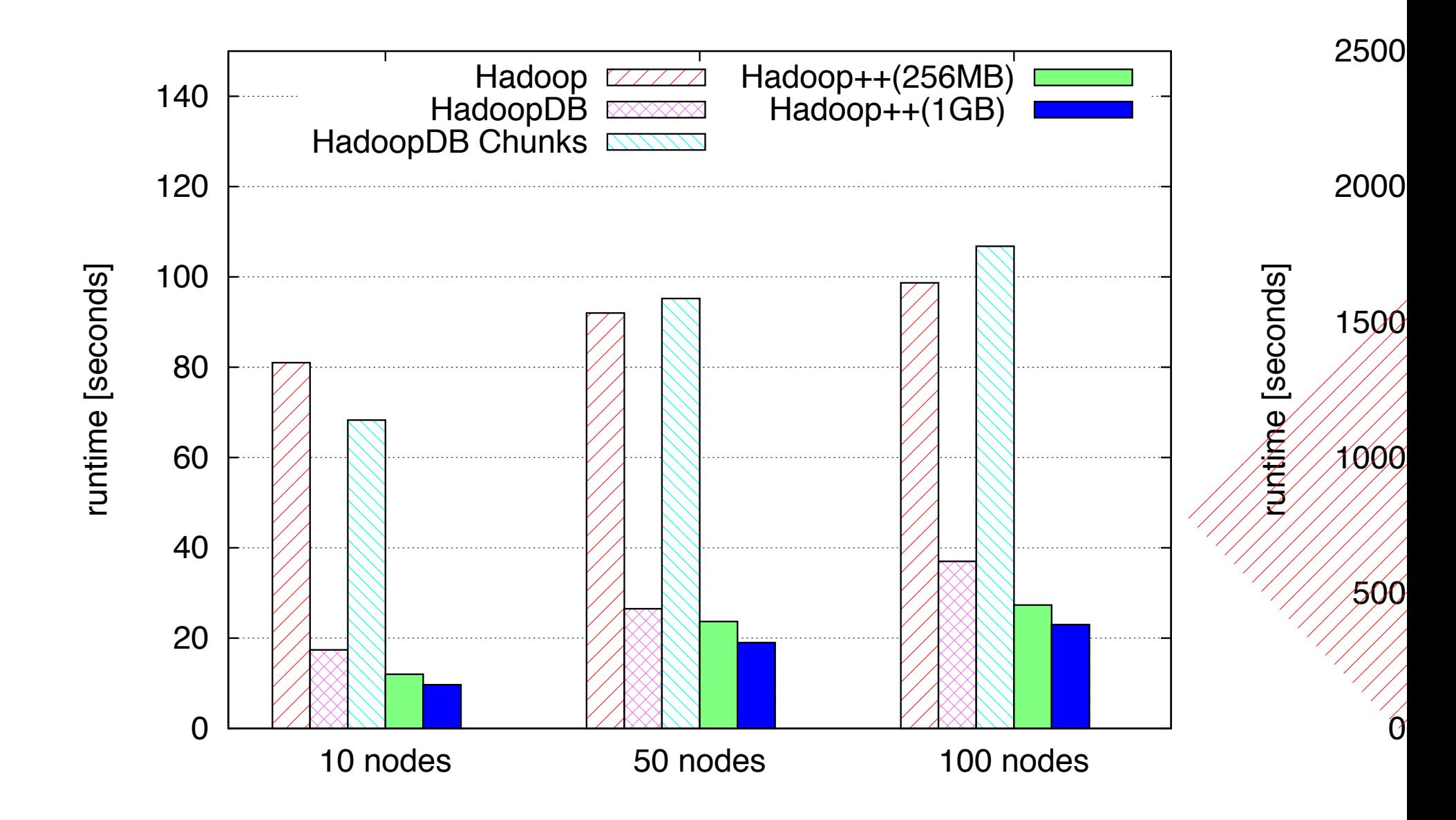

arison of Approaches to large-scale \* Pavlo et. al. A Comparison of Approaches to large-Scale Data Analysis. SIGMOD 2009 43

## Trojan Index Advantages

- Scan + Index data accesses
- Parallel index lookups
- Non-invasive system changes
- Much better performance

- Each HDFS block sorted
- Each block contains an index
- Index access in UDF

### Trojan Join Sort Sort Sort  $L_{\rm{max}}$ Sort Distributed File System

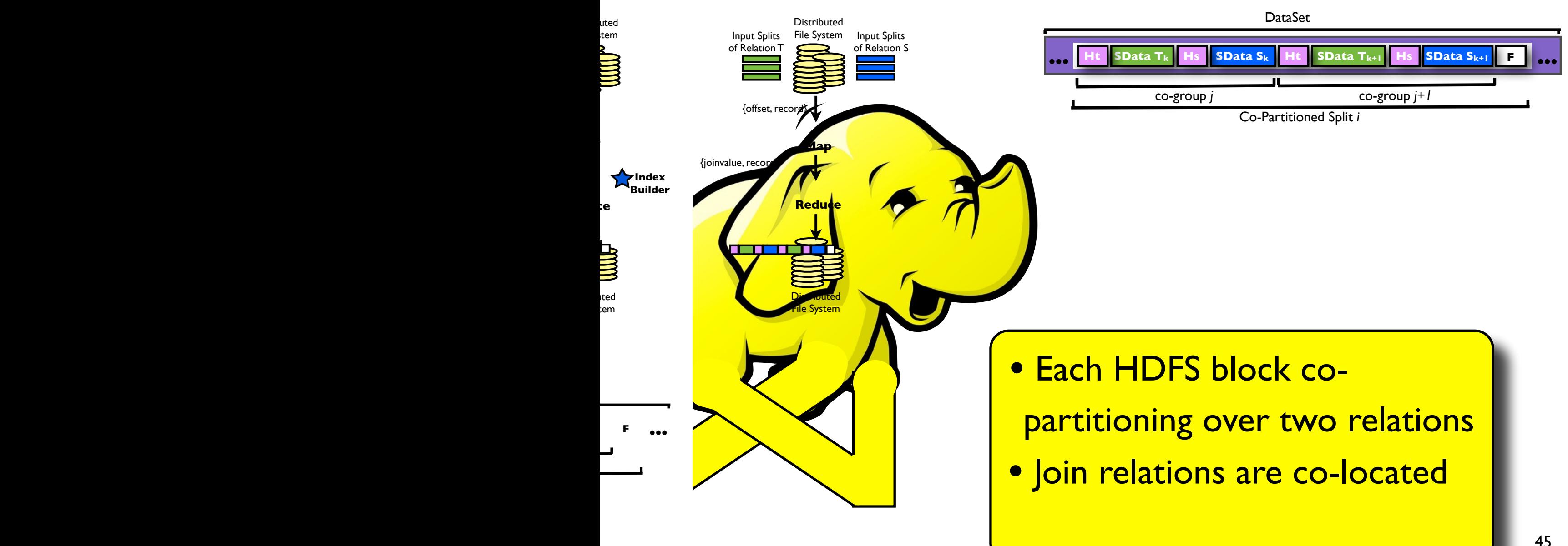

**Map**

5 SetKeyValue(*key, value, nextRecord*);

*T*⇥ 2

### Trojan Join use SQL and DBMSs. One can claim, however, that MapReduce cannot perform some tasks that PDBMSs can do. We analytically demonstrate that PDBMSs and MapReduce have the same query expressiveness and hence both can perform any parallel-processing task. For lack of space, we give all these details in Appendix A. more flexible query execution plans than MapReduce [15, 22]. Recently, Abouzeid et al. [12] proposed HadoopDB as a new shared-nothing *massively parallel processing* architecture, which uses Hadoop as communication layer among local DBMSs at  $\mathbf{U}$ ferent nodes. HadoopDB pushes most of the work into dierent Scan Scan Scan M1 Union RecReaditem PhysPartmem LogPartsh LogPartsh LogPartsh M2 M3 RecReaditem *T*1 *T*5 *T*2 *T*4 *T*3 *T*6 IndexScan IndexScan Distributed File System Distributed File System demonstrate that PDBMSs and MapReduce have the same query **Map Reduce** {a/b, record} of MapReduce versus PDBMS has been started. On the one hand, will provide  $\blacksquare$ cannot perform some tasks that PDBMSs can do. We analytically well as MapPer duce and that DBMSs are much more diacult to set up. Thus, much research work is being done to mix both  $\mathbb{R}$ and MapReduce technologies in order to yield better performances. For example, Aster [2] and Greenplum [5] already support MapReduce jobs in their DBMS solutions and Vertica [9] does the same for its new version 3.5. On the other side, Yahoo! proposed Pig task. For lack of space, we give all these details in Appendix A. *T* PhysPartblock Replicate Replicate Replicate Replicate Replicate Replicate *<sup>T</sup>*<sup>1</sup> *<sup>T</sup>*<sup>6</sup>  $\overline{\phantom{a}}$

### Sort SortGrp express and hence both can perform any parallel-processing  $\overline{\text{HDFS}}$  Bloc s store s  $\mathbf{H}$ ... HDFS Blocks

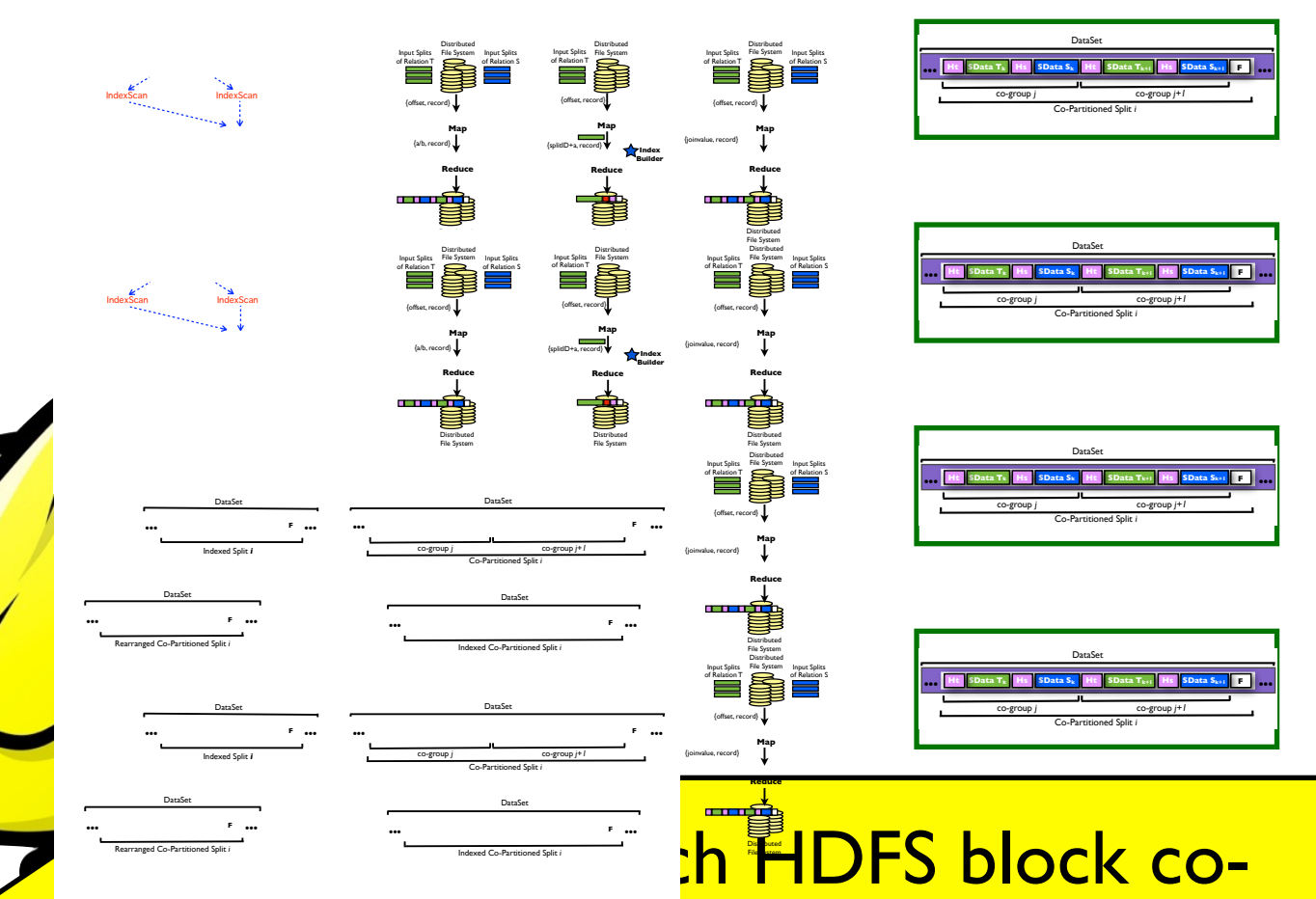

 $t$ ion as Map $R$ educe each single buzzword buzzeword buzzeword buzzeword buzzeword buzzeword buzzeword buzzword buzzword buzzword buzzword buzzword buzzword buzzword buzzword buzzword buzzword buzzword buzzword buzzword b with the set of identifiers of the set of the set of the set of the set of the set of the set of the set of th

of MapReduce versus PDBMS has been started. On the one hand, DBMS advocates argue that MapReduce cannot perform as well as PDBMS due to some substantial dierences [25]. On the other hand, MapReduce advocates argue that DBMSs cannot scale as well as MapPeter and the DBMSs are much more distribution of the DBMSs are much more distribution of the DBMS up. Thus, much research work is being done to mix both PDBMS and MapReduce technologies in order to yield better performances. For example, Aster [2] and Greenplum [5] already support MapReduce jobs in their DBMS solutions and Vertica [9] does the same for its new version 3.5. On the other side, Yahoo! proposed Pig Latin [21, 23] as a SQL-like query language for MapReduce; Hive proposed a query language for MapReduce called Hive QL [8]. And, inspired by DBMSs, other works also focus on providing more flexible query execution plans than MapReduce [15, 22]. Recently, Abouzeid et al. [12] proposed HadoopDB as a new shared-nothing *massively parallel processing* architecture, which uses Hadoop as communication layer among local DBMSs at different nodes. HadoopDB pushes most of the work into dierent local DBMSs (in the data load and map phase) and performs only lightweight computations outside the local DBMSs such as aggregation of intermediate aggregates (in the reduce phase). As example, consider once more again our inverted buzzword search index example. To achieve this, Hadoop $\mathcal{L}$ query as Parallel DBMS (Section 2.1) into local DBMSs via map tasks. Local DBMSs in turn compute the SQL query and return results to  $\blacksquare$ set of couples [(*buzzword*1, *DID*),...,(*buzzwordn*, *DID*)] found by each local DBMS. Finally, HadoopDB uses the same reduce function  $\mathbf{X}$ tion as MapReduce (Section 2.2) to store each single buzzword with the set of identifiers of the set of the set of the set of the set of the set of the set of the set of th

lightweight computations outside the local DBMSs such as aggregation of intermediate aggregates (in the reduce phase). As example, consider once more again our inverted buzzword search in- $\alpha$  example. To achieve this, Hadoop $\alpha$  $\mathcal{A}$  as Parallel DBMSs via map  $\mathcal{B}$ tasks. Local DBMSs in turn compute the SQL query and return results to map tasks. Each map task then simply outputs the set of couples [(*buzzword*1, *DID*),...,(*buzzwordn*, *DID*)] found by each local DBMS. Finally, HadoopDB uses the same reduce func- $\blacksquare$ 

for its new version 3.5. On the other side, Yahoo! proposed PigLatin [21, 23] as a SQL-like query language for MapReduce; Hive proposed a query language for MapReduce called Hive QL [8]. And, inspired by DBMSs, other works also focus on providing more flexible query execution plans than MapReduce [15, 22]. Recently, Abouzeid et al. [12] proposed HadoopDB as a new shared-nothing *massively parallel processing* architecture, which uses Hadoop as communication layer among local DBMSs at different nodes. HadoopDB pushes most of the work into dierent local DBMSs (in the data load and map phase) and performs only lightweight computations outside the local DBMSs such as aggregation of intermediate aggregates (in the reduce phase). As example, consider once more again our inverted buzzword search index example. To achieve this, HadoopDB pushes the same SQL query as Parallel DBMS (Section 2.1) into local DBMSs via map tasks. Local DBMSs in turn compute the SQL query and return results to map tasks. Each map task then simply outputs the set of couples [(*buzzword*1, *DID*),...,(*buzzwordn*, *DID*)] found by each local DBMS. Finally, HadoopDB uses the same reduce function as MapReduce (Section 2.2) to store each single buzzword with the set of identifiers of the set of the set of the set of the set of the set of those document where it a Store Store Store

IndexScan IndexScan

 $2.4$  Hadoop $\mathcal{A}$ 

 $\overline{\phantom{a}}$ 

external *postinglistic methods of the Rearranged Co-Partitioned Split i* 

[(*buzzword postinglist*)]. 2.4 Hadoop++

 $\frac{1}{1}$ 

 $\overline{\phantom{a}}$ 

 $\overline{\phantom{a}}$ 

 $\overline{\phantom{a}}$ 

**Example Co-Partitioned Split**  $\mathbb{Z}$  and  $\mathbb{Z}$ 

 $\overline{\phantom{a}}$ 

M1 Union

Merge SortGrp

**Index**S

Store Store Store

IndexScan IndexScan

M1 Union

**the includes some code patches some code patches some code patches some code patches some code patches state**  $\blacksquare$ bility and performance on Yahoo! clusters. The main functionality as discussed the remains of the remains of the remains of the remains of the remains of the remains of the remains of the remains of the remains of the remains of the remains of the remains of the remains of the remains of uses a hard-coded execution pipeline. No operator-model is used. No operator-model is used. No operator-model i<br>Lower-model is used. No operator-model is used. No operator-model is used. No operator-model is used. No opera However Hadoop's control to the execution strategy may be expressed as the expression of the expression of the expression of the expression of the expression of the expression of the expression of the expression of the exp a physical operator DAG. To our knowledge, this paper is the first to do so and we term it *The Hadoop Plan*. Based on this we then

 $\overline{\phantom{a}}$   $\overline{\phantom{a}}$   $\overline{\phant$ 

 $Cov<sub>F</sub>$  at the top support  $T$ FIX TEXT TO CONSIDER SIMPLIFIED FIGURE DID WE INTRODUCE ALL OPERATORS?

Store

 $\blacktriangle$  as to co-partition data so as to allow map tasks to perform local data so as to perform local data so  $\blacktriangle$ 

Hadoop DataSet DataSet DataSet DataSet DataSet DataSet DataSet DataSet DataSet DataSet DataSet DataSet DataSet DataSet DataSet DataSet DataSet DataSet DataSet DataSet DataSet DataSet DataSet DataSet DataSet DataSet DataSet as local storage on computing nodes and pushing as much work as possible indexed Split i and the DaMS to the DaMS to the DaMS to the DaMS to the DaMS to the DaMS takes and Da<br>Post the DaMS takes and DaMS to the DaMS the DaMS to the DaMS the DaMS to the DaMS the DaMS to the DaMS the Da<br>  $\blacksquare$  is the cost of the cost of the overall  $\blacksquare$  is the overall  $\blacksquare$ system interface being changed to SQL and unwarranted DBMS overheads of the following reasons: *(i)* Map Reasons: *(i)* Map Reasons: *(i)* Map Reasons: *i*) Map Reasons: *i*) Map Reasons: *i*) Map Reasons: *i*) Map Reasons: *i*) Map Reasons: *i*) Map Reasons: *i*) Map Reasons: *i* synchronization and recovery features are not required, and *(iii)* HadoopDB creates only one map instance per chunk database, consequently: (a) parallelization strongly depends on the number of chunk databases and (b) performance depends on the size of the input data stored in each chunk database (e.g. see results for the selection task in [12]). In fact, we only need read-only access, indexing, and very basic local query optimization from a DBMS. In this paper, we show how to support in the support index access (Section 5).

read-only operations over the input data *(ii)* transaction-support,synchronization and recovery features are not required, and *(iii)* HadoopDB creates only one map instance per chunk database, conse a parallelization strongly depend on the number of the number of the number of the number of the number of the number of the number of the number of the number of the number of the number of the number of the number of  $\frac{1}{2}$  contraction depends on the size of the size of the size of the size of the size of the size of the size of the size of the size of the size of the size of the size of the size of the size of the size of the size include in the DataSet chunk data stored in each chunk data stored in each chunk data stored in the DataSet ch<br>In each chunk database (e.g. see results for the stored in the stored in the stored in the stored in the store selection task in fact, we only need read-only access, in-Rearranged Co-Partitioned Split i and very basic local query basic local query basic local query optimization from a DBMS. and co-partitioned joins (Section 6) into MapReduce *without using* DBMSs nor *doing any change* to the core of the framework. Therefor our running example of inverted buzzword search index, and index, and index, and in our proposed system (Hadoop++) operates exactly as MapReduce by passing the same key-value tuples to the map and reduce func-

and co-partitioned joins (Section 6) into MapReduce *without using* DataSet **doing any change to the core of the framework.** The framework of the framework. The framework of the framework. The framework of the framework. The framework of the framework of the framework. The framework of the fore, for our running example of inverted buzzword search index, our proposed Split i and the set of the second system of the second system of the second system of the second system of the second system of the second system of the second system of the second system of the second system by passing the same key-value tuples to the map and reduce functions. However, like  $\sim$  allows:

Merge SortGrp

The results of our experiments of our experiments of our experiments of our experiments demonstrate that Hadoo<br>The results of our experiments demonstrate that Hadoop + can be can be can be can be can be can be can be can have better performance than HadoopDB with the than HadoopDB with the than HadoopDB with the three top the three

> Merge SortGrp

The results of our experiments demonstrate that Hadoop++ can have better performance than HadoopDB without forcing users to the than HadoopDB without forcing users to the

 $\mathbf{r} = \mathbf{r}$  to allow map tasks to allow map

• Rearranged Co-Partitioned Split *i* exacts to perform index and Co-Partitioned Split and Map Rearranged Co-Partitioned Split and Map Rearranged Co-Partitioned Split and Map Rearranged Co-Partitioned Split and Map Rearran

 $\bf{F}$  artitioned Split  $\bf{i}$ 

Store Store Store Store Store

SortGrp

DataSet Indexed Split *i*

**... SData T <sup>H</sup> <sup>F</sup> ...** DataSet Indexed Split *i*

 $I_n$  and  $I_n$  and  $I_n$  and  $I_n$  and  $I_n$  and  $I_n$  and  $I_n$  and  $I_n$  and  $I_n$  and  $I_n$  and  $I_n$  and  $I_n$  and  $I_n$  and  $I_n$  and  $I_n$  and  $I_n$  and  $I_n$  and  $I_n$  and  $I_n$  and  $I_n$  and  $I_n$  and  $I_n$  and  $I_n$  and  $I_n$  and  $I_n$ 

mapkea apiir z  $\overline{\phantom{A}}$ 

As mentioned above Hadoop implements a hard-coded data processing pipeline, which can be expressed as a physical query executive problem in  $\mathbb{R}^n$ tion plan. An example for a plan for four mappers (*M* = 4) and two

3. HADOOP AS A PHYSICAL QUERY EX-

FIX TEXT TO INCLUDE RECORD READER OPERATOR

Figure 1: The Hadoop Plan: Hadoop Plan: Hadoop Plan: Hadoop Plan: Hadoop Plan: Hadoop Plan: Hadoop Plan: Hadoop Plan: Hadoop Plan: Hadoop Plan: Hadoop Plan: Hadoop Plan: Hadoop Plan: Hadoop Plan: Hadoop Plan: Hadoop Plan:

In this section we examine how Hadoop computes a MapReduce tasks. We have a have a have a have a have analyzed  $\alpha$ -random version of  $\alpha$ tion includes some code patches that were added to improve stability and performance on Yahoo! clusters. The main functionality as discussed here remains however unchanged. Note that Hadoop is that Hadoop is that Hadoop is that Hadoop is uses a hard-coded execution pipeline. No operator-model is used. However Hadoop's query execution strategy may be expressed as a physical operator DAG. To our knowledge, this paper is the first to do so and we term it *The Hadoop Plan*. Based on this we then

Figure 1: The Hadoop Plan: Hadoop's processing pipeline ex-

• to perform index accesses whenever a MapReduce job can

In this section we examine how Hadoop computes a MapReduce task. We have analyzed Yahoo!'s Hadoop version 0.19, which

3

blocks into logical splits suited for a particular task.

and gets sorted results from it. Afrate and Ullman [4] proposed techniques to perform multipliers in a single  $\mathcal{M}$  joins in a single  $M$  $\frac{1}{\sqrt{2\pi}}$  , and the above approaches perform the join operation in  $\frac{1}{\sqrt{2\pi}}$ 

DID WE INTRODUCE ALL OPERATORS?

In this section we examine how Hadoop computes a MapRe-

a physical operator  $D$  on  $\mathcal{D}_\mathcal{A}$  on  $\mathcal{D}_\mathcal{A}$  and first paper is the first paper is the first paper is the first paper is the first paper is the first paper is the first paper is the first paper is the first

PhysPartsh

DataSet

Co-Partitioned Split *i* co-group *j* co-group *j+1*

DataSet

Indexed Co-Partitioned Split *i*

titioned

*T*⇥ 2

3.1 The Hadoop Plan

ECUTION CONTINUES

DataSet **... ...** Rearranged Co-Partitioned Split *i*

Scan Scan

Scan Scan

<u>Index</u>Scan IndexScan IndexScan Index

DataSet **... ...** Rearranged Co-Partitioned Split *i*

M1 Union

DataSet Indexed Split *i*

Index Index Index Index Index Index Index Index Index Index Index Index Index Index Index Index Index Index In

DataSet **... ...** Rearranged Co-Partitioned Split *i*

M1 Union

joins at the contract of the contract of the contract of the contract of the contract of the contract of the contract of the contract of the contract of the contract of the contract of the contract of the contract of the c

joins at query time.

 $\mathbf{H}$  and  $\mathbf{H}$  and  $\mathbf{H}$  and  $\mathbf{H}$ as local storage on computing nodes and pushing as much work as possible into the DBMSs. In addition, HadoopDB takes advantage of DBMSs to co-partition data at loading time and hence to perform joins locally. The cost of these two features, however, is the overall system interface being changed to SQL and unwarranted DBMS overheads due to the following reasons: *(i)* MapReduce tasks are read-only operations over the input data *(ii)* transaction-support, synchronization and recovery features are not required, and *(iii)* HadoopDB creates only one map instance per chunk database, consequently: (a) parallelization strongly depends on the number of chunk databases and (b) performance depends on the size of the input data stored in each chunk database (e.g. see results for the selection task in [12]). In fact, we only need read-only access, indexing, and very basic local query optimization from a DBMS. In this paper, we show how to support index access (Section 5) and co-partitioned joins (Section 6) into MapReduce *without using* DBMSs nor *doing any change* to the core of the framework. Therefore, for our running example of inverted buzzword search index, our proposed system (Hadoop++) operates exactly as MapReduce by passing the same key-value tuples to the map and reduce tuples to the map and reduce tuples to the map and r tions. However, like Hadoop $\mathcal{A}$ 

HadoopDB [12] adds index access to Hadoop by using a DBMS as local storage on computing nodes and pushing as much work as possible into the DBMSs. In addition, HadoopDB takes advantage of DBMSs to co-partition data at loading time and hence to perform joins locally. The cost of these two features, however, is the overall system interface being changed to SQL and unwarranted DBMS overheads due to the following reasons: *(i)* MapReduce tasks are read-only operations over the input data *(ii)* transaction-support, synchronization and recovery features are not required, and *(iii)* HadoopDB creates only one map instance per chunk database, consequently: (a) parallelization strongly depends on the number of chunk databases and  $\sim$ dexing, and very basic local query optimization from a DBMS. In this paper, we show the support index access (Section 5) and  $\mathcal{L}$ and co-partitioned joins (Section 6) into MapReduce *without using* DBMSs nor *doing any change* to the core of the framework. Therefore, for our running example of inverted buzzword search index, our proposed system (Hadoop $\mathcal{L}$ 

 $\mathbf{r} = \mathbf{r} \cdot \mathbf{r}$ 

HadoopDB [12] adds index access to Hadoop by using a DBMS as local storage on computing nodes and pushing as much work as much work as much work as much work as much wo possible into the DBMSs. In addition, HadoopDB takes advantage of DBMSs to co-partition data at loading the set of the set of the set of the set of the set of the set of the joins locally in the cost of the cost of the overall  $\triangle$ system interface being changed to SQL and unwarranted DBMS overheads due to the following reasons: *(i)* MapReduce tasks are read-only operations over the input data *(ii)* transaction-support, synchronization and recovery features are not required, and *(iii)*  $\mathcal{L}$  creates only one map instance per chunk database, consequently: (a) parallelization strongly depends on the number of

 $\mathcal{L}$  to allow map tasks to allow map tasks to allow map tasks to perform local map tasks to perform local map tasks to perform local map the so as to perform local map the so as  $\mathcal{L}$ 

The results of our experiments demonstrate that Hadoop++ can

HadoopDB [12] adds index access to Hadoop by using a DBMS

exploit the use of indexes, and

2.4 Hadoop++

<u>s and the set of the set of the set of the set of the set of the set of the set of the set of the set of the s</u> <u>and altioning over two relations</u> n relations are co-located • Co-partitioned join in UDF approaches do not exploit any schema-knowledge, which is often any schema-knowledge, which is often any schema idea is to *co-partition* the data at load time — i.e. given two input to do so and we term it *The Hadoop Plan*. Based on this we then 3.1 The Hadden Planet Planet Planet Planet Planet Planet Planet Planet Planet Planet <u>ALIONIIP OVER LW</u> cessing pipeline, which can be expressed as a physical query executive as a physical query executive as a physical query execution plan. An example for a plan for four mappers (*M* = 4) and two <mark>S block co-</mark> i over two r 5Notice that one can also store each relation in separate physical **... ... Ht SData T Trojan Index Hi Hs SData S <sup>F</sup> Ht SData T Hs SData S <sup>F</sup> Trojan Index SData Tk SData Sk F ... ...** <u>ide System System System System System System System System System System System System System System System Sy</u> Algorithm 3: Trojan Index itemize.next UDF Input : Key Type value Output: has more records if *o*<sup>d</sup> Split *i* 2 Record nextRecord = ReadNextRecord(*split*); if *nextRecord.key* < *highKey* then4 5 SetKeyValue(*key, value, nextRecord*); 6 return true; We check if the split o $\mathcal{A}$  the split of split (Line 1) and of split (Line 1) and • Co-partit ble over the same data. In addition, indexes and data may be kept Store Store Store Store Store Store ioning over reduce phase pressed as a physical query execution plan ECUTION PLAN C-DALTIONAL IOI <u>simplified</u> Figures <mark>; over two r</mark> ns are co-lo oned join in 4.1 Data Co-Partitioning We check if the split o $\sim$  split of split o $\sim$  $\frac{1}{\sqrt{1-\frac{1}{\sqrt{1+\frac{1}{\sqrt{1+\frac{1$ we return false (Line 8). note of the Trojan Index is optional and depends in the query predicate. The scan are possible to the scan are<br>Upon the contracted and index scan are possible to the possible to the scan are possible to the scan are possi ble over the same data. In addition, indexes and data may be kept in separate physical blocks, i.e. UDF split may compose physical split may compose physical split may compose p<br>Did we into logical splits suited for a particular task. International physical physical physical physical phy E⇤cient join processing is one of the most important features of DBMSs. In MapReduce, two datasets are usually joined using *re-*• Co-partit pressed and the pressed as  $\overline{u}$ <mark>3. H</mark>ADOOP AS A PHYSICAL QUERY EX-<u>Eitionin</u> **FILIP SITTLE REPORT** FIX TEXT TO CONSIDER SIMPLIFIED FIGURE  $\blacksquare$  in the section we examine the section we have setting the section of  $\blacksquare$ <u>duce taluons are c</u> <u>is based on Apache</u> bility and performance on Yahoo! clusters. The main functionality a nartitioned ioir uses a hard-coded execution pipeline. No operator-model is used. However Hadoop's query execution strategy may be expressed as <mark>; over two r</mark> <mark>ns are co-lc</mark> <mark>oned join in</mark> in the figure. For each record in an input split  $\mathcal{F}_{\mathcal{F}}$ DBMSs. In MapReduce, two datasets are usually joined using *re-*<u>a stioning</u> The Merge phase is a join operator which follows the reduce phase is a join operator which follows the reduce and gets sorted results from it. Afrate and Ullman [4] proposed <mark>ר ה Trelati</mark> available in advance for many relational-style tasks. Furthermore, • Co-partit relations, we apply the same partitioning function on the join at-In this section we had a most of the second we have a most of the second we have a most of the second we have <u>duch de Valous C</u> tion includes some code patches some code patches that were added to improve state were added to improve state  $\mathbf{b}$   $\mathbf{b}$  and  $\mathbf{c}$  and  $\mathbf{c}$  and  $\mathbf{c}$ as discussed that the control of the control of the two terms in the two terms of the two terms of the two ter us<del>ta a hard-coded exec</del>ution pipeline. No operator-model is used. No operator-model is used. No operator-model i However Hadoop's query execution strategy may be expressed as a physical operator DAG. To our knowledge, this paper is the first to do so and we term it *The Hadoop Plan*. Based on this we then <u>discussion is th</u>  $\overline{A}$  mentioned above  $\overline{A}$  implements a hard-coded data processing pipeline, which can be expressed as a physical query execution plan. An example for a plan for four mappers (*M* = 4) and two <mark>b block co-</mark>  $\frac{1}{\sqrt{2}}$  over two r <mark>ns are co-lc</mark> nal output of reduce is a virtual split containing several co-groups as shown in Figure 4.  $\frac{1}{45}$  and  $\frac{1}{45}$  and  $\frac{1}{45}$ 

> Trojan Join co-partitions two relations in order to perform join  $\mathcal{P}_\text{c}$  $\sim$  and the map tasks only. For map tasks only. For  $\sim$

> ${1-\frac{1}{2}}$  as key-value pairs. Here  $p$

# Join Analytical Task \*

![](_page_97_Figure_1.jpeg)

Ton pproaches to large \* Pavlo et. al. A Comparison of Approaches to large-Scale Data Analysis. SIGMOD 2009 46

# Trojan Join Advantages

- Re- + Co- partitioned join
- Parallel join processing
- Non-invasive system changes
- Much better performance

- Each HDFS block copartitioning over two relations
- Join relations are co-located
- Co-partitioned join in UDF

### Trojan Layouts

![](_page_99_Figure_1.jpeg)

• Pick right layout in UDF

### Projection Analytical Task

![](_page_100_Figure_1.jpeg)

## Trojan Layouts Advantages

• Row, PAX, Column-group layouts • Several layouts at the same time • Non-invasive system changes • Much better performance

- Each HDFS block in row or column
- **Each block replica in different layout**
- Pick right layout in UDF

### Open Issues

- Automatically rewriting user queries
- Avoiding UDF call overheads for low selectivity
- Putting all Trojan Techniques together in a single system
- What to store, How to store, Where to store
- Trojan Techniques: one way of approaching OctopusDB
- Trojan Techniques: first step towards OctopusDB
- Storage View optimization: selection, transformation, update propagation

![](_page_103_Picture_0.jpeg)

![](_page_104_Figure_0.jpeg)